## **DESARROLLO E IMPLEMENTACIÓN DE UN APLICATIVO DE GESTIÓN DOCUMENTAL CON FLUJO DE TRABAJO MULTI DIVISIÓN PARA INGETEC S.A**

# **CRISTHIAN CAMILO GUTIERREZ BEJARANO**

# **FUNDACIÓN UNIVERSITARIA LOS LIBERTADORES FACULTAD DE INGENIERÍA Y CIENCIAS BÁSICAS INGENIERÍA DE SISTEMAS BOGOTA D.C. 2017**

## **DESARROLLO E IMPLEMENTACIÓN DE UN APLICATIVO DE GESTIÓN DOCUMENTAL CON FLUJO DE TRABAJO MULTI DIVISIÓN PARA INGETEC S.A**

## **CRISTHIAN CAMILO GUTIERREZ BEJARANO**

# **Trabajo de Grado presentado como requisito para obtener el título de**

## **Ingeniero de Sistemas**

**Asesor**

# **Ing. AUGUSTO JOSE ANGEL MORENO Docente Investigador**

# **FUNDACIÓN UNIVERSITARIA LOS LIBERTADORES FACULTAD DE INGENIERÍA Y CIENCIAS BÁSICAS INGENIERÍA DE SISTEMAS BOGOTA D.C. 2017**

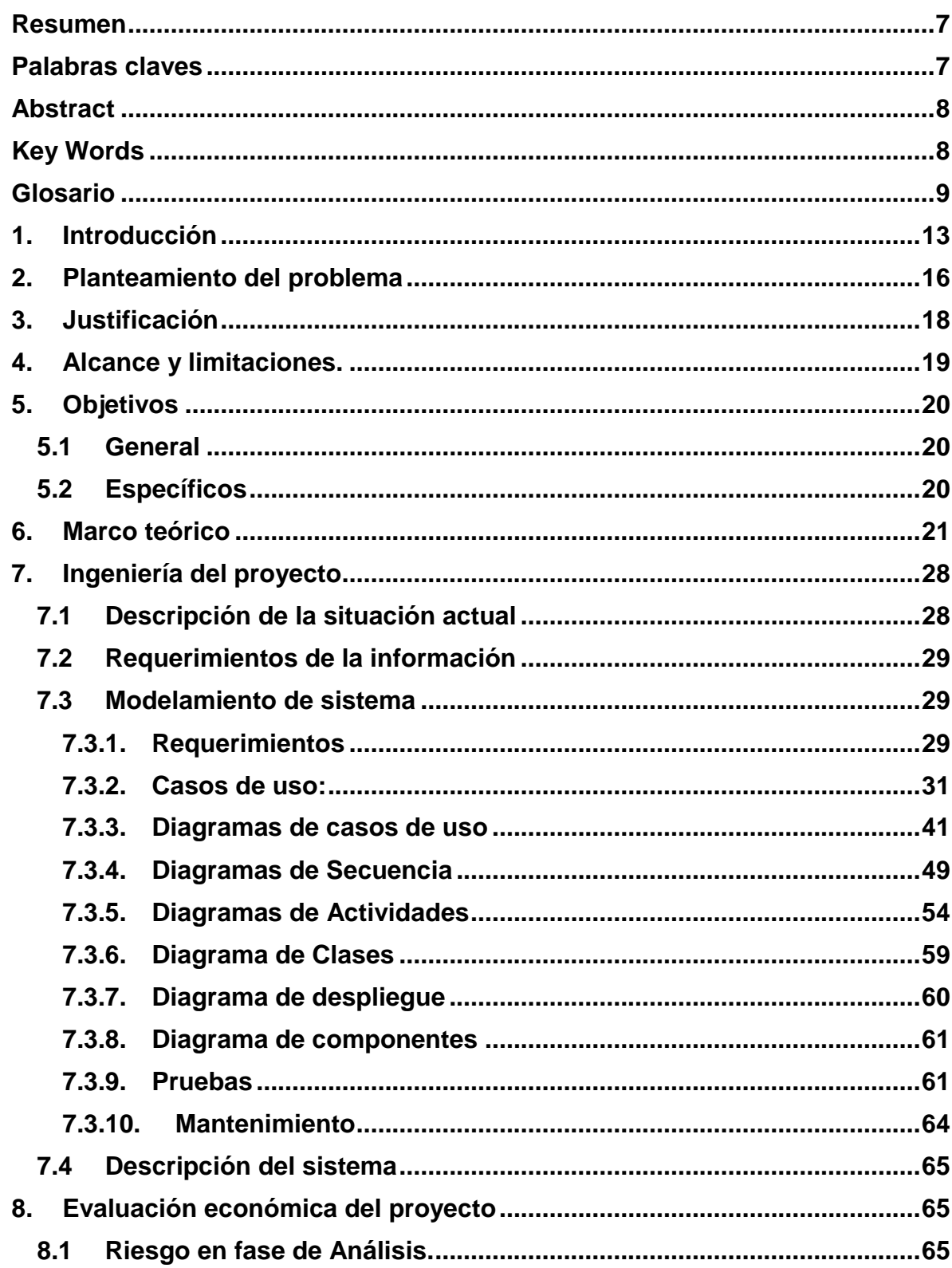

# Tabla de Contenido

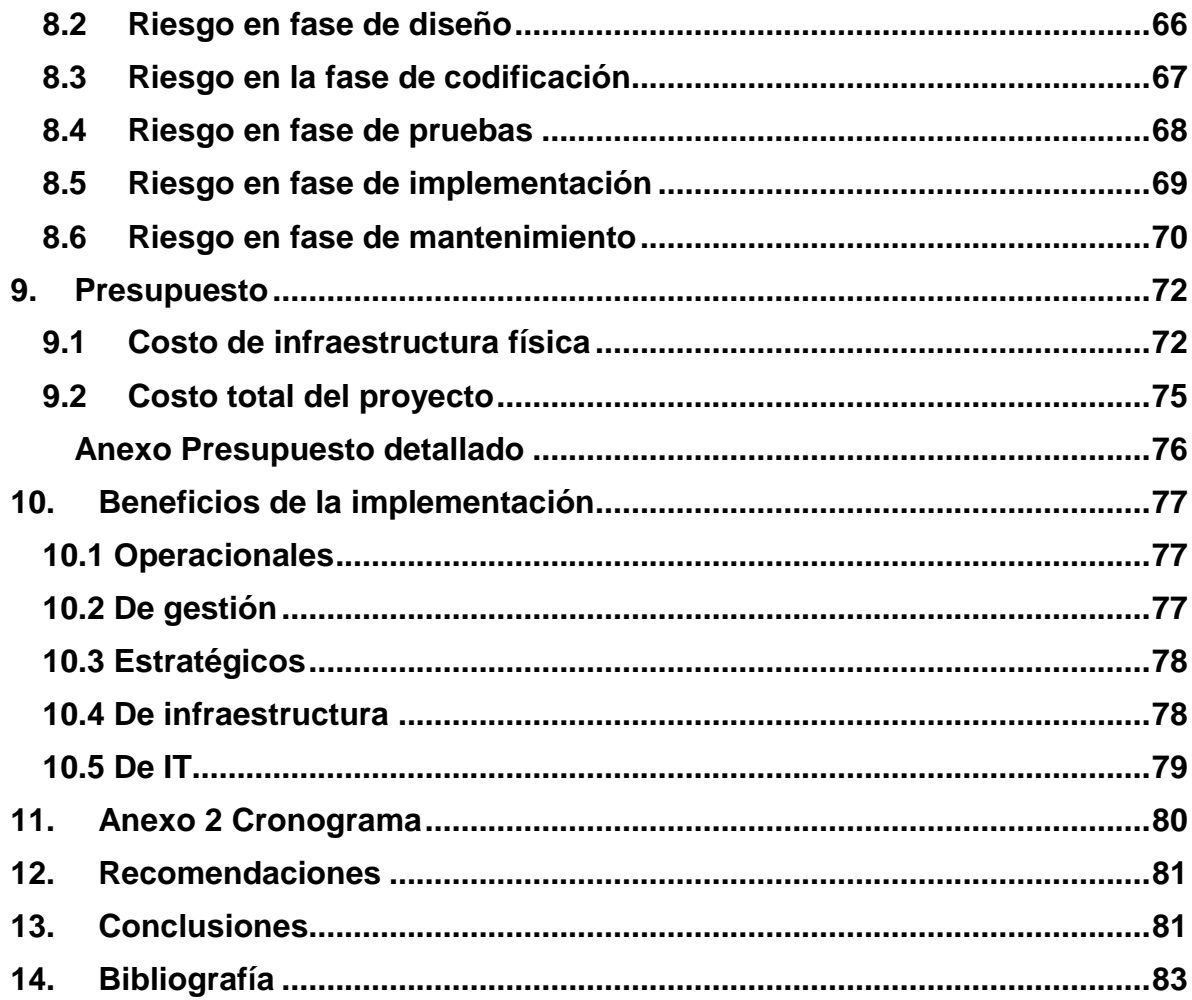

# Índice de tablas

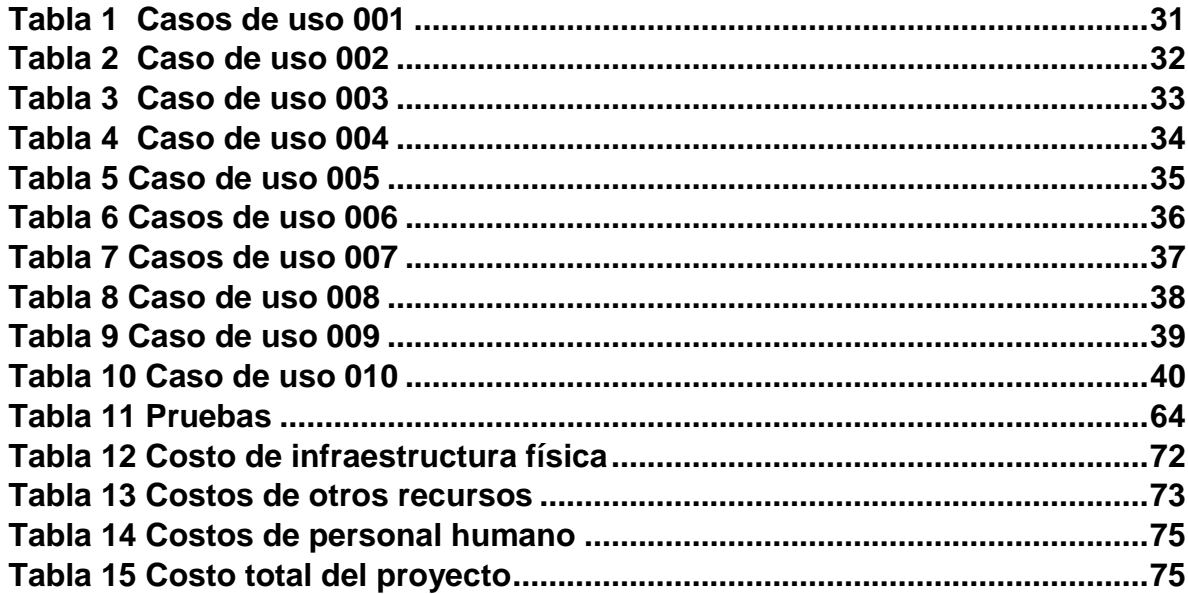

# **Tabla de ilustraciones**

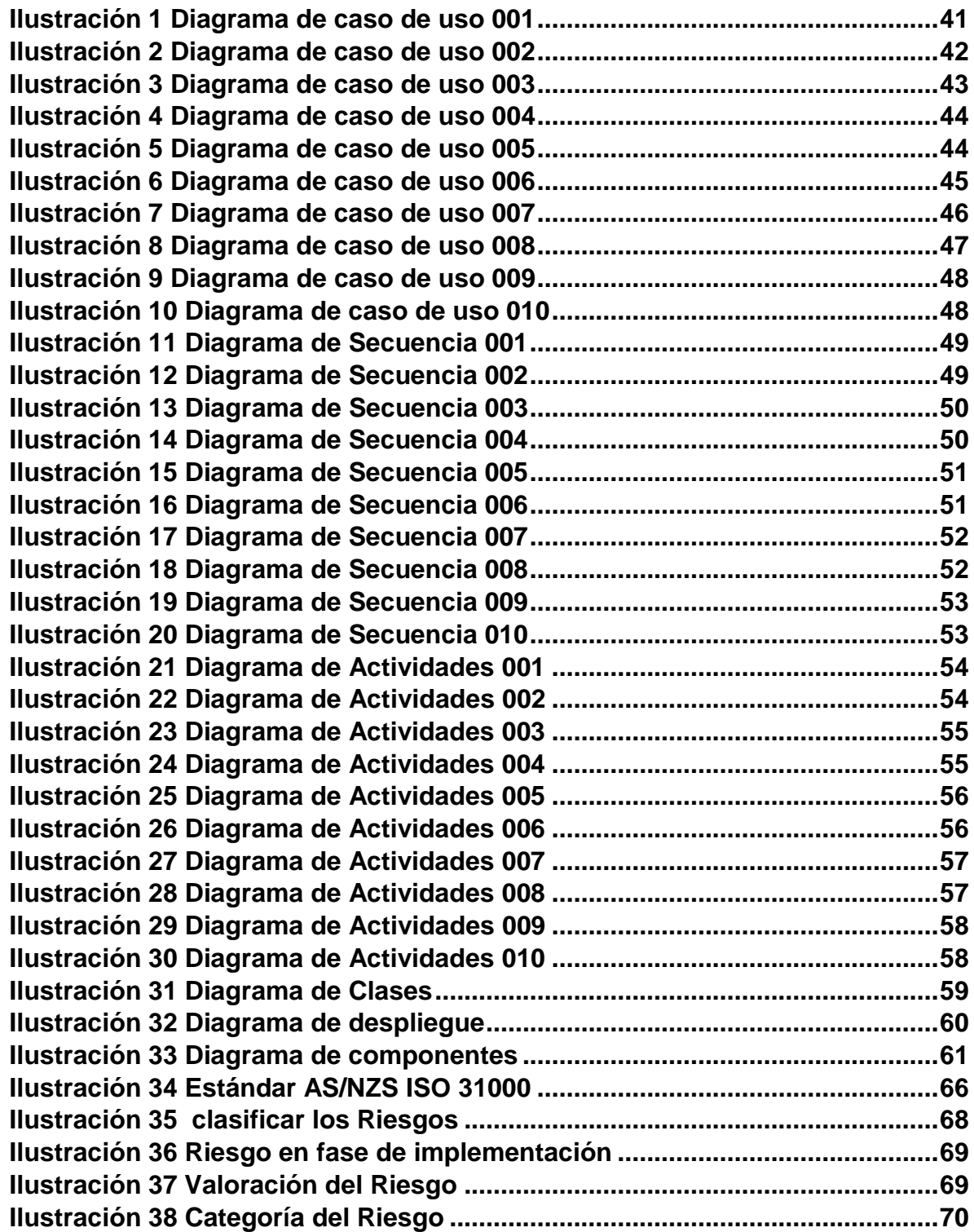

#### <span id="page-6-0"></span>**Resumen**

El proyecto de pasantía organizacional se realiza con el fin de obtener el título de Ingeniero de Sistemas, de la Fundación Universitaria Los Libertadores. Se desarrollara un aplicativo web para el flujo de información documental, para el proyecto Transmilenio Carrera séptima el sistema, se diseñará en un producto de Microsoft llamado SharePoint el cual se especializa en gestión documental, apoyándome en lenguajes de programación C# para algunas pantallas, PowerShell para la creación de Scripts para algunas bibliotecas de documentos y listas, JavaScript y Jquery, esto en cuanto a la capa de negocio y de datos, para la capa de presentación HTML , CSS, CSS3 y Framework angular2.

Con el fin de mostrar de manera muy detallada el análisis, la investigación y desarrollo de dicho aplicativo, el principal objetivo es desarrollar un flujo de trabajo que permita tres aprobaciones multi división para que los documentos de lotes de trabajo y control cuando ya tengan sus respectivas aprobaciones se libere automáticamente al cliente, en este caso al Instituto de Desarrollo Urbano (IDU). Los principales beneficiados con este sistema son los ingenieros de primer y segundo nivel de la compañía INGETEC S.A. ya que facilitara el trabajo colaborativo en los documentos, historial de versiones propio en SharePoint, listas dinámicas, alertas de aprobaciones.

Todos los usuarios que tengan acceso al aplicativo tendrán que pasar por una pantalla de logueo, diligenciar respectivamente el usuario y contraseña asignados, esto aplica tanto para ingenieros de la compañía INGETEC S.A. como para los clientes del Instituto de Desarrollo Urbano (IDU).

### <span id="page-6-1"></span>**Palabras claves**

JavaScript, SharePoint, flujo de trabajo, bases de datos, listas dinámicas, Jquery, C#, HTML, CSS, cliente, aplicativo web.

## <span id="page-7-0"></span>**Abstract**

The organizational internship project is carried out in order to obtain the title of systems Engineer, of the Fundación Universitaria Los Libertadores. A Web application will be developed for the flow of documentary information, for the project Transmilenio Carrera seventh the system, will be designed in a Microsoft product called SharePoint which specializes in document management, supporting me in languages of C # Programming for some screens, PowerShell for creating scripts for some document and list libraries, JavaScript and Jquery, this in terms of the business and data layer, for the HTML presentation layer, CSS, CSS3, and Angular2 Framework.

In order to show in a very detailed way the analysis, research and development of this application, the main objective is to develop a workflow that allows three approvals multi division to make the documents of batches of work and control when Already have their respective approvals automatically released to the client, in this case to the Institute of Urban Development (IDU). The main beneficiaries of this system are the first and second level engineers of the company INGETEC S.A. as it facilitates collaborative work in documents, SharePoint's own version history, dynamic lists, approval alerts.

All users who have access to the application will have to go through a login screen, respectively the user and password assigned, this applies both to engineers of the company INGETEC S.A. and to the clients of the Institute of Urban Development (IDU).

### <span id="page-7-1"></span>**Key Words**

JavaScript, SharePoint, workflow, databases, dynamic list, Jquery, C#, HTML, CSS, client, web application.

#### <span id="page-8-0"></span>**Glosario**

- **Actualizar:** cambiar o reemplazar un programa con la versión posterior del mismo, al actualizar un software se genera el lanzamiento de una nueva adaptación, el cual incluye nuevas herramienta y da solución a falencias del anterior, de igual manera convertir en un estado actual o reciente.
- **Alertas:** son una señal o situación de alerta para tener precauciones en cuanto a un hecho, donde se puede ver afectada una población, un sistema, entre otros.
- **Almacenar:** actividad en el cual se guardan elementos o información necesaria en algún tipo de soporte como disco duro, sitios web, y otros.
- **Análisis:** Es una herramienta que ayuda a realizar un estudio detallado de algún objeto o información con el fin de conocer sus características, sus fundamentos, sus bases y sus causas, para llegar a una conclusión.
- **Aprobaciones:** es una actividad mediante el cual una persona da el consentimiento de considerar algo correcto en una determinada situación.
- **Bibliotecas de documentos:** ofrece un lugar seguro para almacenar los archivos que usted y sus compañeros pueden encontrarlos fácilmente, trabajar en conjunto en ellas y acceder a ellos desde cualquier dispositivo en cualquier momento. Por ejemplo, puede usar una biblioteca de documentos en un sitio de SharePoint Online para almacenar todos los archivos relacionados con un proyecto específico o un cliente específico. Agregar archivos o mover archivos entre carpetas es tan fácil como arrastrar y soltar desde una ubicación a otra. (Microsoft, 2017).
- **Calidad:** Conjunto de propiedades y características de un producto o servicio, que confiere su aptitud para satisfacer las necesidades dadas" (Sistema de gestión de calidad según ISO 9000, 2013)
- **Criterios:** es una regla o pauta que permite establecer los diferentes principios para conocer la verdad, tomar una determinación con el fin de realizar una elección.
- **Documento:** es aquella información escrita que se realiza en diferentes soportes como papel o mediante la utilización de la ofimática, en donde se describe algún hecho, situación o circunstancia.
- **Equipo de trabajo:** es un conjunto de personas que se unen con el fin de alcanzar algún objetivo en común ya sea laboral o educativo.
- **Fase:** son una serie de pasos lógicos que se van desarrollando en secuencia.
- **Flujo de trabajo:** consiste en el estudio de aspectos operacionales de una actividad de trabajo, es decir, cómo se realizan y estructuran las tareas, cuál es su orden correlativo, cómo se sincronizan, cómo fluye la información y cómo se hace su seguimiento, con el objetivo de reducir el tiempo y acelerar la realización del trabajo.
- **Informática:** es el proceso automático de la información mediantes dispositivos electrónicos y sistemas computacionales.
- **Ingeniero:** Ingeniero es el que usando conocimiento y técnicas científicas aplicadas, soluciona problemas u optimiza soluciones que afectan directamente a las personas. En general tienen un conocimiento mayor de matemáticas y física, en forma teórica y práctica, aunque también depende mucho de su área de especialización. (Bravo, 2007, p.1)
- **Métodos:** es un conjunto de herramientas y estrategias que son utilizadas para llegar a un fin determinado o alcanzar un objetivo.
- **Planificación:** es un proceso que se lleva a cabo con diferentes métodos y pasos, con el fin de dar cumplimiento a los diferentes objetivos de un proyecto.
- **Powershell:** un lenguaje de scripts basados en tareas; está diseñado específicamente para administradores de sistemas y usuarios avanzados, para automatizar rápidamente la administración de múltiples sistemas operativos (Linux, macOS, Unix y Windows) y los procesos relacionados con las aplicaciones que se ejecutan en esos sistemas operativos. (Microsoft, 2017)
- **Proyecto:** Conjunto de actividades o ideas interrelacionadas que desarrolla un persona con el fin de lograr unos objetivos planteados y capaces de satisfacer necesidades o resolver problemas, ya sea un servicio o producto.
- **Publicar:** es el proceso mediante el cual se da a conocer una información concreta en diferentes canales de distribución.
- **Roles:** son las diferentes funciones que una persona desempeña de acuerdo al contexto.
- **Scripts:** es un conjunto de órdenes guardadas en un archivo de texto, generalmente muy ligero y, que es ejecutado por lotes o línea a línea, en tiempo real por una persona.
- **Servicio Windows:** permite crear aplicaciones ejecutables de larga duración, que se ejecutan en sus propias sesiones de Windows. Estos servicios pueden iniciarse automáticamente cuando el equipo arranca, se pueden pausar y reiniciar, y no muestran ninguna interfaz de usuario. (Microsoft, 2017).
- **Sistemas expertos:** rama de la Inteligencia Artificial, son sistemas informáticos que simulan el proceso de aprendizaje, de memorización, de razonamiento, de comunicación y de acción en consecuencia de un experto humano en cualquier rama de la ciencia. Estas características le permiten almacenar datos y conocimiento, sacar conclusiones lógicas, tomar decisiones, aprender de la experiencia y los datos existentes, comunicarse con expertos humanos, explicar el porqué de las decisiones tomadas y realizar acciones como consecuencia de todo lo anterior.(Informática integral inteligente, 2017, p.1)
- **Tecnología:** es un conjunto de técnicas o conocimientos con las que el hombre se apoya para desarrollar diferentes soluciones que permita resolver un problema en la humanidad.
- **Transporte:** medio que se utiliza para trasladar algo o alguien de un lugar a otro.
- **Validaciones:** es la acción por el cual se confirma que un procedimiento se haya realizado sea adecuado para su uso final.
- **web:** es aquella que consiste en un documento electrónico que contiene información, cuyo formato se adapta para estar insertado en la World Wide Web, de manera que sirve para hacer mención a una página web, un sitio web o un servidor web, el cual los usuario puedan tener acceso a ella desde cualquier dispositivo móvil o computador.

#### <span id="page-12-0"></span>**1. Introducción**

En la actualidad en INGETEC (Ingenieros Consultores) por lo menos hace unos 5 años, la firma adquirió un producto de Microsoft el cual le ayudará a llevar su gestión documental un poco más organizada, dicho producto tiene como nombre SharePoint y su mayor importancia es generar sitios web, los cuales podrían ser utilizados como repositorios de información, a lo largo de estos años únicamente este producto se venía utilizando únicamente para esa funcionalidad, ya que la empresa no tenía un requerimiento claro, en el cual le sacaran mejor provecho a este producto.

Principalmente INGETEC es una empresa de ingeniería civil en donde su especialidad es la consultoría, los estudios y los diseños. No obstante cuenta con varias especializaciones de todas las ingenieras como: ("Civil, Mecánica, Eléctrica, Industrial, Sistemas, Ambiental, Electrónica, Transportes, etc."). En donde cada área puede licitar para darle proyectos grandes a la empresa, y cada proyecto tiene un requerimiento por parte del área de desarrollo y tecnología informática, un sitio web estructurado por la compañía en el cual se le entrega al cliente como producto toda su documentación (Diseños, Memorias de cálculo, Memorias de diseño, propuesta, consultorías, contrato, planeación, etc.). para la mayoría de esta documentación por requerimiento y políticas de los clientes de la compañía, todos los documentos deben contener una aprobaciones por división en la cual actúan director del proyecto, coordinador del proyecto, líder del proyecto, actualmente en la compañía, estas aprobaciones se realizan manualmente por medio de una bitácora de firmas lo cual fue la necesidad que se detectó para realizar este proyecto, yo como miembro del área de informática desarrollador .Net y administrador de SharePoint, por medio del producto realice una propuesta para que los documentos se trabajarán online (Trabajo Colaborativo), y que dichas aprobaciones se realizarán mediante la herramienta como un Workflow (Flujo de trabajo), en donde las aprobaciones quedarán registradas en una tabla de una base datos, esto en cuanto a temas de auditoría, y que cuando los documentos

13

cumplieran con dichas aprobaciones, los documentos se liberarán automáticamente para el cliente.

Este trabajo de grado se realizó bajo el proyecto Transmilenio carrera séptima, el cual es un proyecto que requiere de 21 aprobaciones ya que es un proyecto multi división, el cual requiere pasar por ingeniería de 7 áreas de la compañía.

Ya que esto tendrá un contenido dinámico, y cada día resulta siendo más atractivo para los usuarios de esta herramienta, para facilitar el trabajo en futuros grandes proyectos.

Este proyecto se realiza específicamente dentro de un aplicativo web para el proyecto Transmilenio carrera séptima, un flujo de trabajo con una serie de tres (3) aprobaciones para todas las divisiones de la compañía (multi - división), la cuales son: Ambiental, Edificaciones, Eléctrica y Electrónica, Estructuras, Geotecnia, Mecánica, Recursos Hídricos, División Vías y Transporte, en la cual cada división estará sujeta a que los documentos que sean escritos por cada área dentro de este sitio, pasen por una serie de aprobaciones (Aprobador Criterios de diseño, Coordinador del proyecto, Director del proyecto), cuando el documento cuenta con las tres aprobaciones las cuales se realizan mediante la aplicación en SharePoint, teniendo alertas vía correo electrónico tanto para aprobadores como para administradores de tareas.

El flujo de trabajo inicia creando una tarea dentro del aplicativo del proyecto, en una biblioteca de tareas tipo Project, que nos proporciona el producto SharePoint como App gratuita, donde se desarrolló un formulario específico para que la persona encargada de asignar las tareas al equipo de trabajo de cada división coloque manualmente, las personas del primer nivel por división, que serán los aprobadores de criterios de diseño.

La segunda fase del flujo de trabajo, inicia en cuanto a los aprobadores de criterios de diseño les llega la tarea asignada, en donde llega un correo con dicha asignación y un link en donde podrán escribir los criterios de diseño que llevará el documento, en la pantalla les aparecerá la pestaña guardar, al realizar esta operación, llega un correo a la persona que asignó la tarea, indicando que ya puede subir la plantilla del documento, y mostrándole qué criterios se escribieron para el documento. Los criterios los escribe un aprobador por división, y en un solo formulario, esto para que solo sea visible un documento de criterios por entregable.

#### <span id="page-15-0"></span>**2. Planteamiento del problema**

Hoy en día las grandes compañías de consultoría requiere adentrarse mucho más en la tecnología moderna, y desean obtener la mayoría de sus procesos automatizados, ya que esto es el motivo para hacer el trabajo más autónomo y confiable posible, en cuanto a la comunicación entre cliente y empresa para llevar a cabo el proyecto de una manera más transparente, ya que lo clientes tendrán acceso directamente en el sitio y podrían realizar sus comentarios o conclusiones en tiempo real, en cuanto a Ingetec, su principal problema era que si un director o coordinador del proyecto no se encontraba en la compañía, por cualquier motivo (Permisos, Salidas de Campo, Vacaciones, etc.), el proyecto quedaba parado hasta que la persona se hiciera presente para la firma o la autorización, con esta mejora que se implementa la persona puede realizar su aprobación desde cualquier parte del mundo, y con cualquier dispositivo móvil con una conexión activa a internet.

Los principales afectados son las personas que hacen parte del equipo de proyecto, quienes tienen que realizar dichas entregas en un cronograma definido por un cliente, el cual en algunos casos estos retrasos son grandes multas o sanciones para la empresa, este sistema también analizado previamente para mitigar esos retrasos en entregas por dichas aprobaciones en la parte gerencial, con esto la parte técnica entrega a tiempo.

Poniendo como ejemplo el proyecto general al que se lee está desarrollando el software Transmilenio carrera séptima, para este proyecto se presentó un inconveniente en las primeras entregas parciales de estudios de pre factibilidad y estudios de viabilidad, ya que el director del proyecto en ingeniero Fabio Sánchez Camargo, se encontraba en chile por cuestiones laborales, los usuarios que pertenecen al equipo de proyecto de Transmilenio carrera séptima habían realizado su trabajo en el mes de febrero sin ninguna herramienta que les permitiera realizar el trabajo colaborativo ya que en este proyecto interactuaban varias divisiones (Ambiental, Edificaciones, Eléctrica y Electrónica, Estructuras, Geotecnia, Mecánica, Recursos Hídricos, Vías y Transporte), como no contaban con la

16

herramienta adecuada simplemente se comunicaban o se notificaban por medio del correo electrónico, por lo tanto no tenían claro el documento final de criterios de diseño por lo tanto entre todos los usuarios participantes habían varias versiones de dicha plantilla para la elaboración del documento por lo que al final de la entrega fue complejo ya que tenían que unir manualmente el trabajo de cada persona, ya que estaba en documentos separados fue difícil ya que podrían faltar partes o había información duplicada esto en cuando a los criterios, por otra parte, todos los documentos que se entregan al cliente en INGETEC tienen que pasar por sus respectivas aprobaciones multidivision por los coordinadores y director de cada división por políticas del proyecto y de INGETEC como tal, pues cada división iba personal mente donde su respectivo coordinador con una bitácora de firmas para poder realizar este proceso, como se mencionó anteriormente, el director del proyecto se encontraba en chile por lo tanto el documento no podría ser entregado al cliente en la fecha estipulada para cumplir con el hito del proyecto que correspondía a ese mes, por lo tanto la compañía se vio involucrada en una multa que hizo efectiva el IDU de \$4.000.000 (cuatro millones de pesos), diarios después de la fecha de entrega por días de retraso lo cual lo sustentaron con el contrato del proyecto firmado por parte y parte de cada director, ya que el director de Transmilenio carrera séptima demoro en chile 4 días más luego de la entrega la multa fue de \$16.000.000 (dieciséis millones de pesos), por esperar dicha firma, para proyectos tan importantes a nivel nacional e internacional que la compañía tiene es necesario contar con un sistema que automatice todos estos procesos para que los productos de la compañía tengan mayor eficiencia, es por esto que se ve que con este proyecto todos estos peldaños sueltos se solucionarían de una manera rápida y efectiva causando al usuario final satisfacción por la solución que la herramienta brinda para los proyectos de la compañía en especial en este ejemplo para Transmilenio carrera séptima.

#### <span id="page-17-0"></span>**3. Justificación**

Se realizará de forma rápida y eficaz en los tiempos propuestos por la empresa para el desarrollo de este proyecto, para los integrantes del equipo del proyecto de Transmilenio carrera séptima ingenieros consultores de INGETEC, con el fin de tener las aprobaciones necesarias por cada división de manera rápida mediante un flujo de trabajo. Algunas empresas de ingeniería cuentan con el producto pero no realizan sus tareas por medio de flujos de trabajo o listas enlazadas a estos flujos, a nivel de la plataforma para este proyecto será un diseño exclusivo para el proyecto carrera séptima, ya si la empresa quisiera emplear el diseño del flujo en los futuros y actuales proyectos se justificaría el trabajo en la etapa de análisis.

Entonces para esto se diseña un aplicativo con sus respectivas bases de datos lo cual facilite a los usuarios un trabajo colaborativo, unas aprobaciones multidivision, de manera eficiente, para aprovechar el máximo de los recursos que ofrece SharePoint implementándolo en un proyecto tan importante. Este aplicativo web está diseñado con las siguientes entidades para su programación, empezando por lenguajes de etiquetado con los cuales se realiza el diseño de las pantallas y toda su parte visual como HTML, HTML5, CSS3, JAVA SCRIPT, CSS, JQUERY, y ya lenguajes de programación como .NET interactuando con su leguaje C# para realizar la parte lógica de programación, para la parte de bases de datos SQL server 2008. Motor principal de bases de datos, y trabajando sobre el producto principal que nos ofrece Microsoft SharePoint donde se alojaría por medio de una granja de servidores, SharePointDesigner motor o ide que nos permite realizar la programación lógica de los flujos de trabajo, y manejo de aplicación en modo desarrollador, por parte de las versiones web se trata el tema con ISS de Microsoft ya que es una herramienta 100% compatible con SharePoint, en la cual se manejan todos los recursos virtuales para su salida del aplicativo a nuestros clientes.

## <span id="page-18-0"></span>**4. Alcance y limitaciones.**

En este proyecto dirigido a una compañía de ingeniería civil INGETEC S.A. llamado **App Documentary Management for massive transport**, se pretende tener un aplicativo web desarrollado bajo un producto de Microsoft llamado SharePoint con la ayuda de lenguajes de programación como C#, JavaScript; JQuery. Con funcionalidades específicas de manejo de gestión documental, como trabajo colaborativo, flujos de trabajo, entregas a tiempo, historial de versiones. Así como sus recursos tecnológicos para su implementación y desarrollo. Para el desarrollo de este aplicativo se realizó la creación de un prototipo de un sitio web actual en donde se maneja la gestión documental del proyecto dividido en 4 bibliotecas de documentos, (Documentos de la gestión de proyectos, Documentos de lotes de trabajo y control, Documentos Entregas al cliente, Documentos de la gestión de calidad) y una lista de tareas con el nombre (Tareas del proyecto). En el cual se pretende bajo un flujo de trabajo iniciando desde que se crea una tarea en la lista Tareas del proyecto, asignando un responsable, fecha inicio, fecha fin, observaciones de la actividad, es el momento preciso en donde inicia un flujo de aprobaciones.

## **Alcances**

- Optimizar el aplicativo para que varios usuarios puedan interactuar.
- determinar manuales de ayuda en una sección específica, para información pertinente a los usuarios.
- diseño atractivo y legible para usuarios.
- prueba y manejo del aplicativo web.

## **Limitaciones**

- Un solo archivo no puede pesar más de 3 GB
- Máximo de caracteres 255 (Para nombres de archivos)
- Un archivo no puede contener en su nombre caracteres especiales como  $(#\$%<<)=$
- su compatibilidad con otros navegadores ajenos a internet Explorer es de 80%
- el flujo de trabajo es alimentado automáticamente por un script lo cual el envío de correos no es inmediato es programado por un rango de tiempo.

## <span id="page-19-0"></span>**5. Objetivos**

### <span id="page-19-1"></span>**5.1 General**

Implementar un aplicativo, que permita el trabajo de gestión documental, complementado con un flujo de trabajo multi división para aprobaciones de documentos en la empresa INGETEC, en el proyecto Transmilenio carrera séptima.

## <span id="page-19-2"></span>**5.2 Específicos**

- **1.** Analizar el sistema de información que se maneja actualmente en INGETEC.
- **2.** Diseñar bases de datos que incluya tanto información de la empresa como del IDU.
- **3.** Mostrar de manera específica el análisis, la investigación y desarrollo del aplicativo en su producto de Microsoft como SharePoint.
- **4.** Implementar un flujo de trabajo multi división con múltiples aprobaciones.
- **5.** implementar biblioteca de documentos para realizar trabajo colaborativo.
- **6.** Validar el diseño del aplicativo, con la información suministrada por parte de INGETEC.

#### <span id="page-20-0"></span>**6. Marco teórico**

El presente trabajo dará a conocer la viabilidad de desarrollar un aplicativo web, para facilitar el manejo de información en INGETEC, para el proyecto de Transmilenio Carrera séptima en la ciudad de Bogotá. En este sentido, es preciso aclarar algunos conceptos de gran importancia para llevar a cabo la realización del proyecto.

Un aplicativo web se define como "una aplicación de la cual los usuarios hacen uso accediendo a un servidor web a través de internet o de una intranet mediante un navegador" (Vargas, 2012, p.17). Es decir, que toda la información que allí se maneje, especialmente es almacenada y procesada en la web, generalmente es un almacenamiento en la nube, siendo práctico y a la vez facilitando su uso en cualquier parte del mundo, ya que se puede acceder desde cualquier dispositivo, como computadoras portátiles, Tablet, teléfonos móviles entre otros, de igual manera en cualquier momento y en el lugar que desee.

Así mismo, para efectuar el aplicativo se necesitan seleccionar las tecnologías y herramientas necesarias para el desarrollo del mismo, el cual garantice el manejo, calidad y eficiencia, como producto principal está SharePoint el cual se basa en "una plataforma de colaboración de negocios para la empresa y la web"(González, 2012, p.2). Ofreciendo gran cantidad de funcionalidades para solucionar las necesidades de los usuarios en una empresa.

Sin embargo, los lenguajes de programación juegan un papel fundamental en la informática, ya que consisten en "un conjunto de órdenes o comandos que describen el proceso deseado. Cada lenguaje tiene sus instrucciones y enunciados verbales propios, que se combinan para formar los programas de cómputo" (Roblero, 2015, p.1), actuando como enlace para resolver problemas que se presentan en la humanidad y dándole solución a los mismos a través de un hardware, que permiten generar diferentes sistemas que sirven para crear tareas que satisfacen las necesidades de los usuarios, en ese orden de ideas se manejan

21

los siguientes como C# (C Sharp) "Es un lenguaje de programación orientado a objetos desarrollado y estandarizado por Microsoft como parte de su plataforma .NET. C# es uno de los lenguajes de programación diseñados para la infraestructura de lenguaje común" (Pilligua, 2013, p.92). Facilitando el traslado de códigos escritos en este lenguaje, así mismo cuenta con varios atributos de acceso ya sea privado interno de la empresa, publicó, entre otros.

JavaScript, el cual "Admite funciones de lenguaje dinámico, puede generar código en tiempo de ejecución, agregar propiedades de objeto dinámicamente e incluso eliminarlas durante la ejecución del programa" (Richards et al., 2010). "Además, los programas de JavaScript a menudo están integrados en documentos HTML en forma de aplicaciones web para manejar las interacciones de los usuarios" (Lerner et al. 2013b). (Kwangwon y Sukyoung, 2017, p59). Es interpretado y orientado a objetos que permite agregar dinamismo a las páginas web, incorporando efectos al texto, animaciones, acciones, otros. Adicionalmente esta JQuery como un software libre, muy usado en desarrollo web, ya que es sencillo y ofrece variedad de funcionalidades basadas en JavaScript de código abierto, que nos ayuda a realizar un trabajo en menos tiempo posible y espacio.

Del mismo modo los lenguajes que dan estilo y aspectos a las páginas web, se presenta HTML (HyperText Markup Language) se basa principalmente en "el lenguaje de marcas predominantes para la elaboración de páginas web" (Vargas, 2012, p.17). el cual proporciona la estructura y contenido de la página que se quiere presentar, efectuando las peticiones que el usuario desee, permitiendo el acceso a varios usuarios mediante comunicaciones internas con la base de datos, igualmente se maneja CSS (Cascading Style Sheets) " es un lenguaje usado para definir la presentación de un documento estructurado escrito en HTML" (Vargas, 2012, p.22), su función principal se trata de brindar una mejor presentación en un página web, como por ejemplo en sus colores, fuentes, márgenes, diseño, tamaño de los elementos, entre otros, permitiendo la organización del contenido.

Por último, se encuentran el lenguaje CSS3 (Cascading Style Sheets Level 3) donde "ofrece una gran variedad de opciones muy importantes para las necesidades del diseño web actual. Desde opciones de sombreado y redondeado, hasta funciones avanzadas de movimiento y transformación" (De Luca, 2012, p.1) siendo una de las últimas versiones que se caracteriza principalmente por añadir nuevos efectos siendo llamativo y al mismo tiempo agregando valor, como lo es figuras en 3D y el lenguaje Framework angular 2, en donde Framework es definido como un grupo de herramientas que le permite a la persona trabajar de una forma sencilla, así mismo se estructura mejor el código al realizar menos líneas del mismo, apoyando el desarrollo de los sitios web, siendo Angular 2 un lenguaje de código abierto el cual en este proyecto es aplicado para el rendimiento del mismo.

Para llevar a cabo la realización del proyecto se deben tener en cuenta algunas normas que deben ser tenidas en cuenta al momento de implementar el aplicativo web en la empresa como lo son, la norma ISO 9126 el cual es un modelo internacional para la evaluación de la calidad de productos de software, que puede ser descrito entre una y seis características básicas, entre ellas están las siguientes:

- Funcionalidad: es un conjunto de series de atributos que permiten calificar si un producto de software maneja en forma adecuada el conjunto de funciones que satisfagan las necesidades para las cuales fue diseñado. Los principales atributos que se califican son:
	- $\checkmark$  Adecuación: evalúa si el software cuenta con un conjunto de funciones apropiadas para efectuar las tareas que fueron especificadas en su definición.
	- $\checkmark$  Exactitud: permite evaluar si el software presenta resultados o efectos acordes a las necesidades para las cuales fue creado.
	- $\checkmark$  Interoperabilidad: Permite evaluar la habilidad del software de interactuar con otros sistemas previamente especificados.
	- Conformidad: Evalúa si el software se adhiere a estándares, convenciones o regulaciones en leyes y prescripciones similares
- $\checkmark$  Seguridad: Se refiere a la habilidad de prevenir el acceso no autorizado, ya sea accidental o premeditado, a los programas y datos.
- Confiabilidad: conjunto de atributos que se refieren a la capacidad del software de mantener su nivel de ejecución bajo condiciones normales en un periodo de tiempo establecido. Se tiene en cuenta
	- $\checkmark$  El nivel de madurez: Permite medir la frecuencia de falla por errores en el software.
	- $\checkmark$  La tolerancia a fallas: Se refiere a la habilidad de mantener un nivel específico de funcionamiento en caso de fallas del software o de cometer infracciones de su interfaz específica.
	- $\checkmark$  La recuperación: Se refiere a la capacidad de restablecer el nivel de operación y recobrar los datos que hayan sido afectados directamente por una falla, así como al tiempo y el esfuerzo necesarios para lograrlo.
- Usabilidad: conjunto de atributos que permiten evaluar el esfuerzo necesario que deberá invertir el usuario para utilizar el sistema. Dentro de los caracteres principales están:
	- $\checkmark$  Comprensibilidad: esfuerzo requerido por los usuarios para reconocer la estructura lógica del sistema y los conceptos relativos a la aplicación del software.
	- $\checkmark$  La facilidad de aprender: r. Establece atributos del software relativos al esfuerzo que los usuarios deben hacer para aprender a usar la aplicación.
	- $\checkmark$  Operabilidad: Agrupa los conceptos que evalúan la operación y el control del sistema.
- Eficiencia: permite evaluar la relación entre el nivel de funcionamiento del software y la cantidad de recursos usados. Los aspectos que se tiene en cuenta para evaluar esta característica son:
- $\checkmark$  Comportamientos con respecto al tiempo: Atributos del software relativos a los tiempos de respuesta y de procesamiento de los datos.
- $\checkmark$  Comportamiento con respecto a recursos: Atributos del software relativos a la cantidad de recursos usados y la duración de su uso en la realización de sus funciones.
- Mantenibilidad: son todos los atributos que permiten medir el esfuerzo necesario para realizar modificaciones al software, ya sea por la corrección de errores o por el incremento de funcionalidad. En este caso, se tienen los siguientes factores:
	- $\checkmark$  Capacidad de análisis: esfuerzo necesario para diagnosticar las deficiencias o causas de fallas, o para identificar las partes que deberán ser modificadas.
	- $\checkmark$  Capacidad de modificación: Mide el esfuerzo necesario para modificar aspectos del software, remover fallas o adaptar el software para que funcione en un ambiente diferente.
	- $\checkmark$  Estabilidad: Permite evaluar los riesgos de efectos inesperados debidos a las modificaciones realizadas al software.
	- $\checkmark$  Facilidad de prueba: Se refiere al esfuerzo necesario para validar el software una vez que fue modificado.
- Portatilidad: hace referencia a la habilidad del software de ser transferido de un ambiente a otro, y considera los siguientes aspectos:
	- $\checkmark$  Adaptabilidad: Evalúa la oportunidad para adaptar el software a diferentes ambientes sin necesidad de aplicarle modificaciones.
	- $\checkmark$  Facilidad de instalación: Es el esfuerzo necesario para instalar el software en un ambiente determinado.
	- Conformidad: Permite evaluar si el software se adhiere a estándares o convenciones relativas a portatilidad.
	- $\checkmark$  Capacidad de reemplazo: la oportunidad y el esfuerzo usado en sustituir el software por otro producto con funciones similares.

Del mismo modo, está la norma ISO 9001 el cual hace mención a la gestión de calidad reconocida internacionalmente y puede ser implementada en cualquier empresa independientemente del sector en el que se desempeñe, esta norma es de gran importancia ya que "proporciona la infraestructura, procedimientos, procesos y recursos necesarios para ayudar a las organizaciones a controlar y mejorar su rendimiento y conducirles hacia la eficiencia, servicio al cliente y excelencia en el producto" (Lloyd's Register LRQA, 2017, p.1). En cuanto al desarrollo del software esta norma es importante porque ayuda a definir el proceso que se lleva a cabo en el desarrollo y mejora el desempeño de la empresa reduciendo el tiempo empleado en la reelaboración debido a malentendidos de los requisitos del producto y otros desafíos que surgen en el proceso de diseño.

Después de haber analizado la anterior información, es de gran importancia para el proyecto porque a través de estos conceptos y las normas ISO se puede generar un enfoque más real hacia el proyecto que se está realizando, ya que la información que se suministre en el aplicativo web debe tener un cuidado correspondiente por parte de la empresa INGETEC, y efectuar un estándar de calidad al software que permita evaluar su funcionamiento de una forma responsable y eficiente, el cual debe ser confidencial para que los diferentes usuarios que accedan al aplicativo puedan validar el contenido para dar paso a los proyectos que se llevan a cabo dentro de él.

Por otro lado, se ha evidenciado que en la actualidad el internet es un medio de comunicación importante y por ello se han realizado diversas aplicaciones y páginas web que facilitan el flujo de información en la empresa en las diferentes áreas de estudio, como por ejemplo para UAEPNNC (Unidad Administrativa de Parques Nacionales Naturales de Colombia) se diseñó un aplicativo web para la integración del componente geográfico y la normalización de los datos en el manejo de la información para las áreas protegidas de todos los Parques Nacionales Naturales que posee Colombia, con el fin de que la aplicación permite a los usuarios cargar y acceder a la información actualizada en tiempo real, visualizando el estado y

ubicaciones de los Parques Naturales y mantener la coherencia e integridad de los datos, ya que muchas veces no se contaba con información actualizada y suficiente que contribuyera al mejoramiento de los mismos, y esto generaba retrasos en las decisiones de los administradores para aplicarlas directamente en los predios que se fueran a reestructurar, el cual estas demoras afectaban no solo los predios sino la población.

De la misma manera, se implementó un aplicativo web para las PYME (Pequeñas y Medianas Empresas), exactamente en Manufibras Pérez, que se dedica principalmente a la fabricación de artículos en fibra de vidrio, como tanques, lavaderos, baños portátiles, entre otros, el cual todo el funcionamiento de información, mano de obra, inventarios, se realizaba de forma manual, retrasando todo tipo de proceso y generando errores y alta inversión del tiempo en las actividades a desarrollar, por eso se ve la necesidad de diseñar la aplicación web para agilizar procesos dentro de la empresa, ofreciendo un servicio on-line para la gestión de sus pedidos, promoción de productos y el registro de ventas para la empresa, al cambiar del método manual al tecnológico, se desarrollan varias ventajas, una de ellas es que al no gastar más formatos en papel se evidencia la responsabilidad de sostenibilidad en la técnica implementada que tienen que poner en práctica las empresas.

Además, en el área de medicina para una entidad privada prestadora de servicios de salud, se diseñó e implementó un sistema de información que permitiera la asignación de citas, de consulta externa en las áreas de medicina general, odontología y psicología, con el fin de que los pacientes tengan acceso a ella en el menor tiempo posible y puedan verificar los días disponibles para sus citas, sin necesidad de gastar más tiempo en llamadas o directamente llegando al puesto de salud en donde la mayor queja por parte de las personas es realizar largas filas por varias horas, esperando la asignación de una cita en un tiempo mayor a 3 meses, la realización de la aplicación va con el objetivo de tener una comunicación dinámica e interactiva donde el usuario pueda tener acceso e informarse rápida y eficazmente

27

acerca de los procesos en cuanto a una cita de medicina general u otros, que facilite ver horarios, fechas, persona por la cual será atendida y en qué lugar puede ser atendida.

De acuerdo a la investigación realizada anteriormente se puede concluir que en la actualidad la mayoría de empresas grandes o pequeñas han venido apoyándose en las tecnologías para mejorar sus procesos y productos, ya que el contexto en que se desarrollan se ven obligadas a adaptarse a los cambios que se dan y poder generar alta competitividad dentro del mercado, en donde implementar un aplicativo web deja de ser una alternativa para convertirse en un requerimiento, en donde se satisfacen las necesidades del usuario final, teniendo en cuenta algunas ventajas como el ahorro de tiempo, dinero, recursos y mejorando el servicio al cliente.

## <span id="page-27-0"></span>**7. Ingeniería del proyecto**

## <span id="page-27-1"></span>**7.1 Descripción de la situación actual**

En la actualidad el uso de productos o de aplicativos web, dirigidos a la gestión de proyectos ha tenido una acogida desde el mercado informático bueno, pero no siempre han sido desarrollados de la mejor manera, ya que no ha traído beneficios tan esperados para los usuarios tales como.

- Bibliotecas que jamás se utilizan.
- Se filtra información confidencial.
- Fraudes informáticos.
- Suplantación de identidad.
- Duplicidad de información.
- Falta de comunicación.
- Poca capacitación a usuarios.
- Interfaces poco recursivas para el usuario.

# <span id="page-28-0"></span>**7.2 Requerimientos de la información**

Principalmente para un producto de Microsoft como SharePoint, se debe tener en cuenta cómo se va a instalar la granja de servidores, para así tener claro cómo están estructuradas las bases de datos, para este proyecto, cada área en la compañía INGETEC tiene una base de datos independiente por tanto, este proyecto se ubica en el área de ingeniería de vías y transporte, teniendo en cuenta que con esta arquitectura se mejora el rendimiento del aplicativo, en cuanto a bases de datos.

# <span id="page-28-1"></span>**7.3 Modelamiento de sistema**

Por medio de este modelamiento del sistema se puede observar detalladamente como está compuesto el aplicativo web, mostrando la arquitectura completa por capas de desarrollo según corresponda. Para este modelamiento veremos.

- Requerimientos Funcionales y no funcionales.
- Casos de uso.
- Diagramas de casos de uso.
- Diagramas de Secuencia.
- Diagramas de Actividades.
- Diagrama de Clases.
- Diagrama de despliegue.
- Diagrama de componentes.
- Pruebas.
- Mantenimiento.

## <span id="page-28-2"></span>**7.3.1. Requerimientos**

## **Funcionales**

- El cliente tendrá la posibilidad de visualizar todo su proyecto organizado en forma de entregables organizado en una biblioteca documentos entregados al cliente.
- Los usuarios de INGETEC los cuales también son usuarios del aplicativo podrán realizar trabajo colaborativo por medio de este
- Se podrá cargar descargar modificar eliminar archivos de acuerdo al rol
- Se tendrán 4 roles para el aplicativo (DIRECTORES, COORDINADORES, EQUIPO DE TRABAJO, VISITANTES).
- Cada biblioteca se podrán adjuntar documentos como anexos
- El aplicativo no debe permitir que un usuario tenga varias sesiones abiertas con el mismo usuario
- El aplicativo debe tener un nivel de seguridad para que cierre sesión automáticamente después de 5 minutos de inactividad.
- los directores tendrán control total sobre el aplicativo
- los coordinadores tendrán control total pero no podrán ver la biblioteca de gestión de proyectos
- el equipo de trabajo no podrá ver gestión de proyectos y tampoco puede eliminar documentos.
- Los usuarios visitantes solo visualizaran documentos entregas al cliente.

## **No funcionales**

- La base de datos debe soportar gran cantidad de documentos.
- La interfaz del aplicativo debe ser dinámica y de fácil uso.
- Los datos deben ser protegidos frente a la inseguridad.
- Los tiempos de respuesta en la carga y descarga de documentos no debe ser mayor a 1 min depende el peso del documento.
- La identificación y autenticación se debe hacer al nivel de la interfaz del aplicativo.
- El aplicativo debe contener una granja de servidores mayores a 2 TB de almacenamiento.
- Se debe realizar el aseguramiento de los datos de los usuarios en bases de datos.
- Aunque es un producto de Microsoft debe contemplar funcionar con Linux, Windows y Mac OS.
- Para tener todas las funcionalidades se debe utilizar internet Explorer.

# **7.3.2. Casos de uso**

<span id="page-30-0"></span>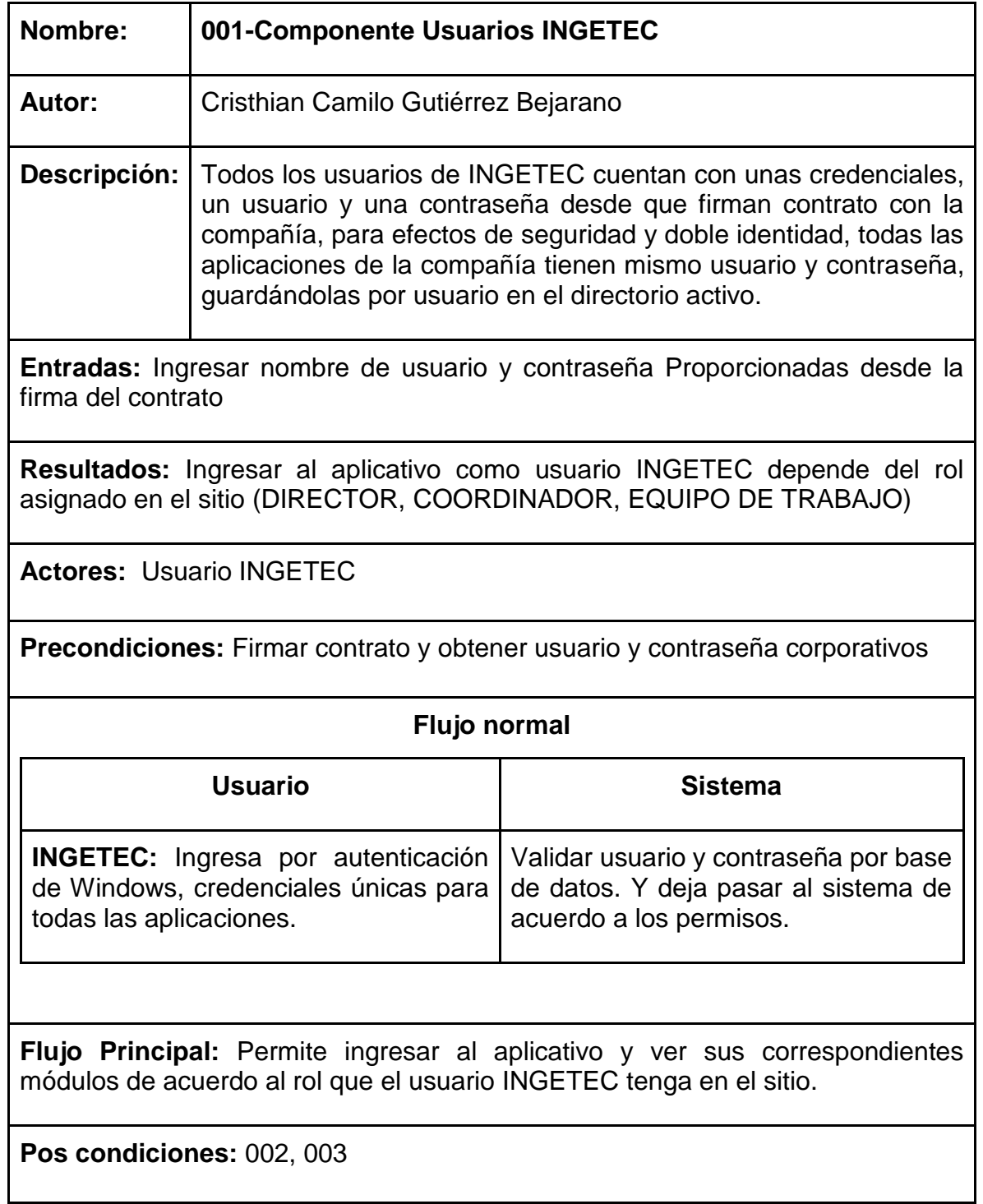

<span id="page-30-1"></span>*Tabla 1 Casos de uso 001*

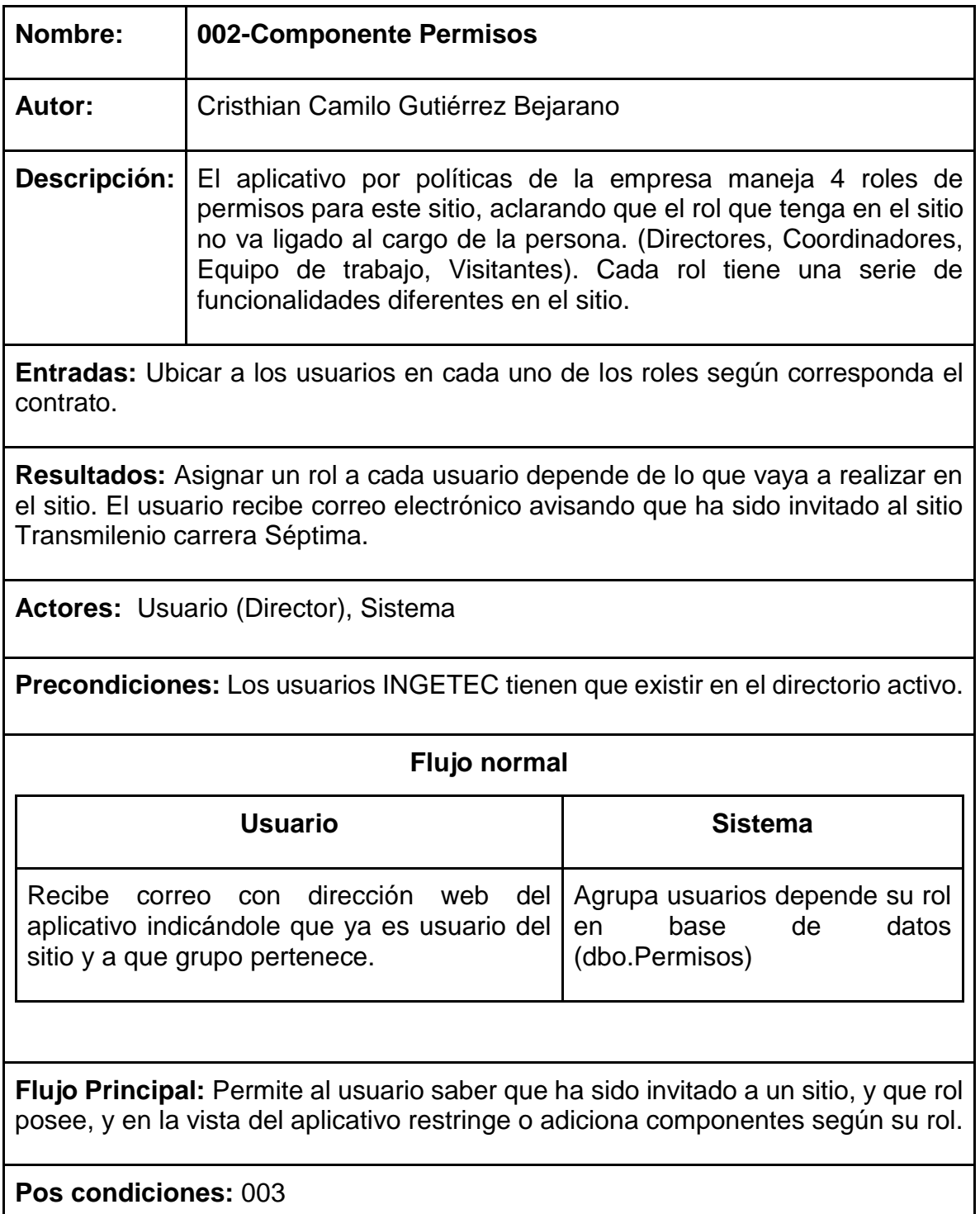

<span id="page-31-0"></span>*Tabla 2 Caso de uso 002*

<span id="page-32-0"></span>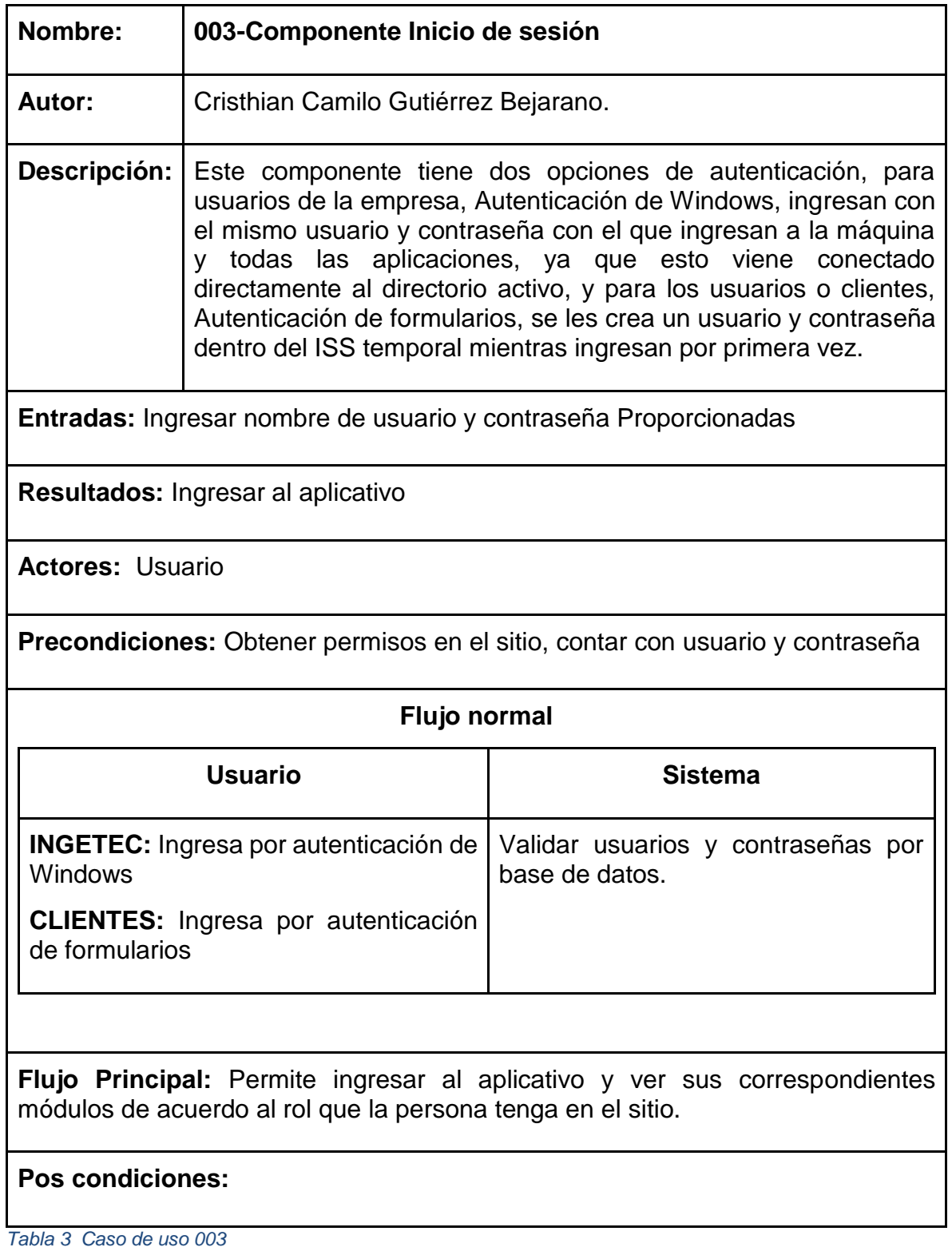

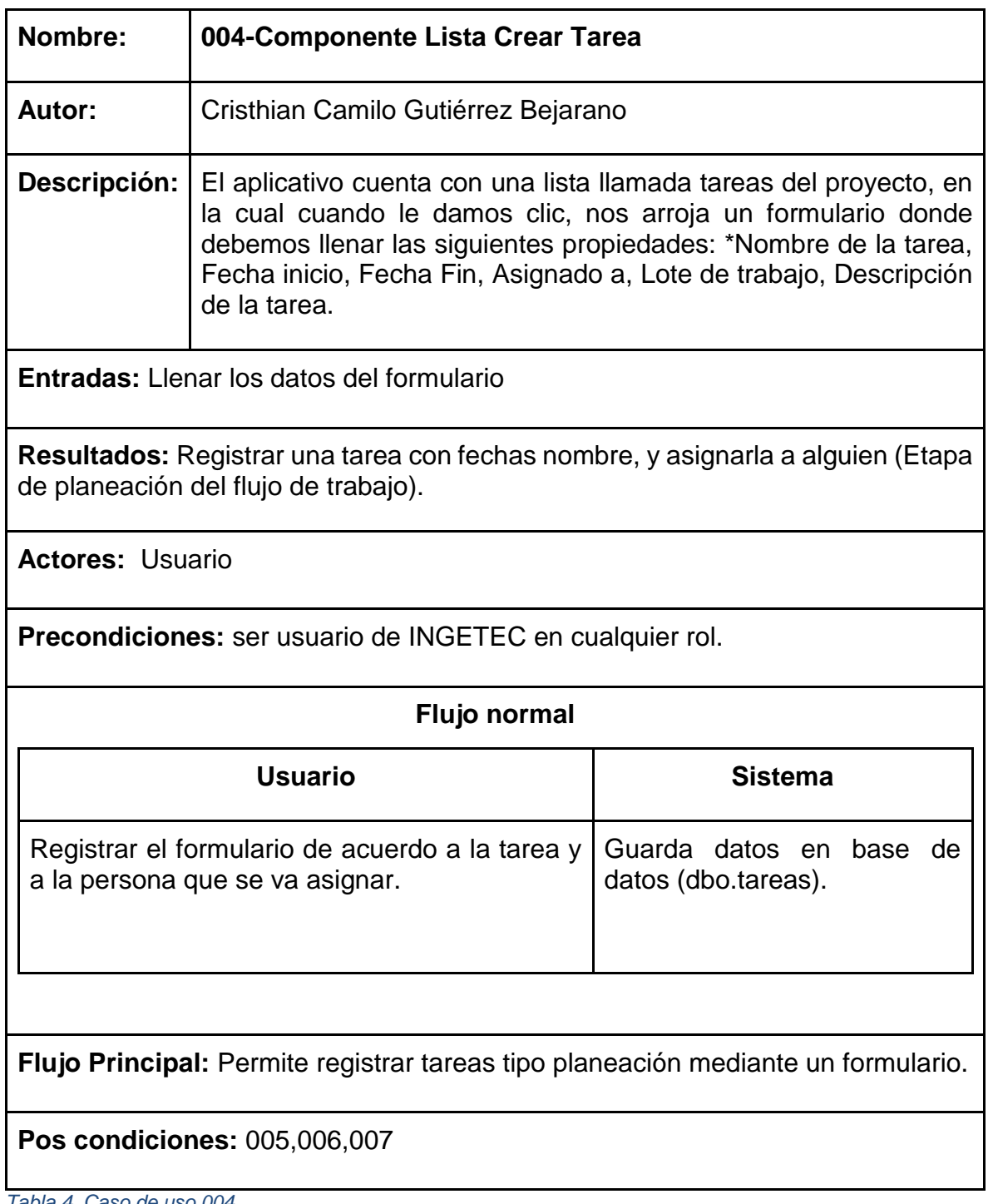

<span id="page-33-0"></span>*Tabla 4 Caso de uso 004*

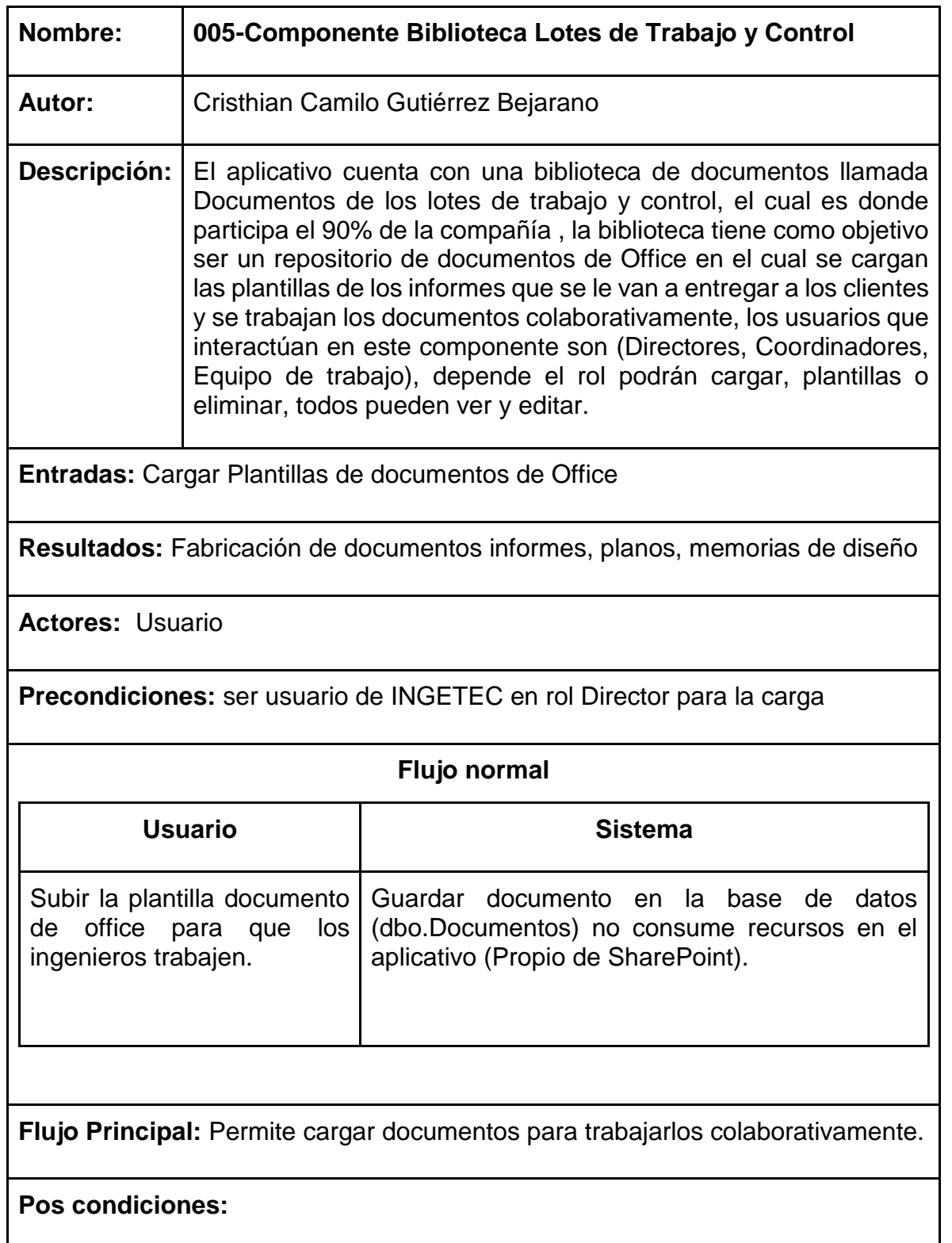

<span id="page-34-0"></span>*Tabla 5 Caso de uso 005*

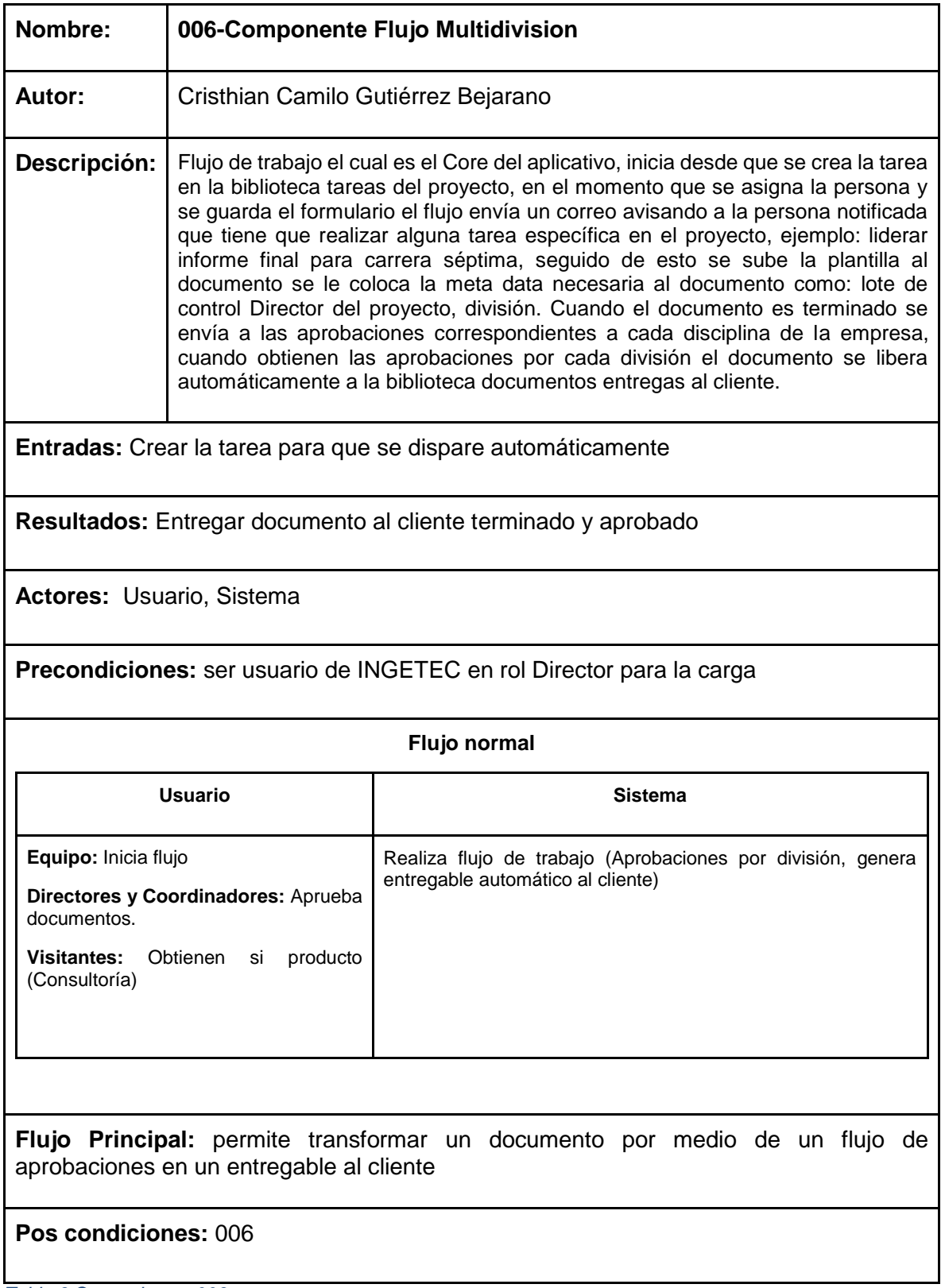

<span id="page-35-0"></span>*Tabla 6 Casos de uso 006*
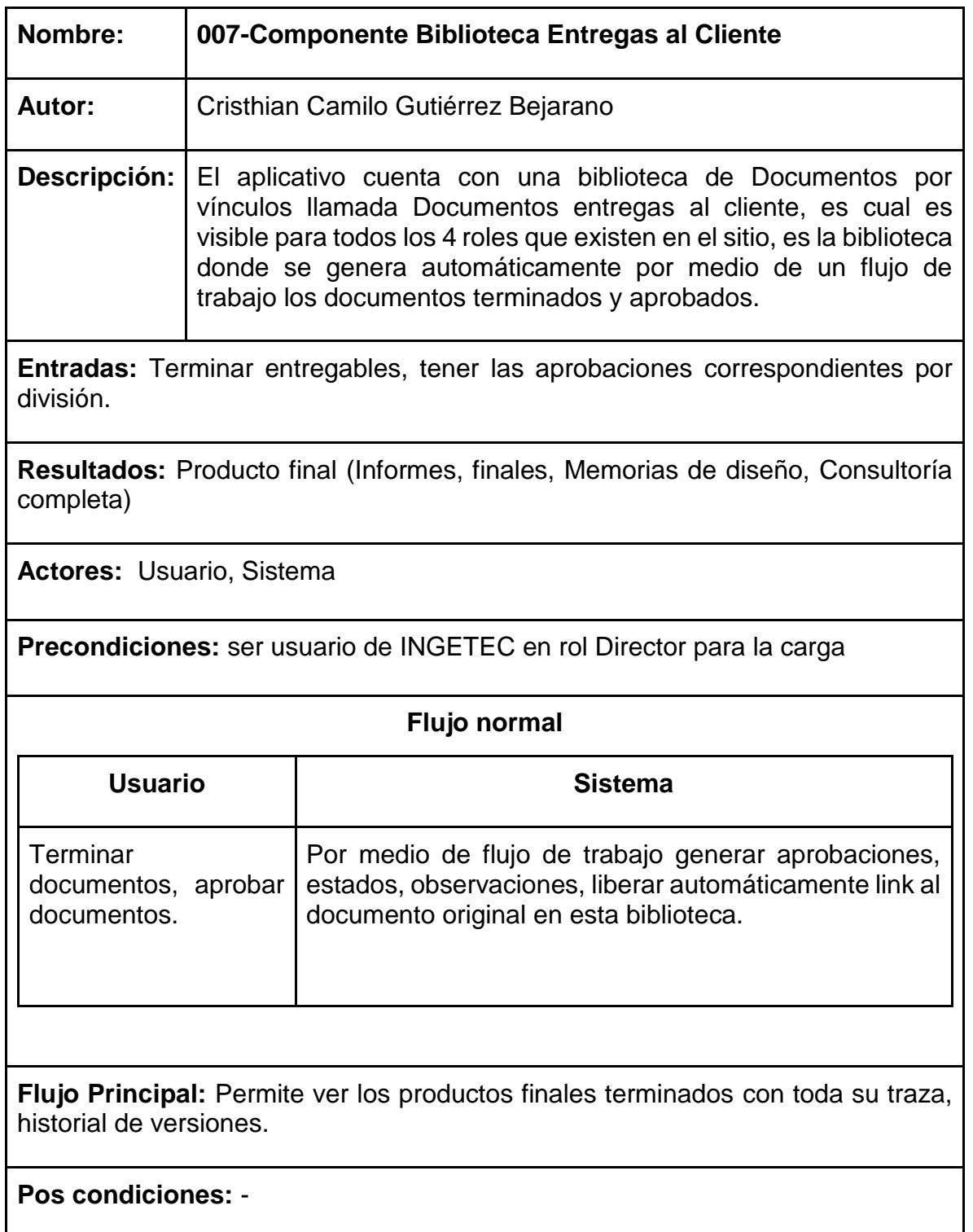

*Tabla 7 Casos de uso 007*

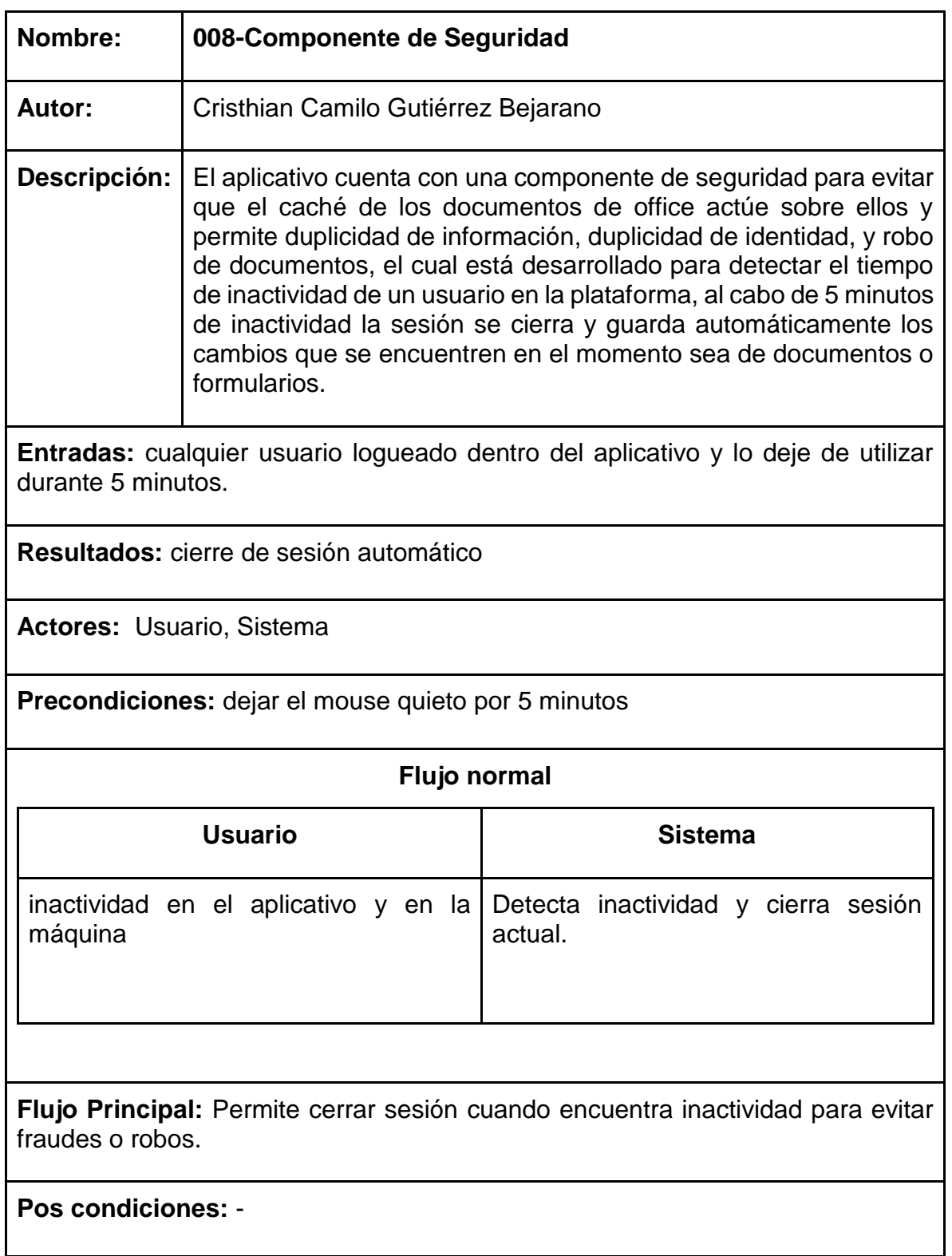

*Tabla 8 Caso de uso 008*

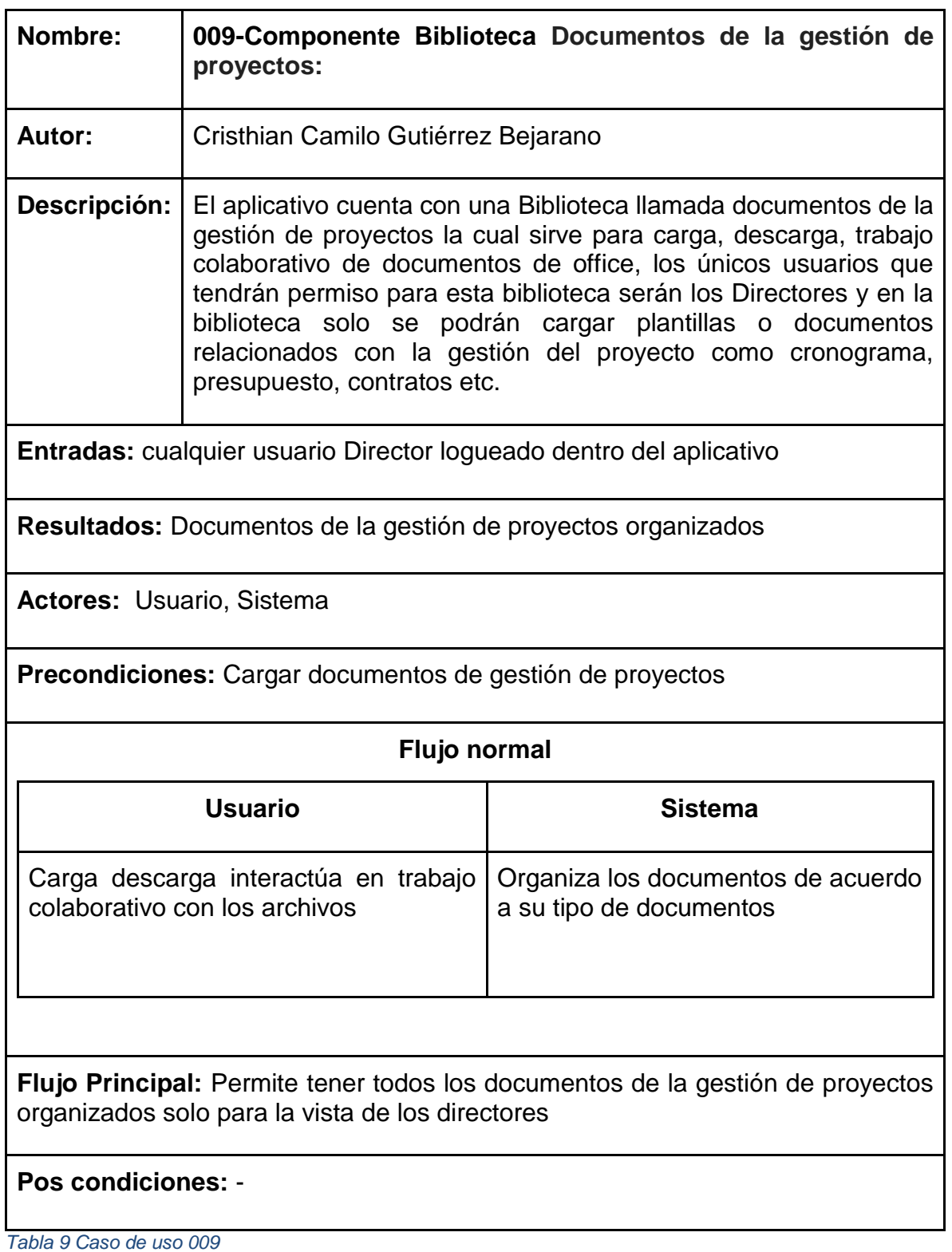

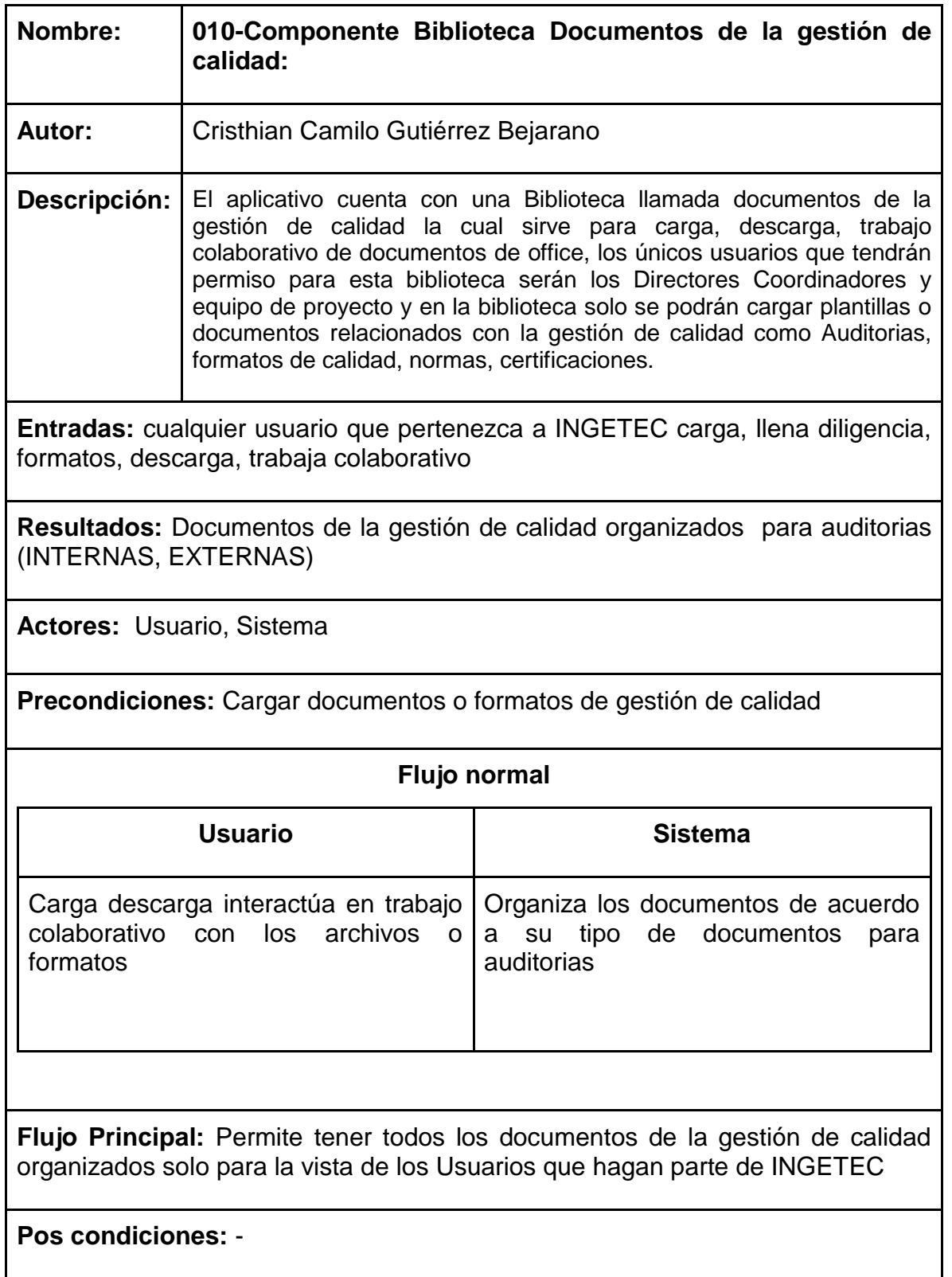

*Tabla 10 Caso de uso 010*

# **7.3.3. Diagramas de casos de uso**

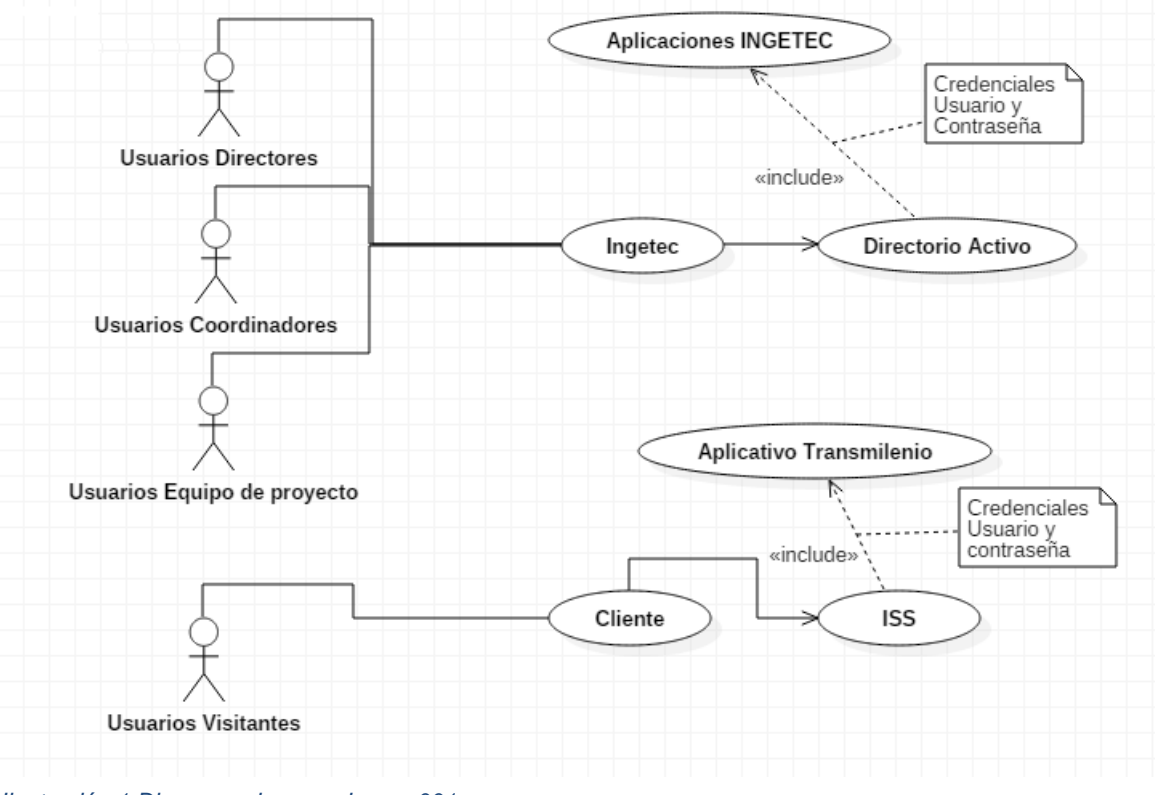

# **001-Componente Usuarios INGETEC**

*Ilustración 1 Diagrama de caso de uso 001*

#### **002-Componente Permisos**

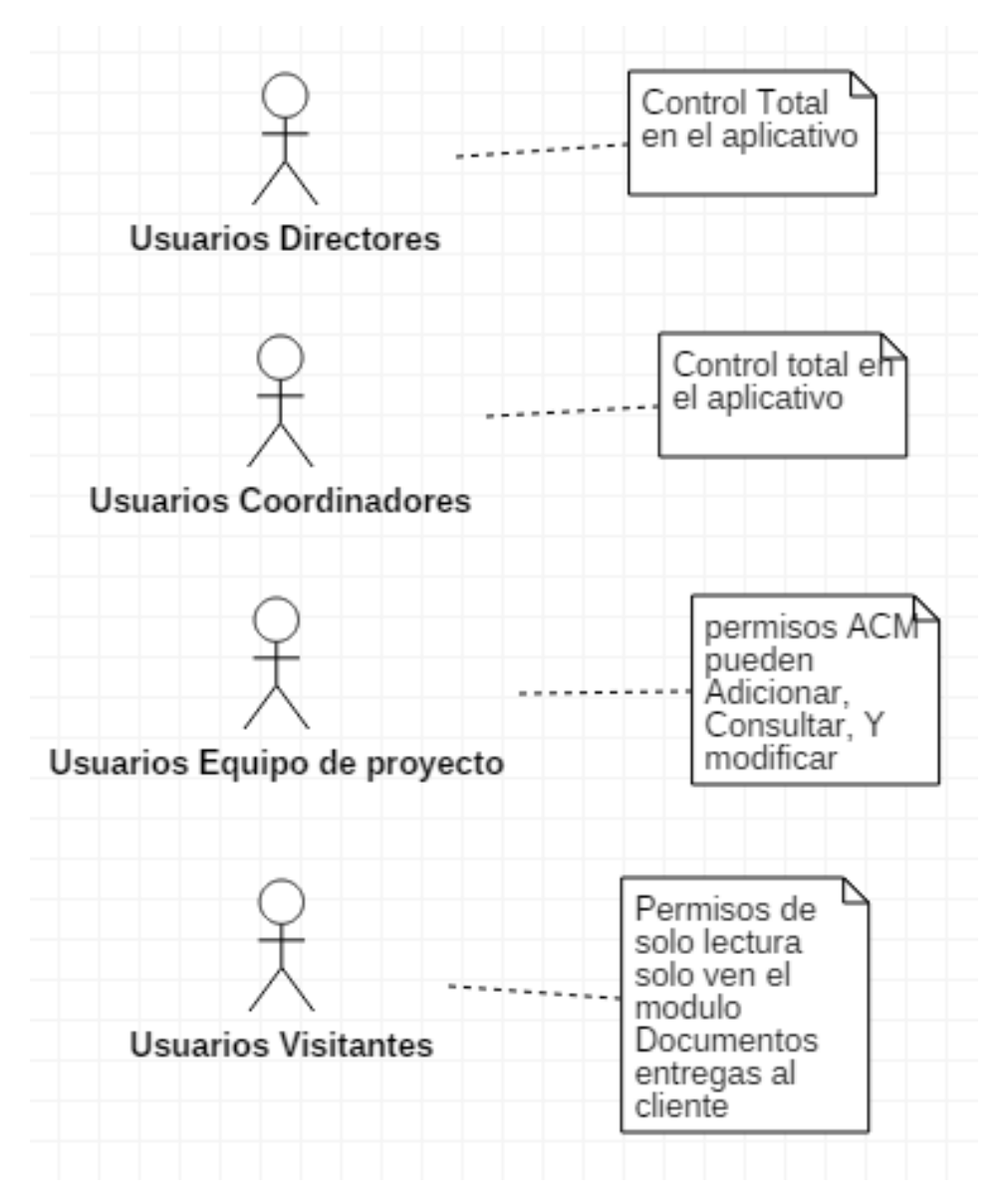

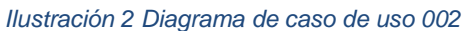

#### **003-Componente Inicio de sesión**

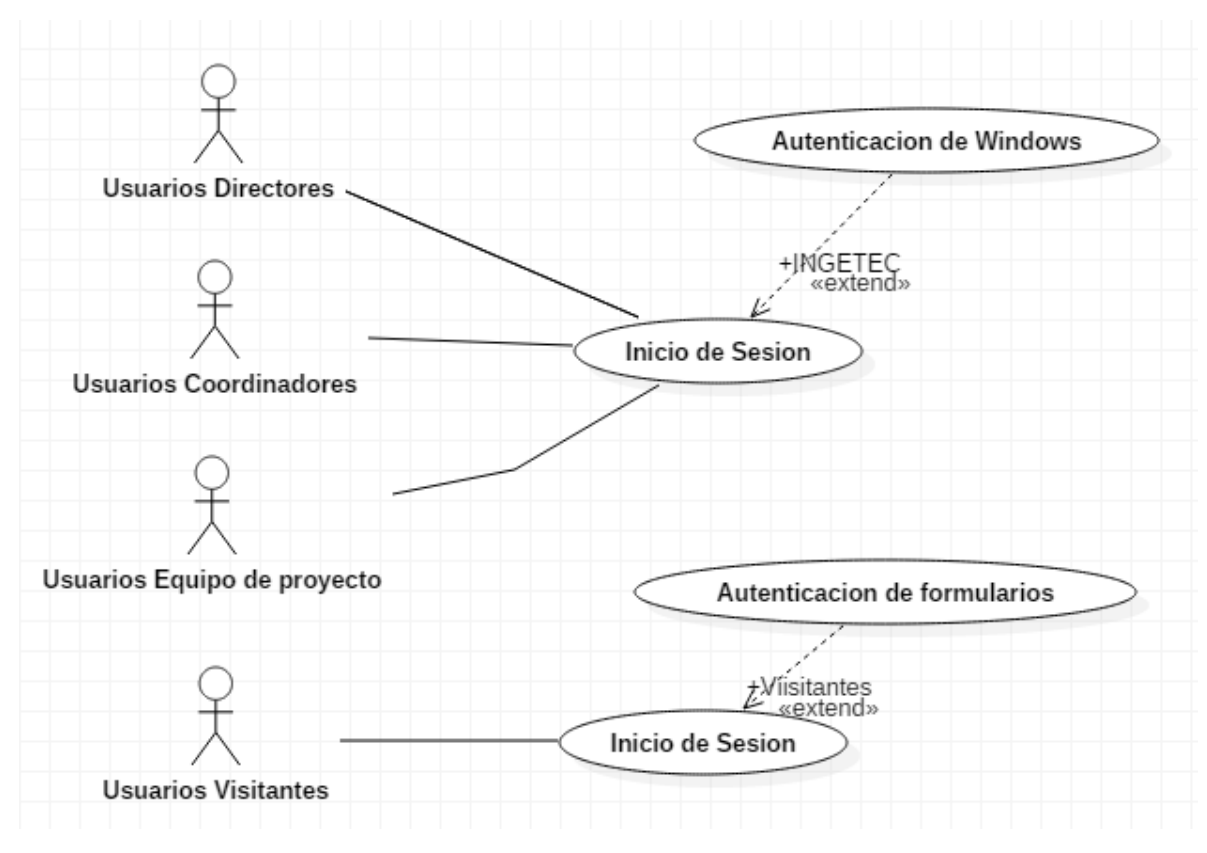

*Ilustración 3 Diagrama de caso de uso 003*

#### **004-Componente Lista Crear Tarea**

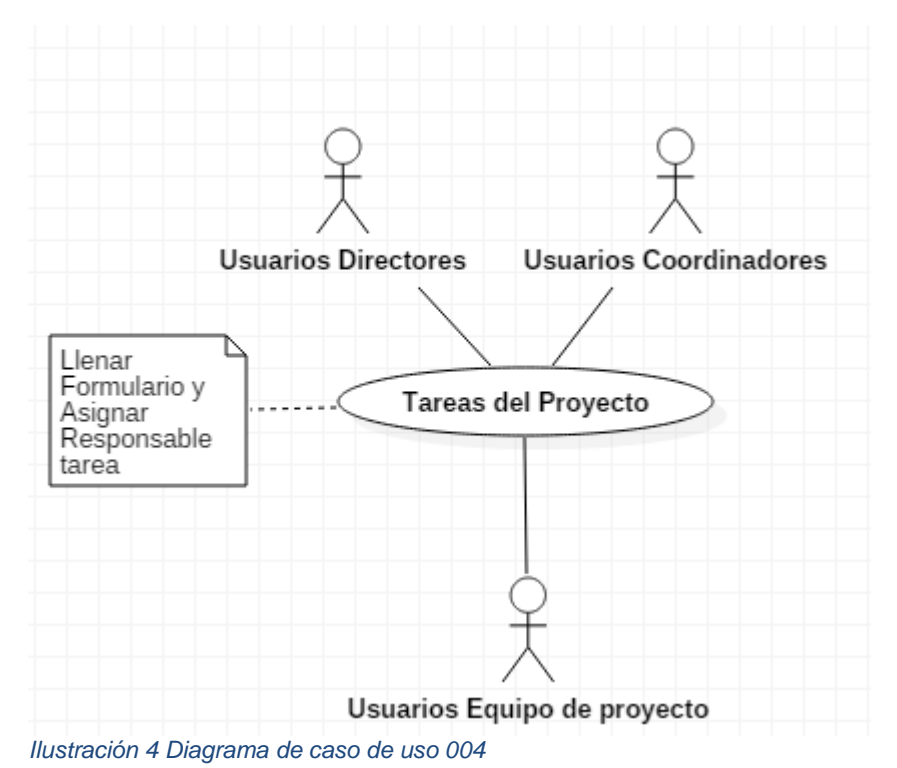

# **005-Componente Biblioteca Lotes de Trabajo y Control**

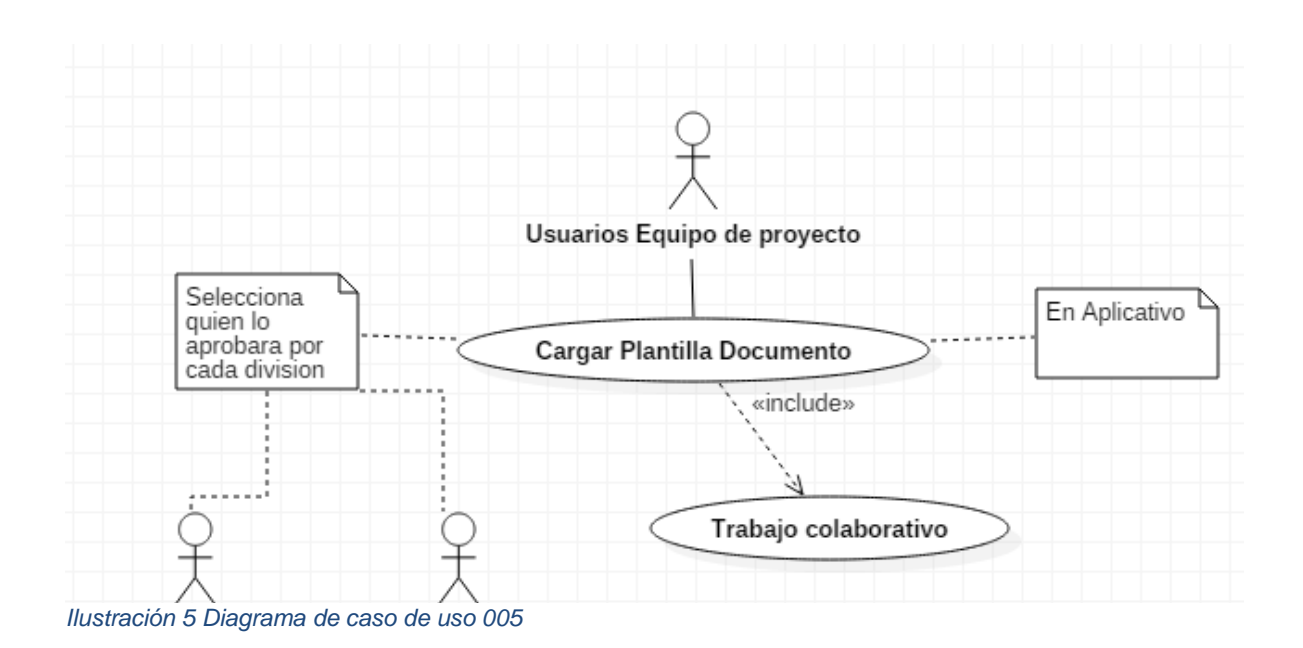

#### **006-Componente Flujo Multidivision**

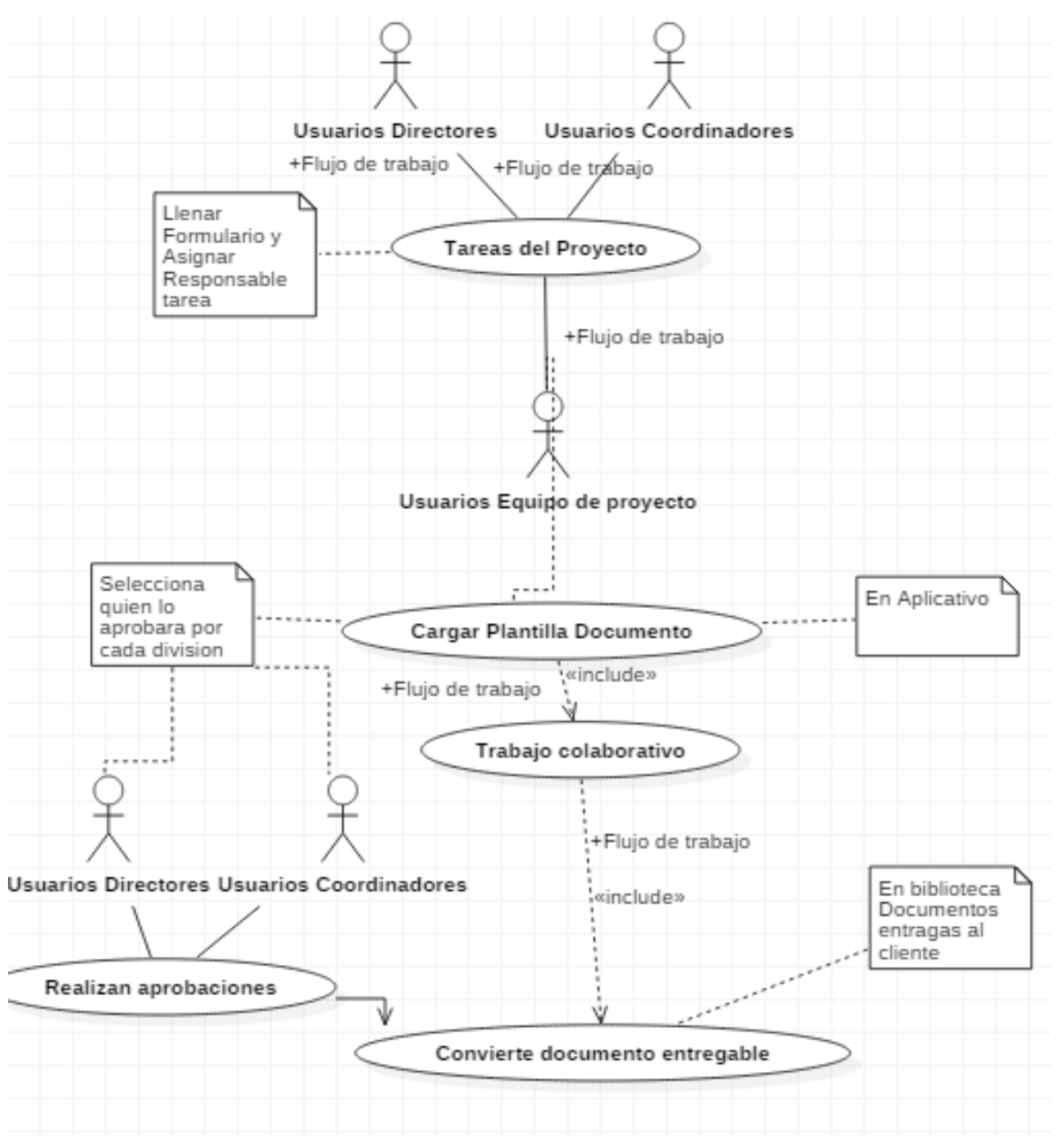

*Ilustración 6 Diagrama de caso de uso 006*

# **007-Componente Biblioteca Entregas al Cliente**

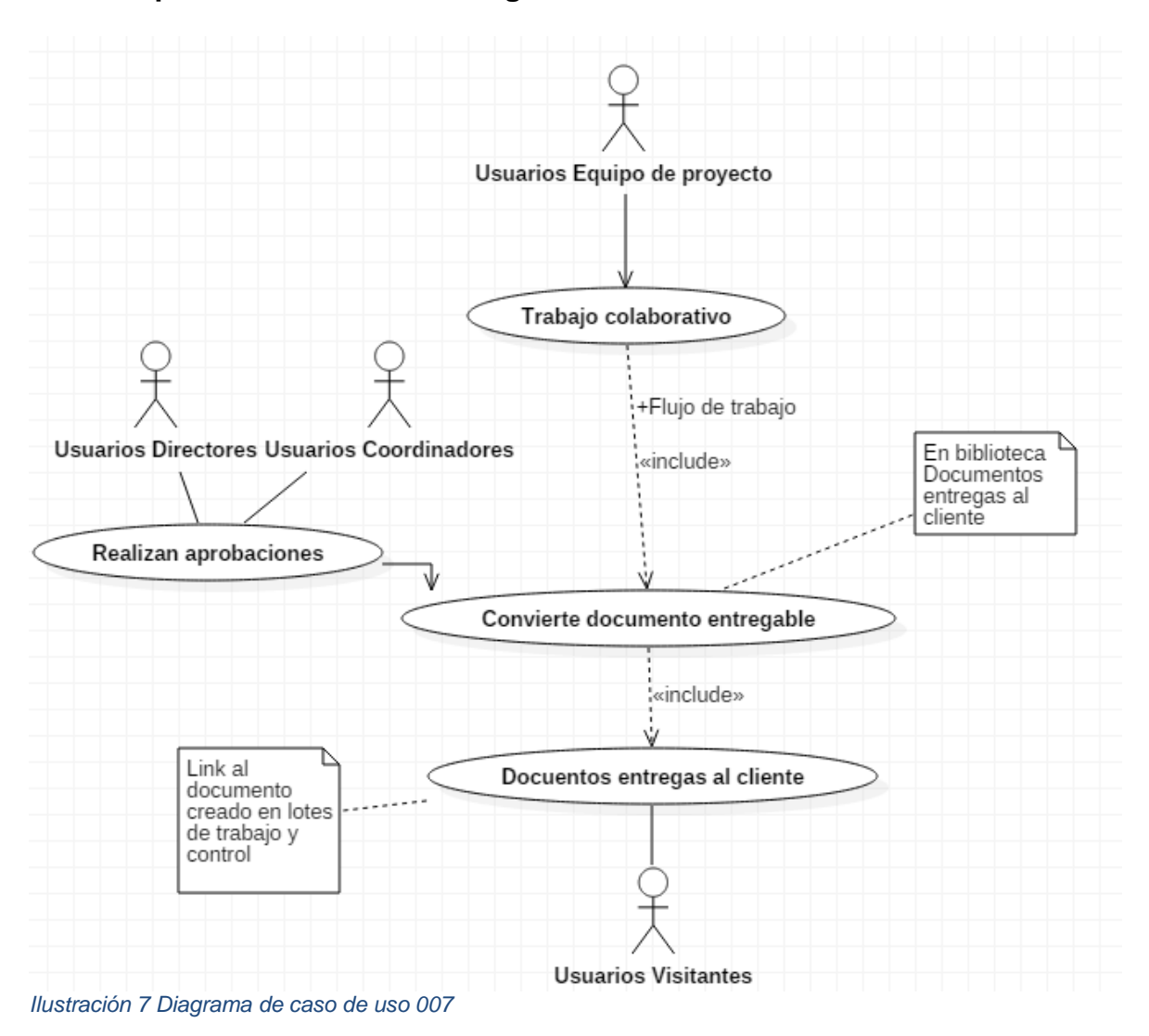

# **008-Componente de Seguridad**

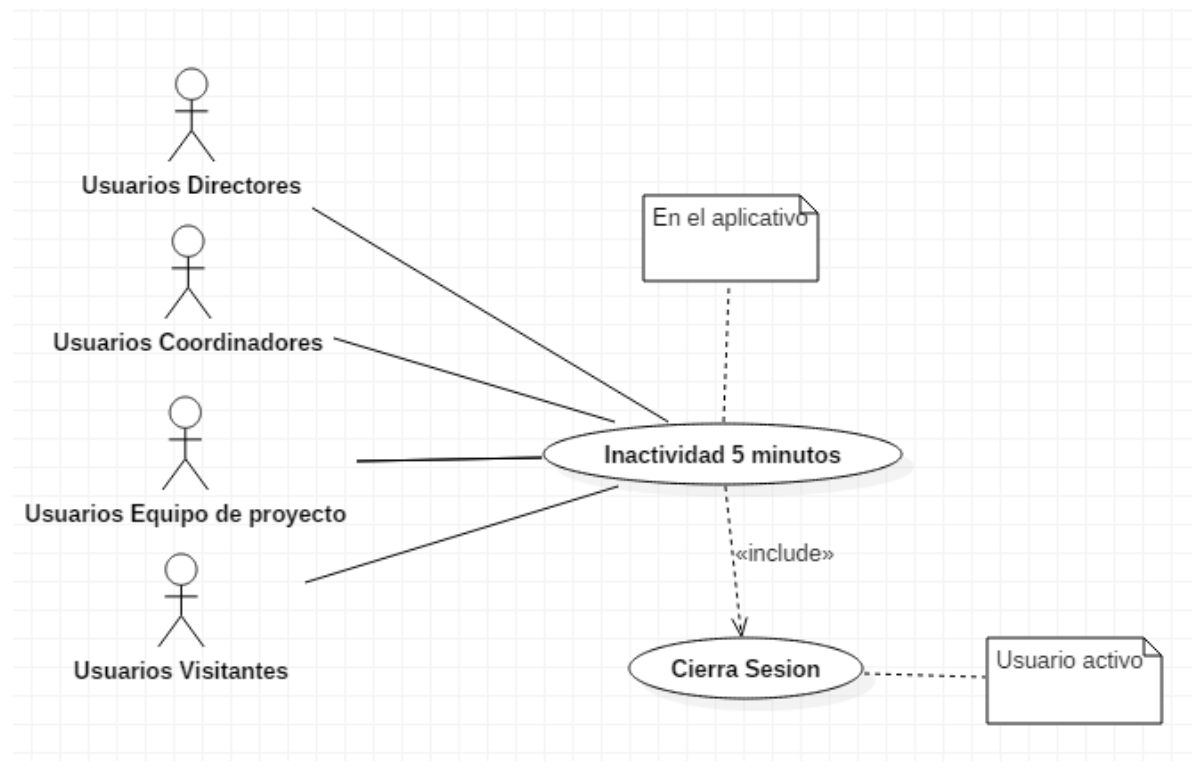

*Ilustración 8 Diagrama de caso de uso 008*

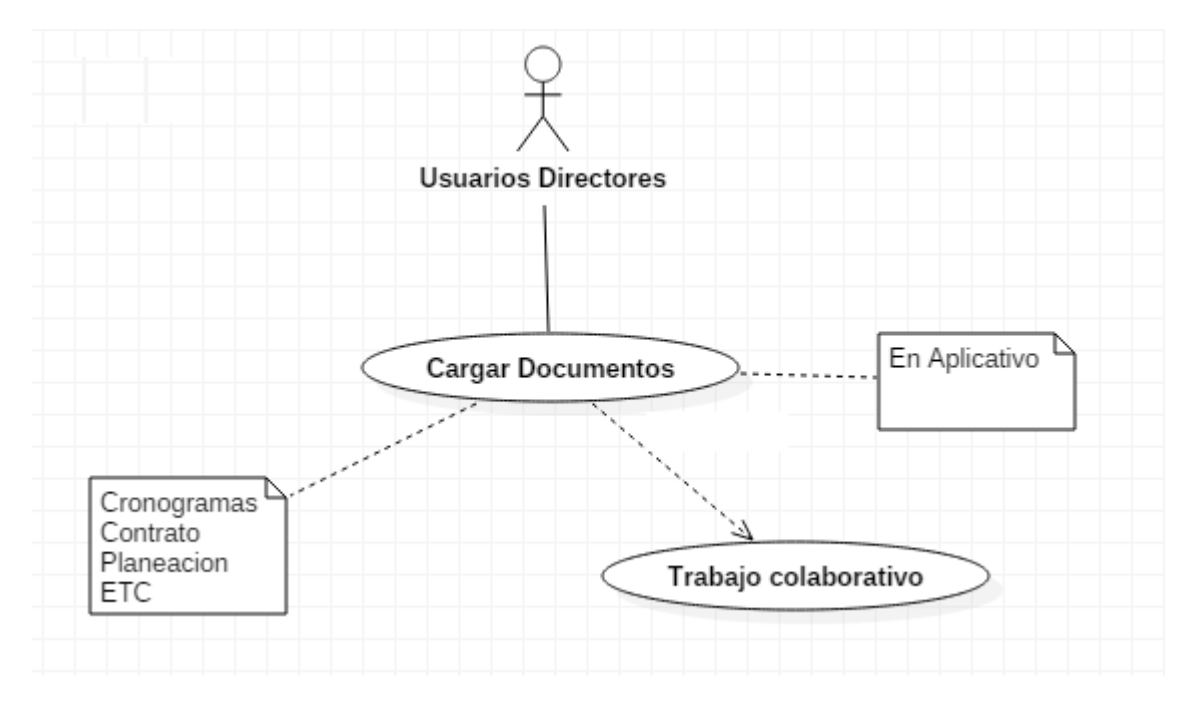

**009-Componente Biblioteca Documentos de la gestión de proyectos:**

*Ilustración 9 Diagrama de caso de uso 009*

# **010-Componente Biblioteca Documentos de la gestión de calidad:**

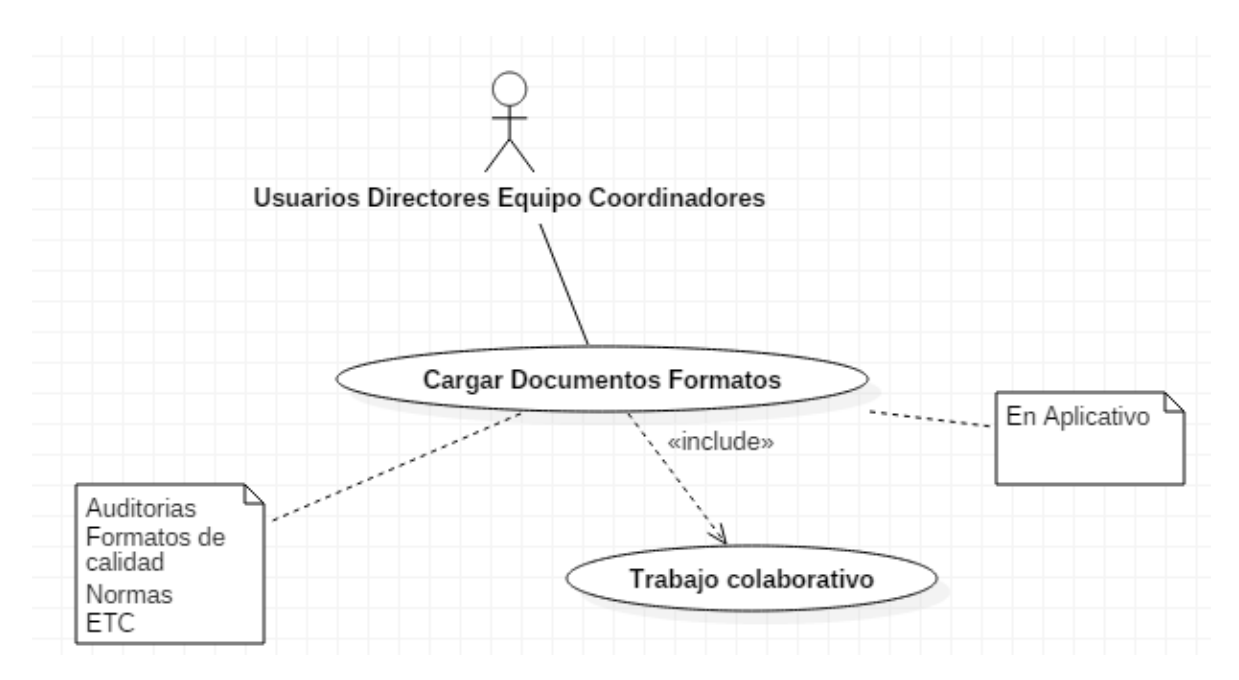

*Ilustración 10 Diagrama de caso de uso 010*

# **7.3.4. Diagramas de Secuencia**

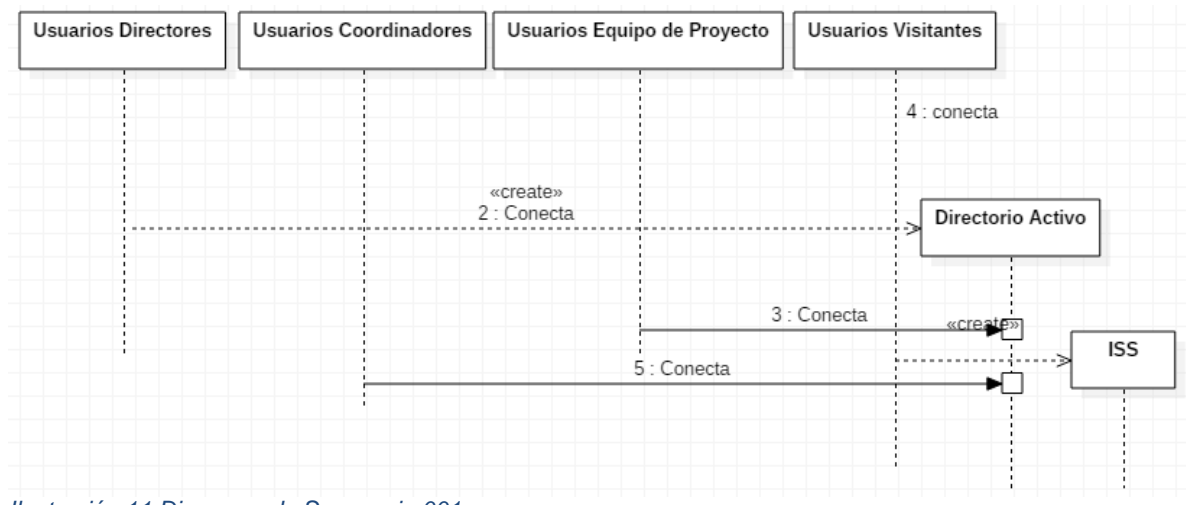

# **001-Componente Usuarios Ingetec**

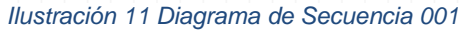

#### **002-Componente Permisos**

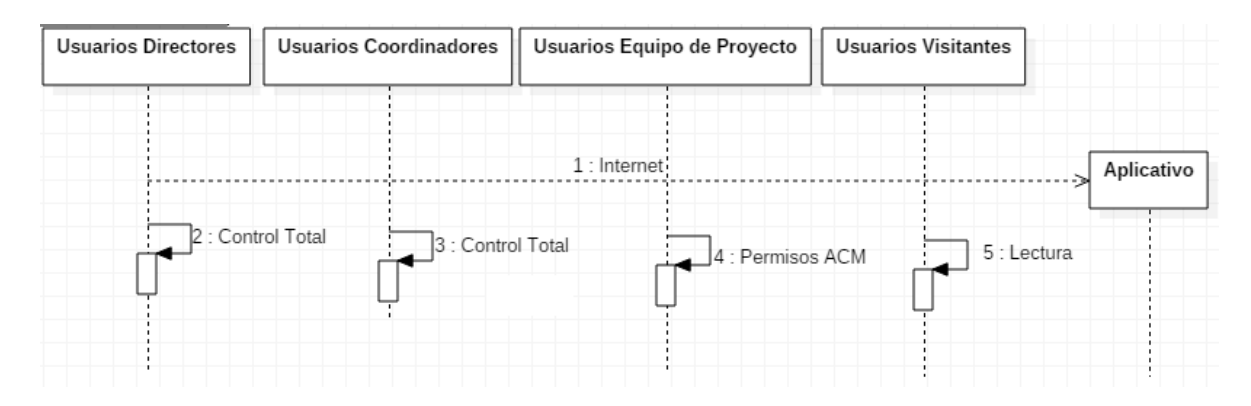

*Ilustración 12 Diagrama de Secuencia 002*

# **003-Componente Inicio de sesión**

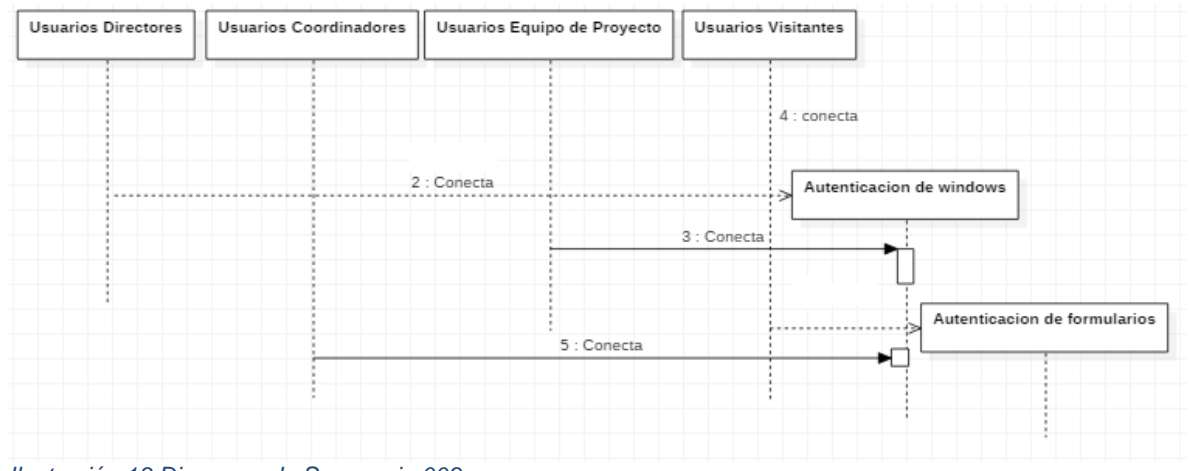

*Ilustración 13 Diagrama de Secuencia 003*

# **004-Componente Lista Crear Tarea**

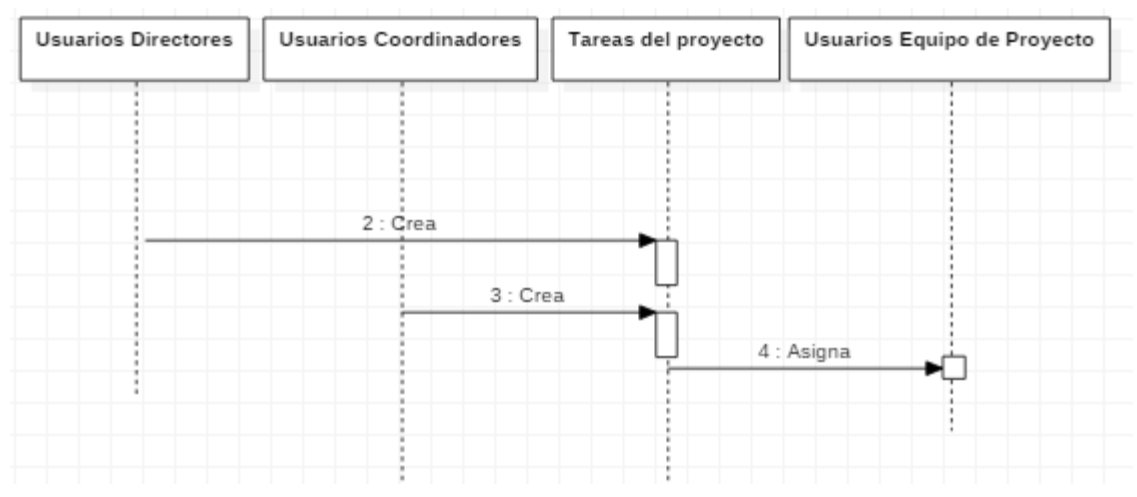

*Ilustración 14 Diagrama de Secuencia 004*

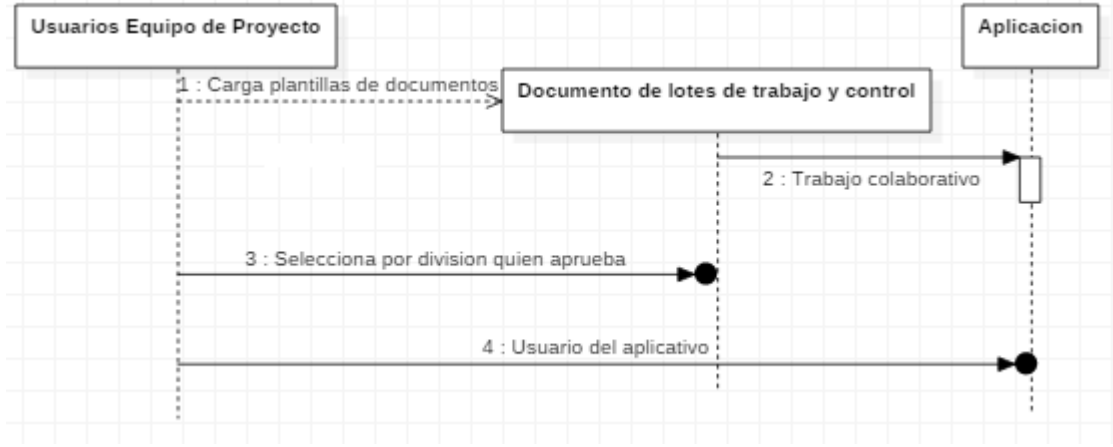

#### **005-Componente Biblioteca Lotes de Trabajo y Control**

*Ilustración 15 Diagrama de Secuencia 005*

#### **006-Componente Flujo Multidivision**

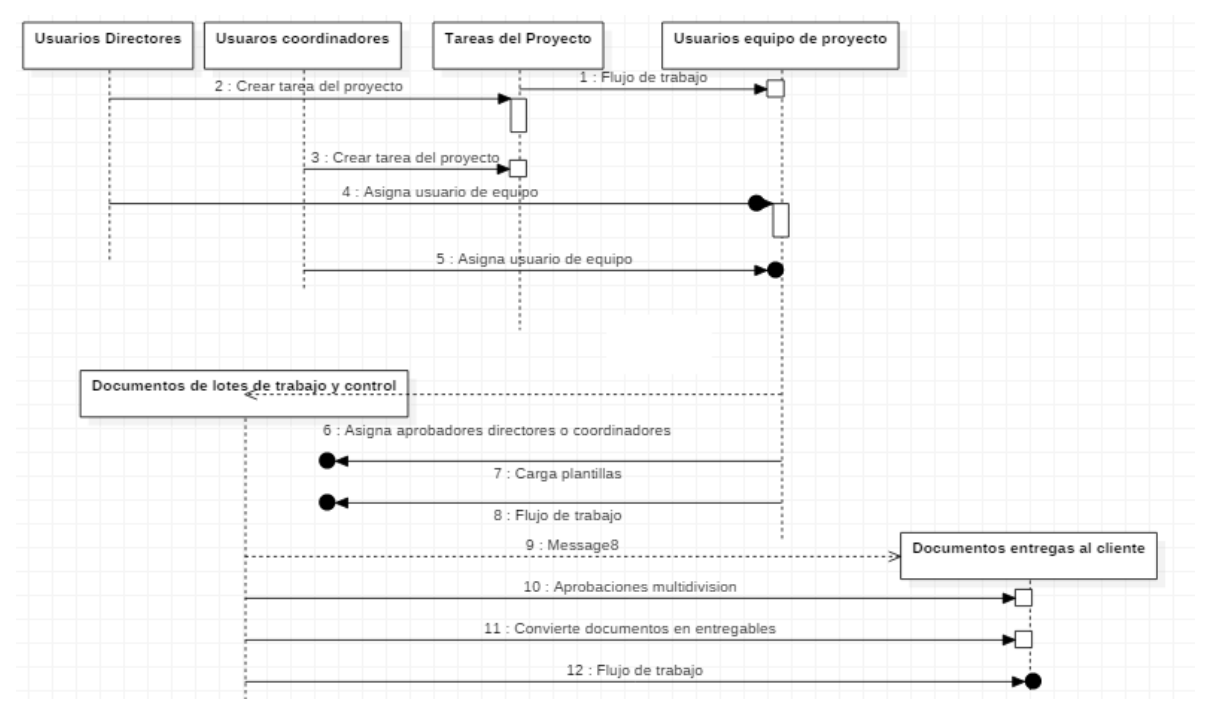

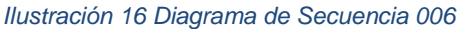

# **007-Componente Biblioteca Entregas al Cliente**

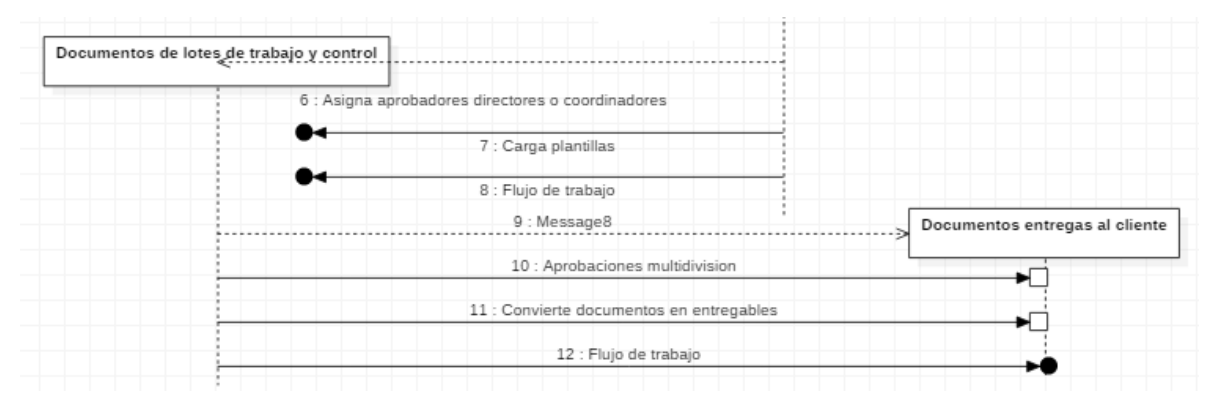

*Ilustración 17 Diagrama de Secuencia 007*

# **008-Componente de Seguridad**

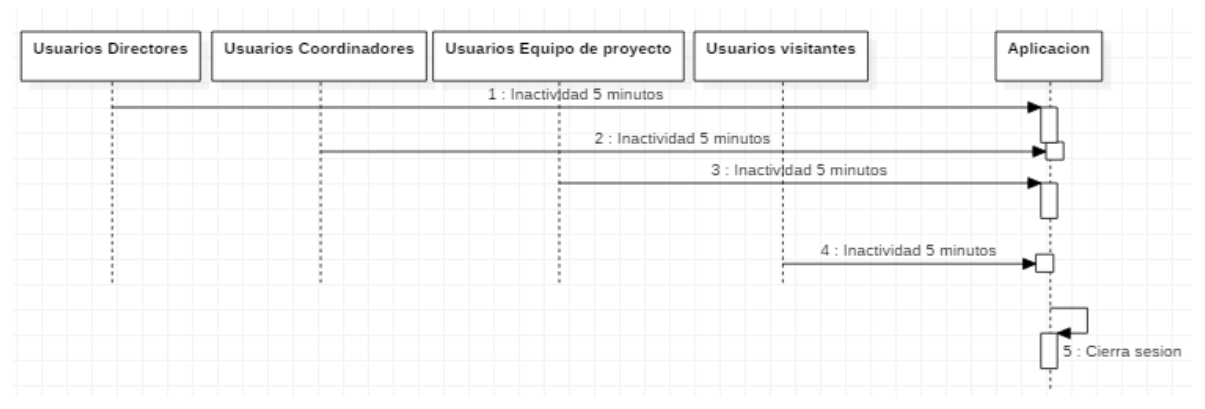

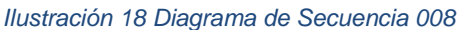

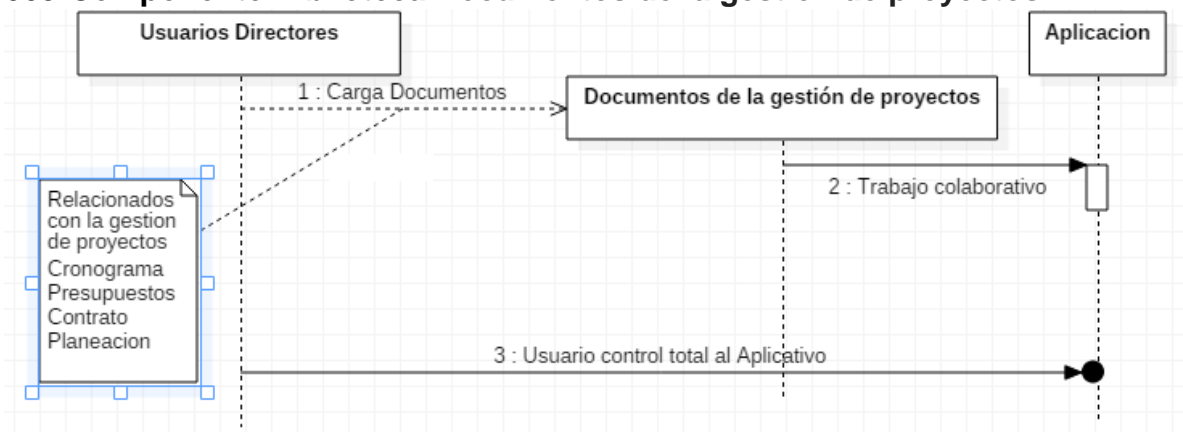

**009-Componente Biblioteca Documentos de la gestión de proyectos:**

*Ilustración 19 Diagrama de Secuencia 009*

#### **010-Componente Biblioteca Documentos de la gestión de calidad:**

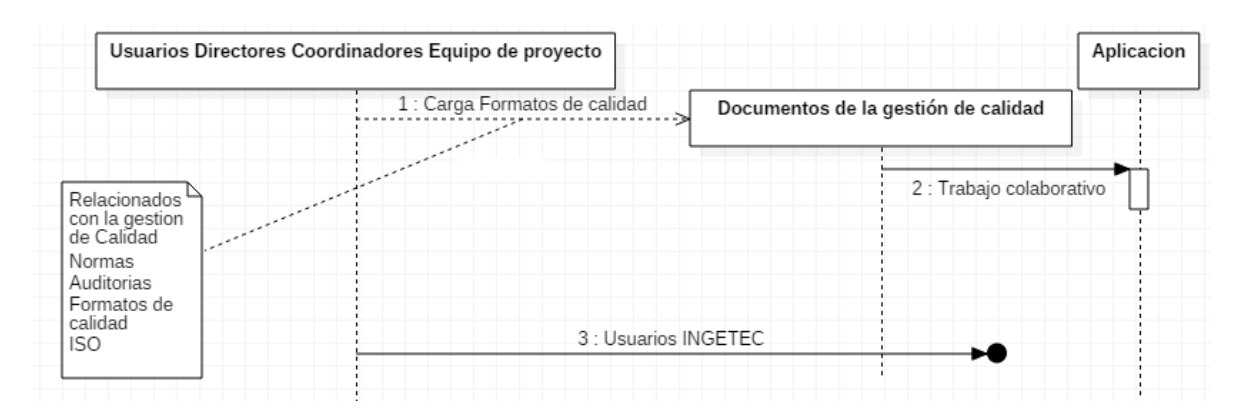

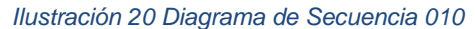

**7.3.5. Diagramas de Actividades 001-Componente Usuarios INGETEC**

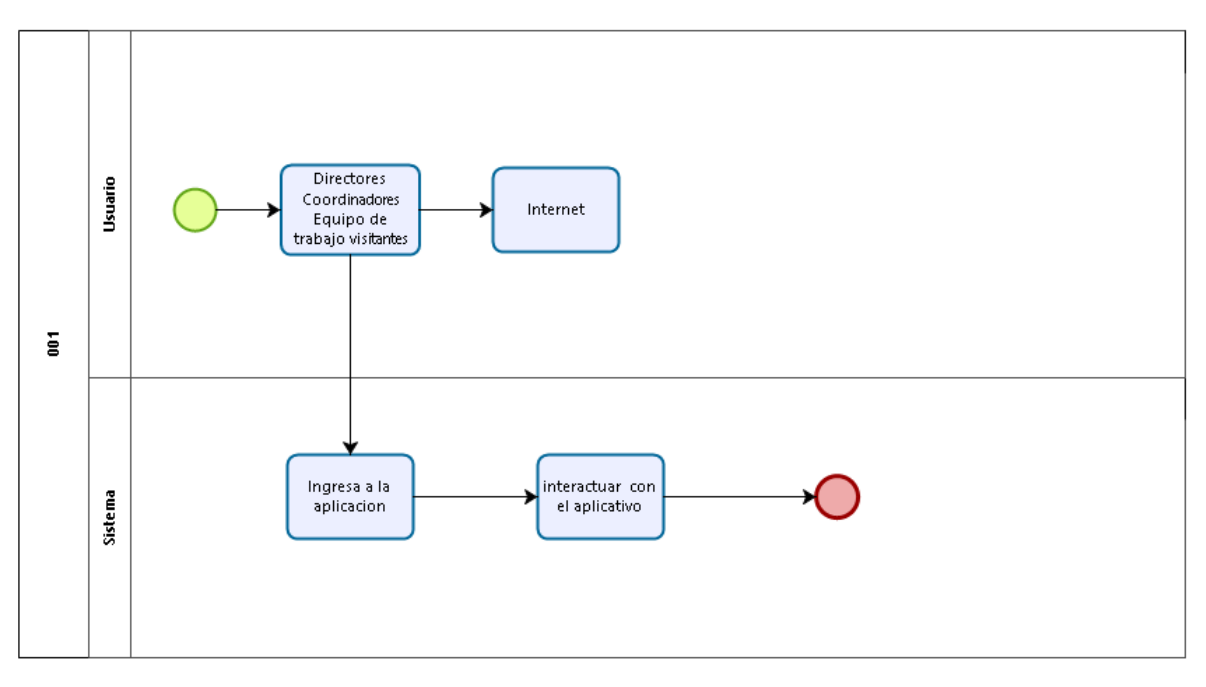

*Ilustración 21 Diagrama de Actividades 001*

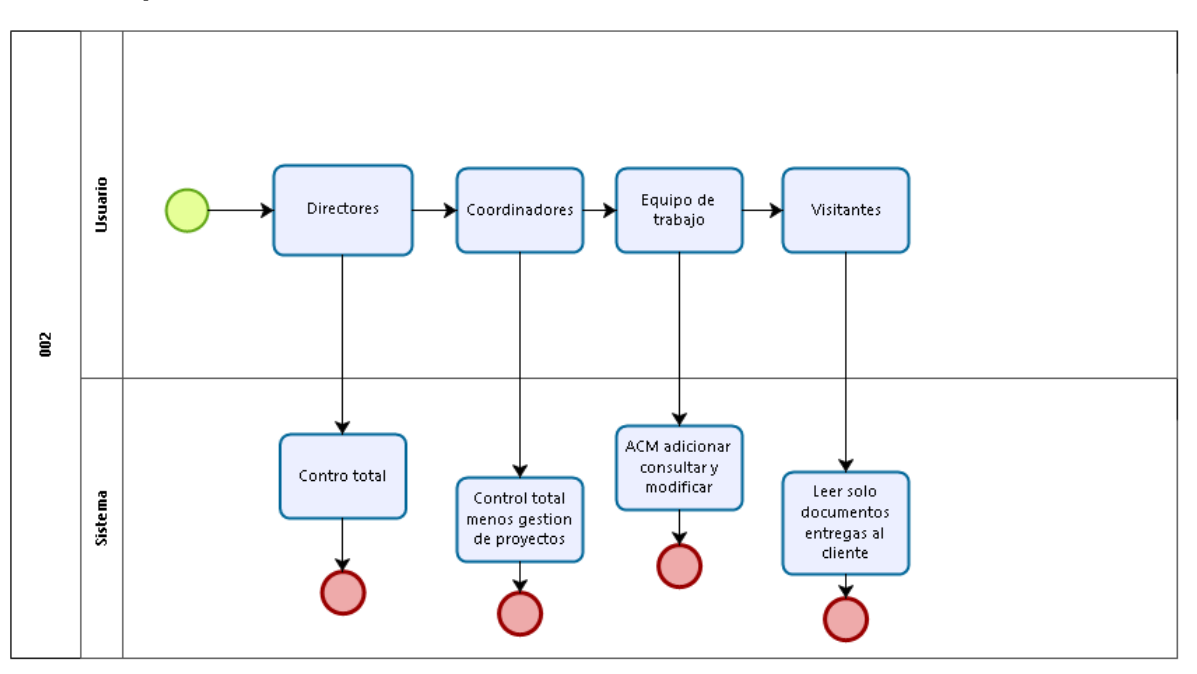

# **002-Componente Permisos**

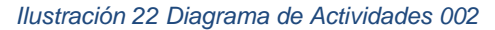

**003-Componente Inicio de sesión**

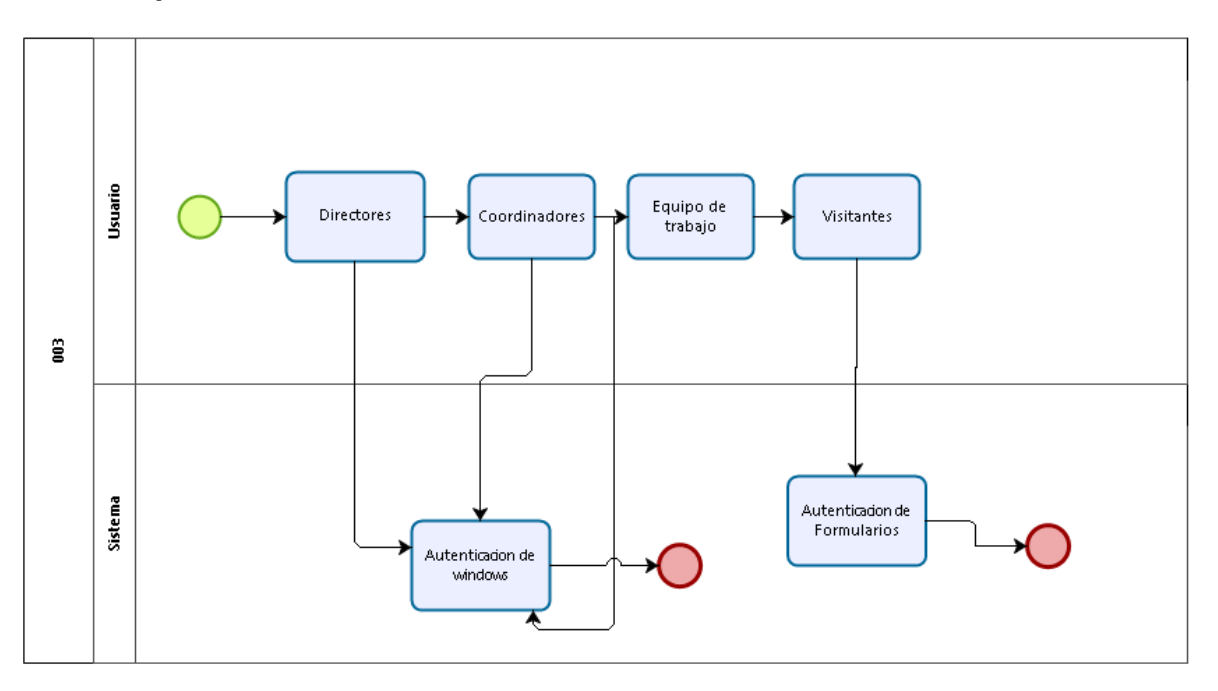

*Ilustración 23 Diagrama de Actividades 003*

# **004-Componente Lista Crear Tarea**

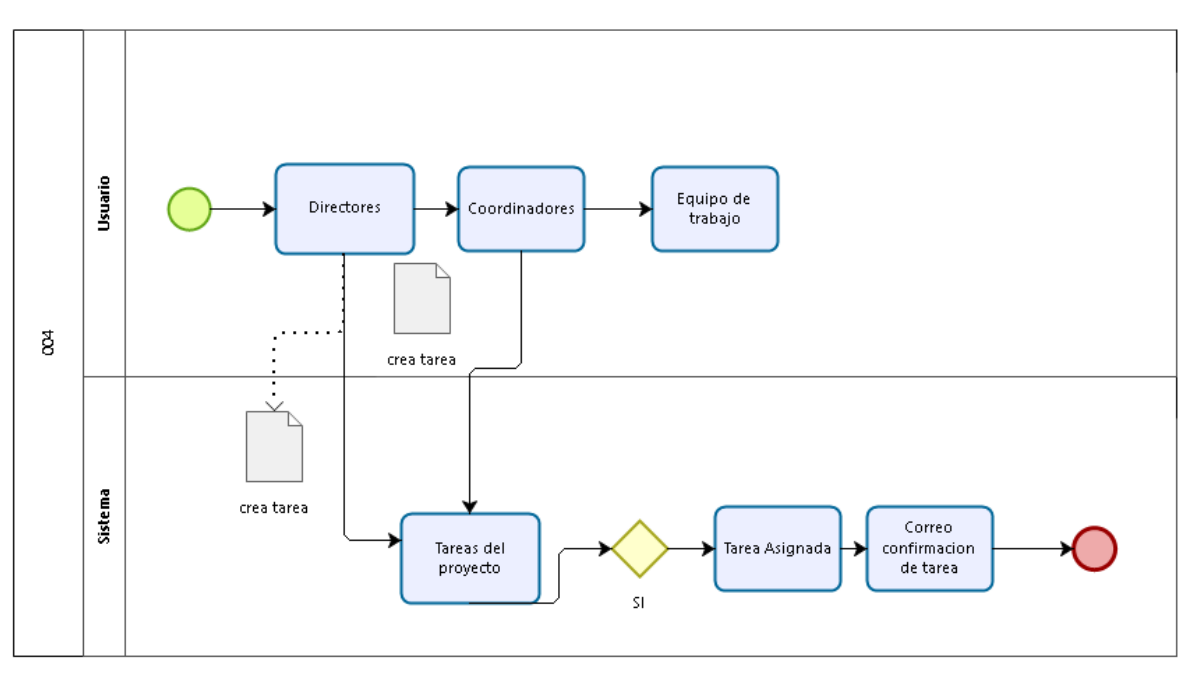

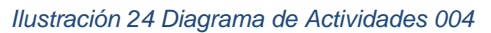

# **005-Componente Biblioteca Lotes de Trabajo y Control**

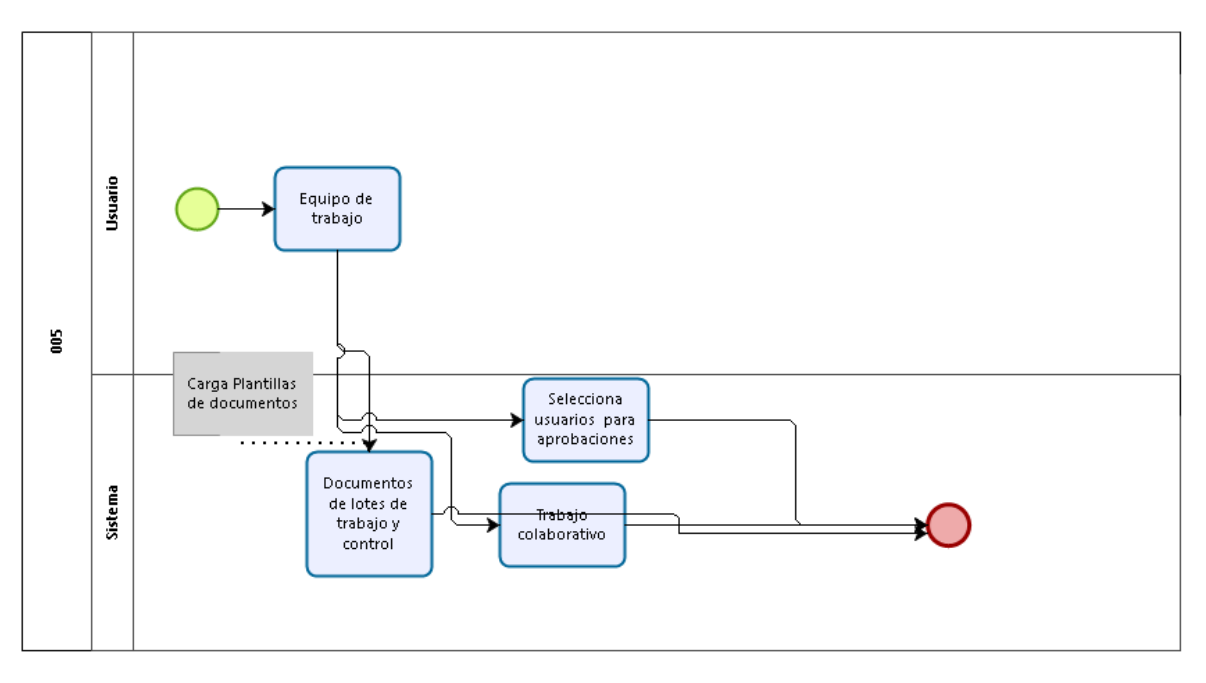

*Ilustración 25 Diagrama de Actividades 005*

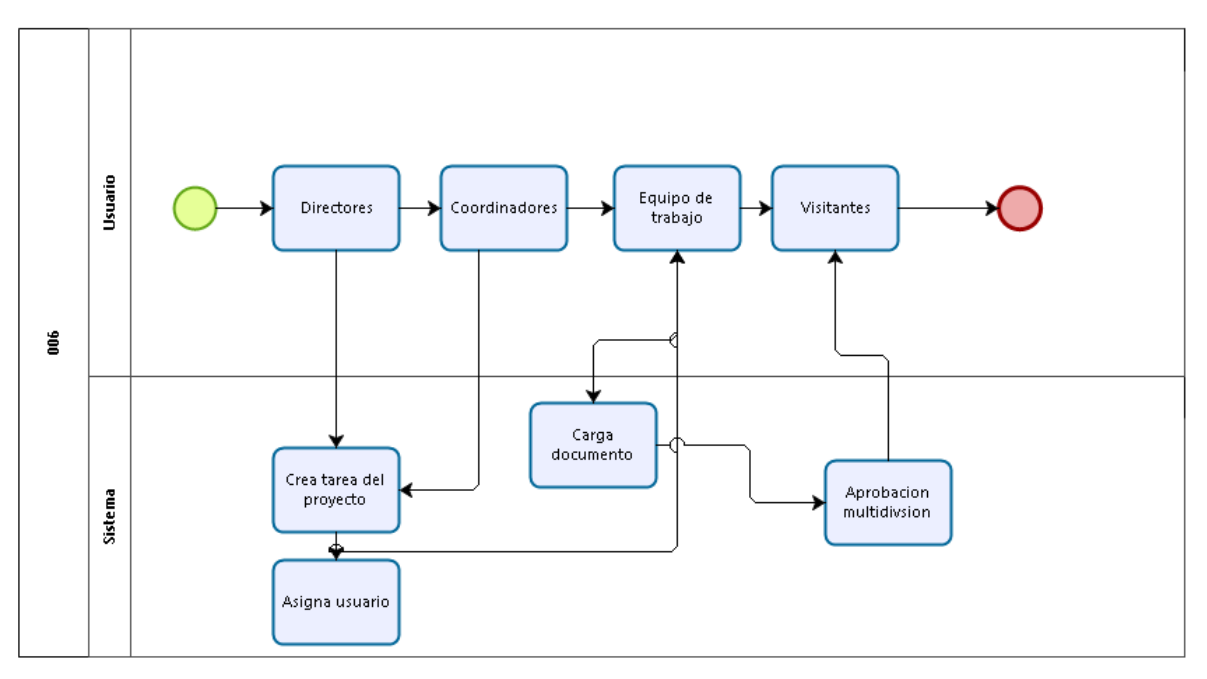

# **006-Componente Flujo Multidivision**

*Ilustración 26 Diagrama de Actividades 006*

# **007-Componente Biblioteca Entregas al Cliente**

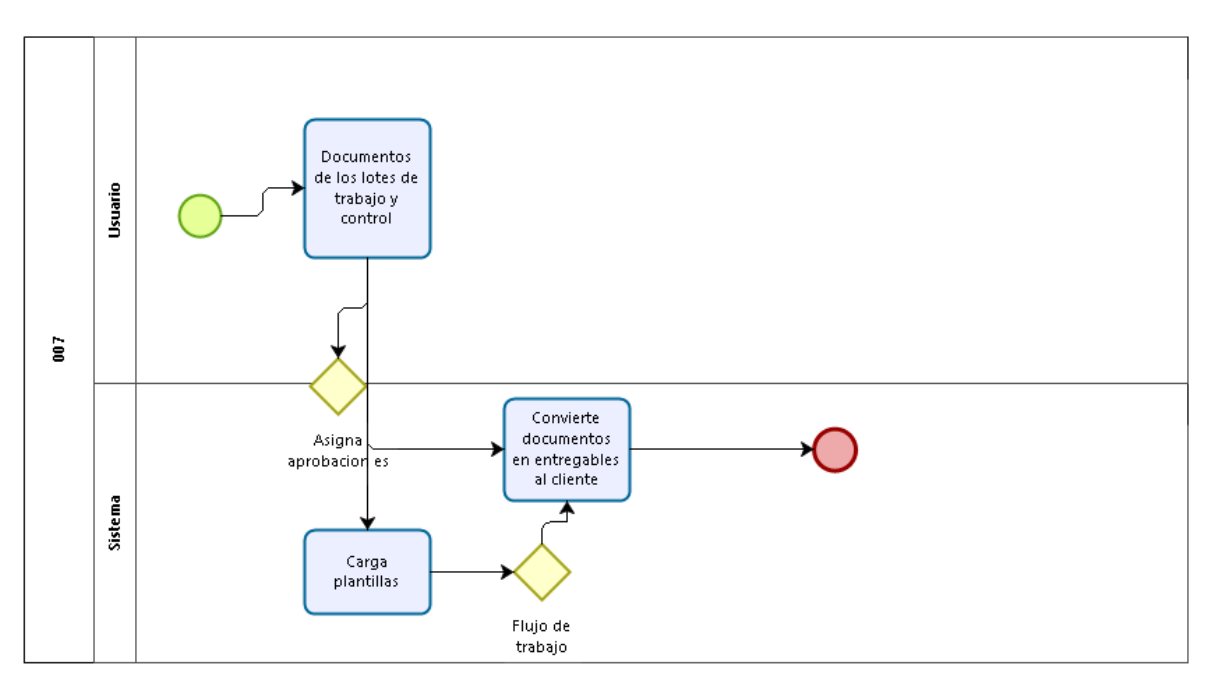

*Ilustración 27 Diagrama de Actividades 007*

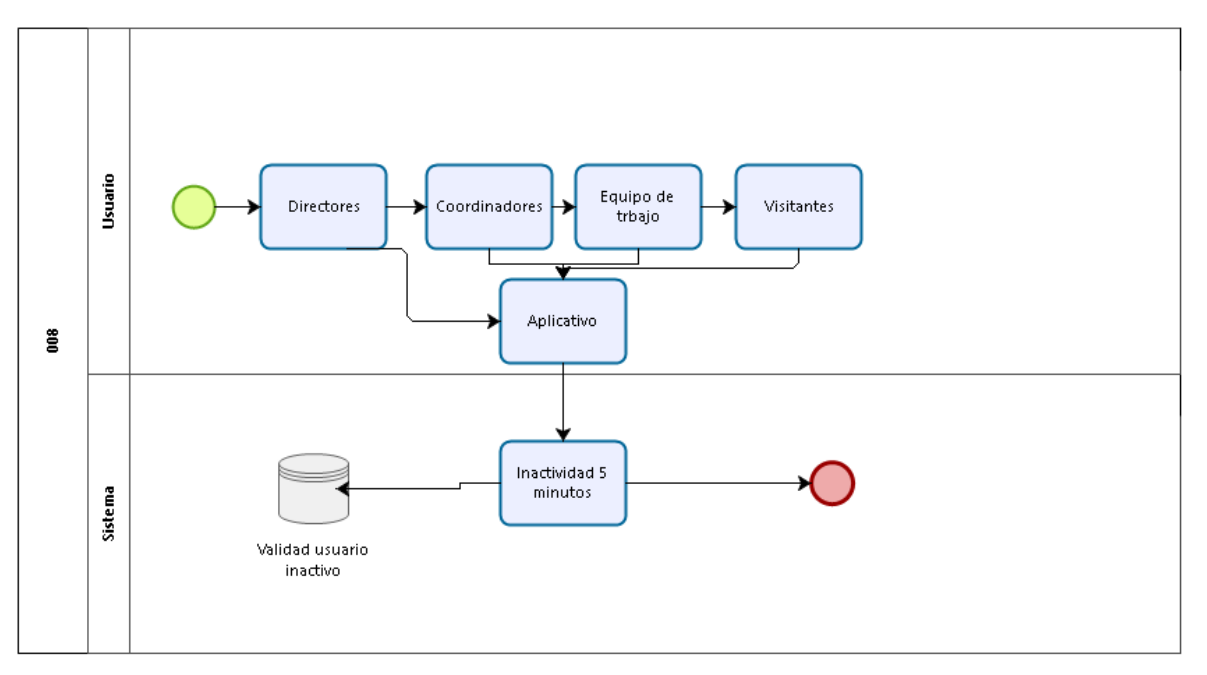

# **008-Componente de Seguridad**

*Ilustración 28 Diagrama de Actividades 008*

**009-Componente Biblioteca Documentos de la gestión de proyectos:**

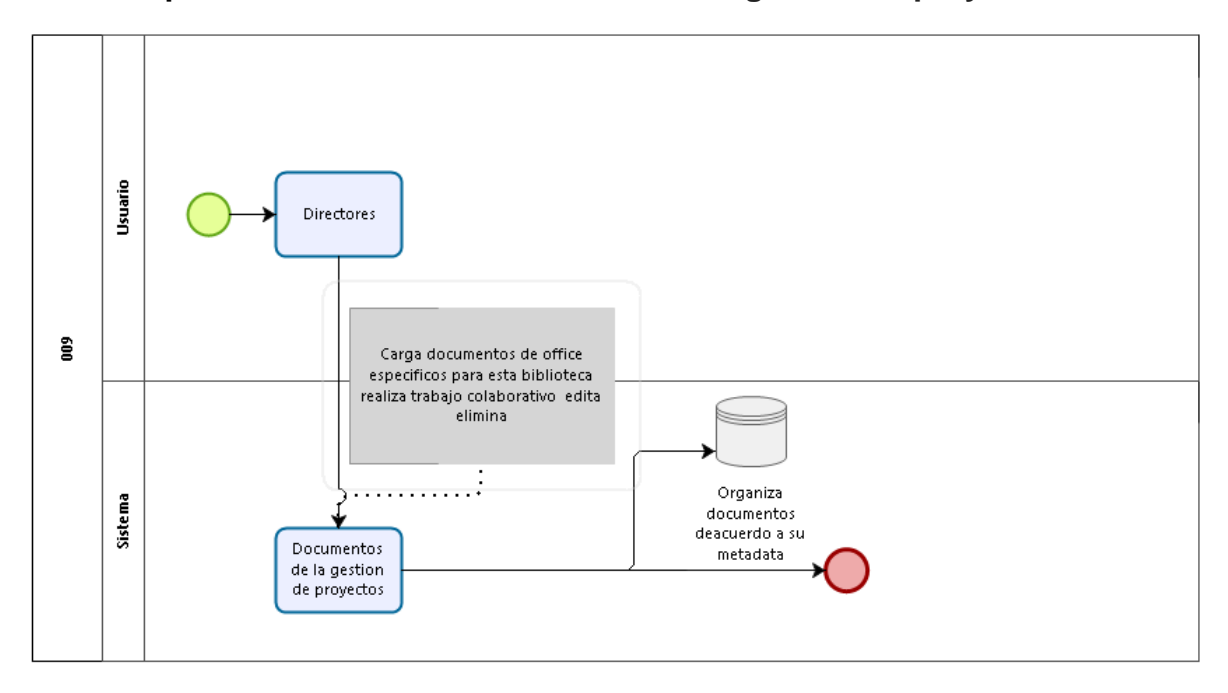

*Ilustración 29 Diagrama de Actividades 009*

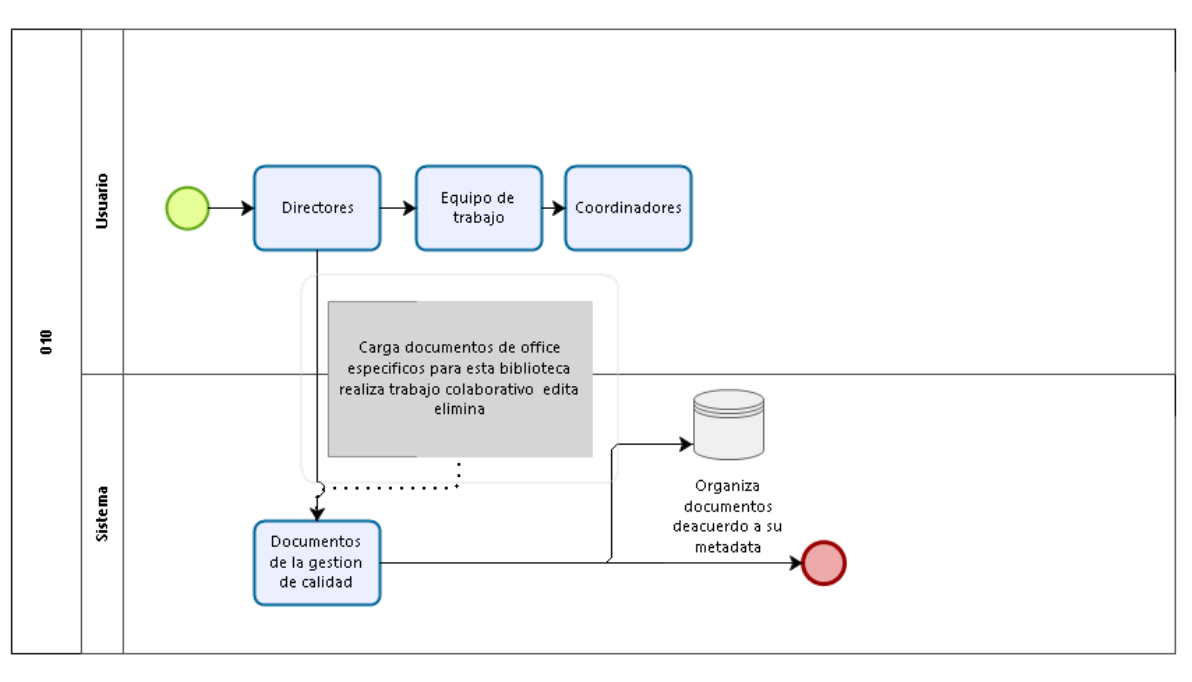

# **010-Componente Biblioteca Documentos de la gestión de calidad:**

*Ilustración 30 Diagrama de Actividades 010*

#### **7.3.6. Diagrama de Clases**

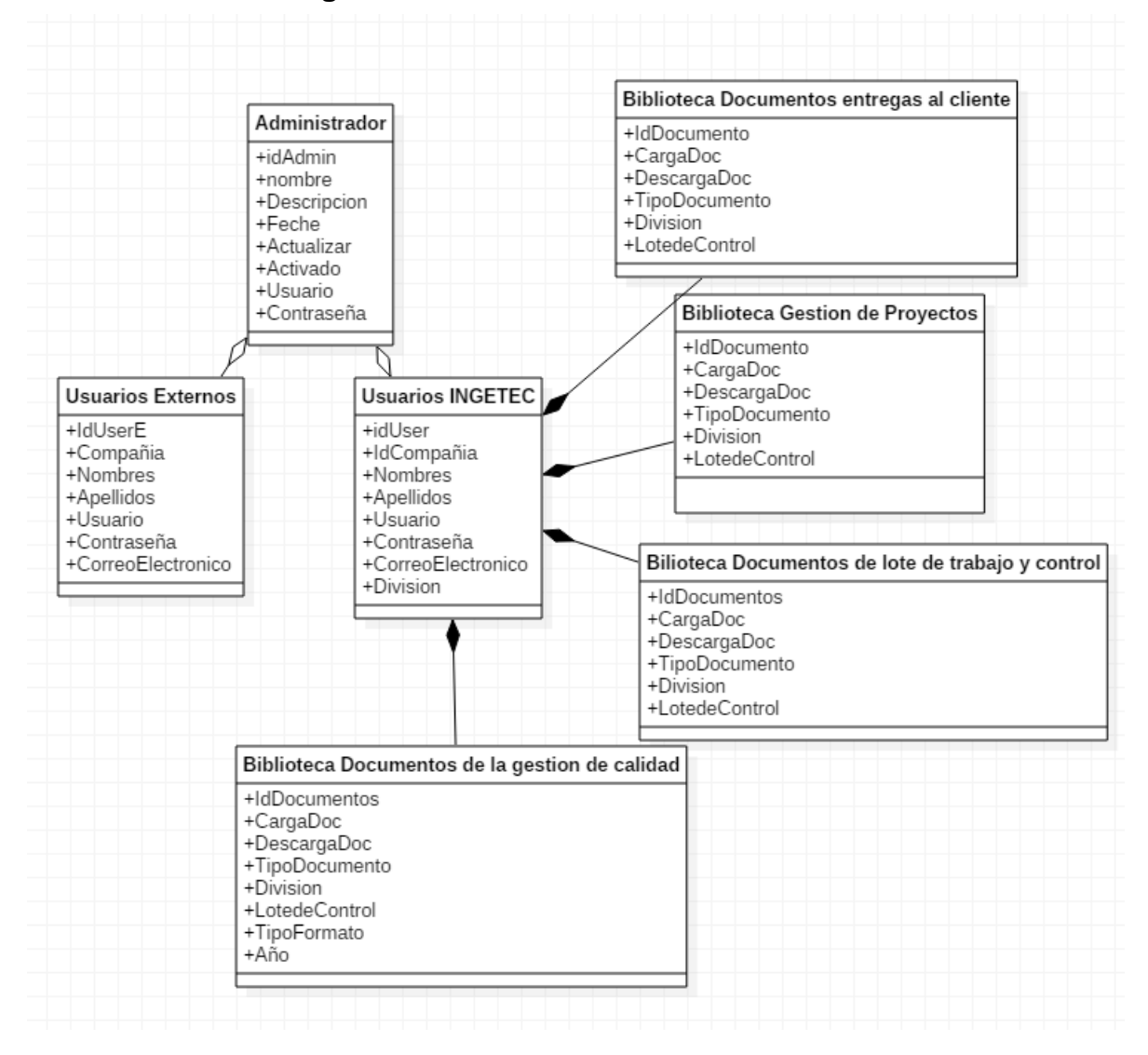

*Ilustración 31 Diagrama de Clases*

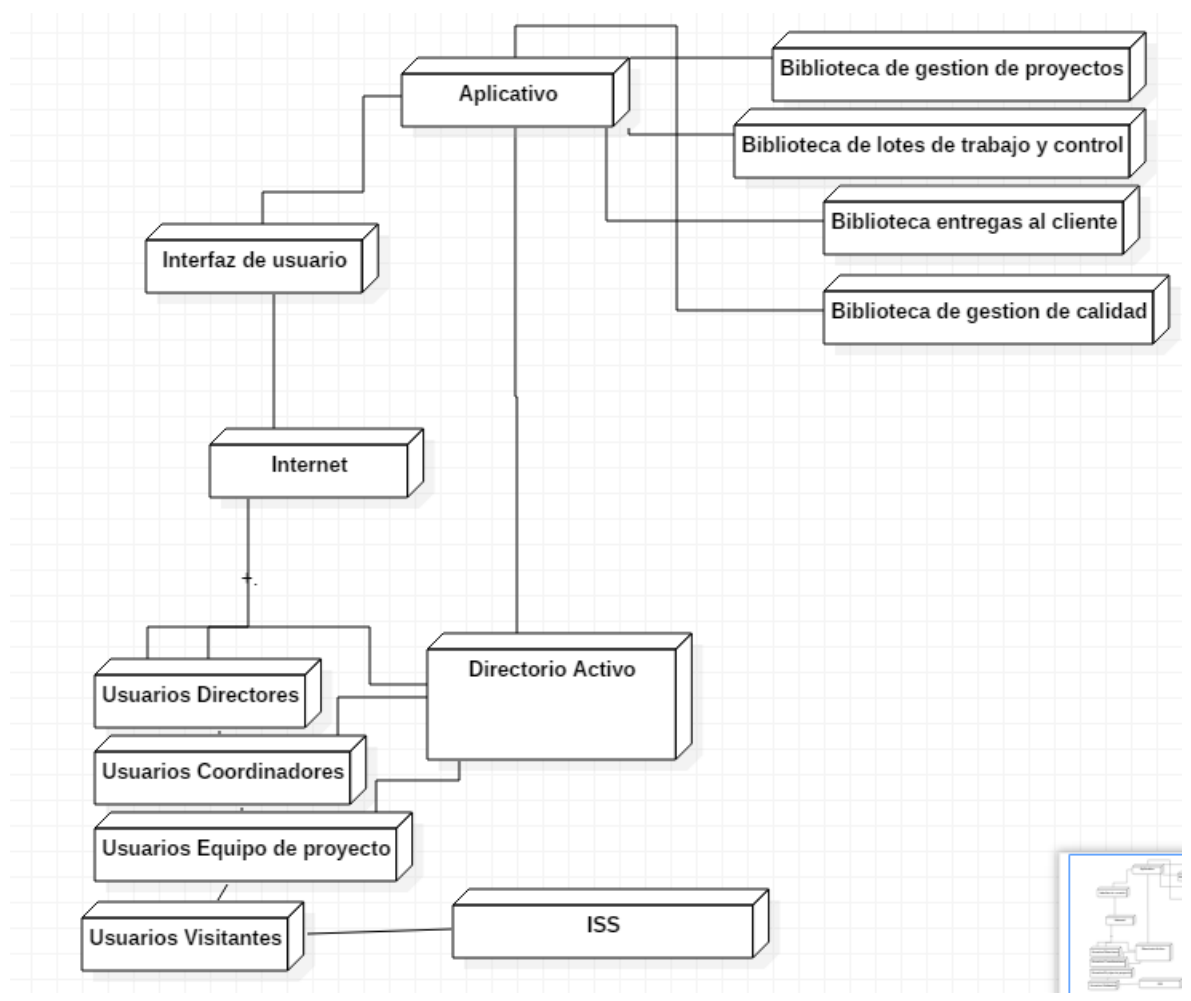

# **7.3.7. Diagrama de despliegue**

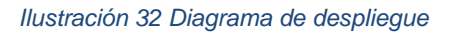

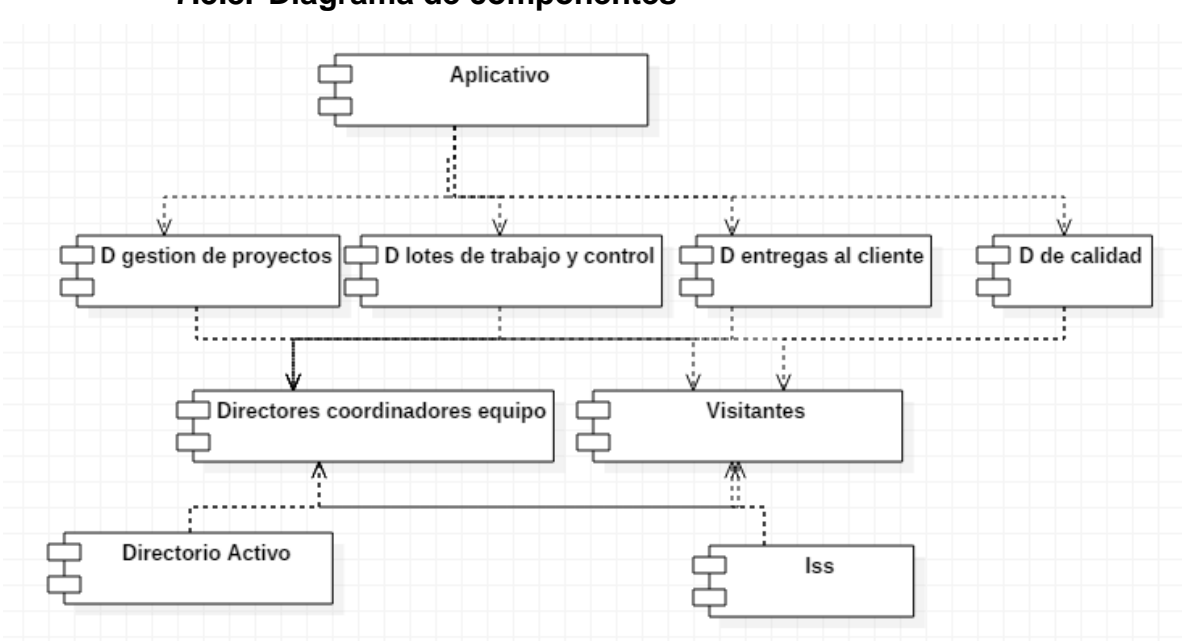

# **7.3.8. Diagrama de componentes**

*Ilustración 33 Diagrama de componentes*

#### **7.3.9. Pruebas**

Se realizaron pruebas No funcionales y de rendimiento dl software con una herramienta llamada Testlink el cual nos arroja algunas tablas en las que se muestra la implementación de dichas pruebas.

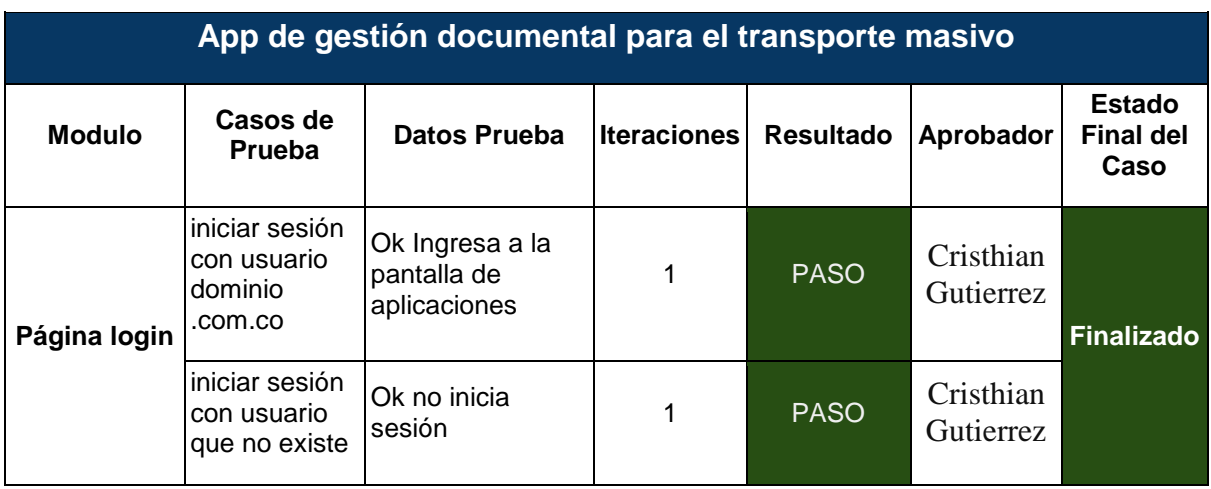

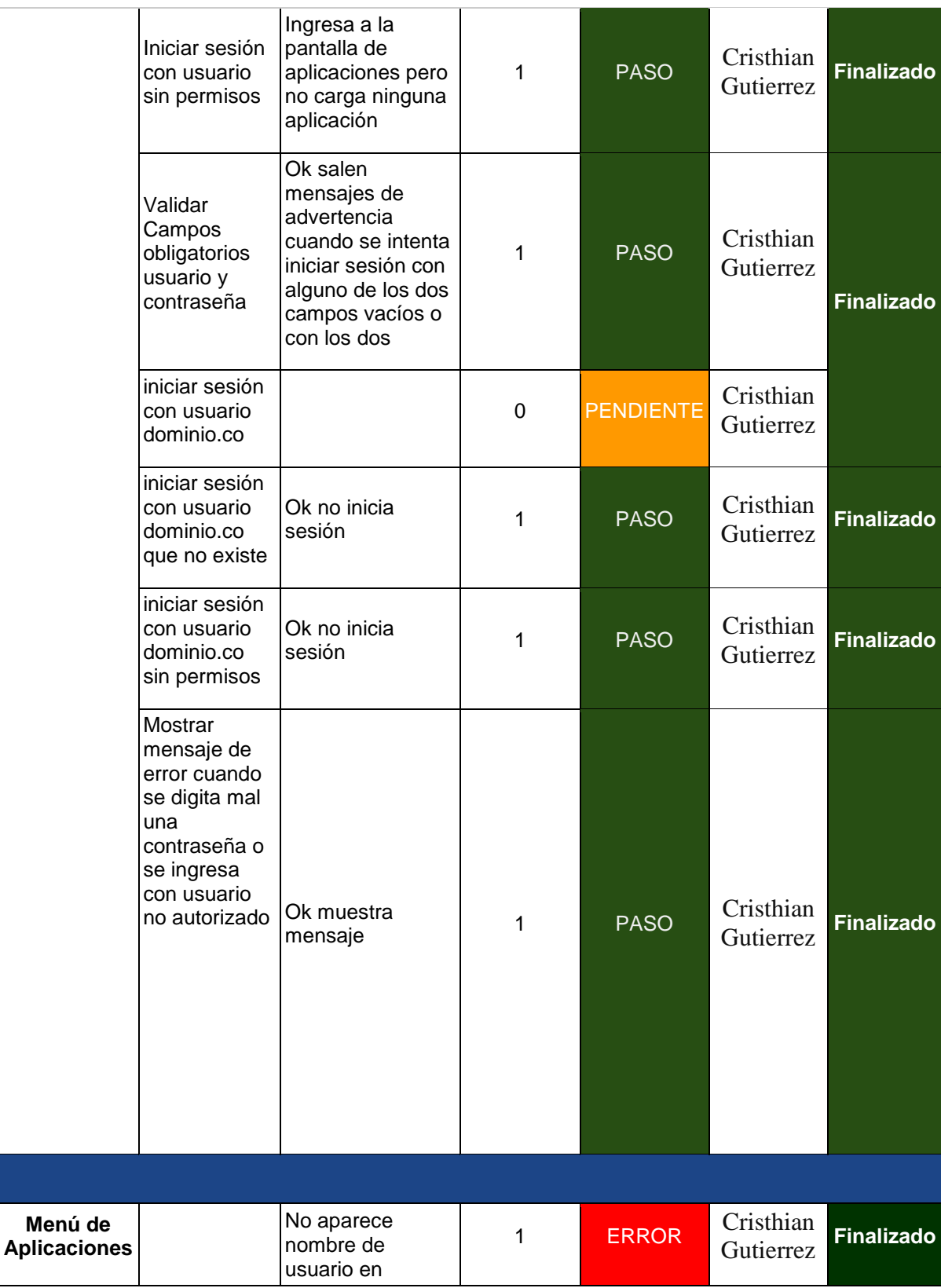

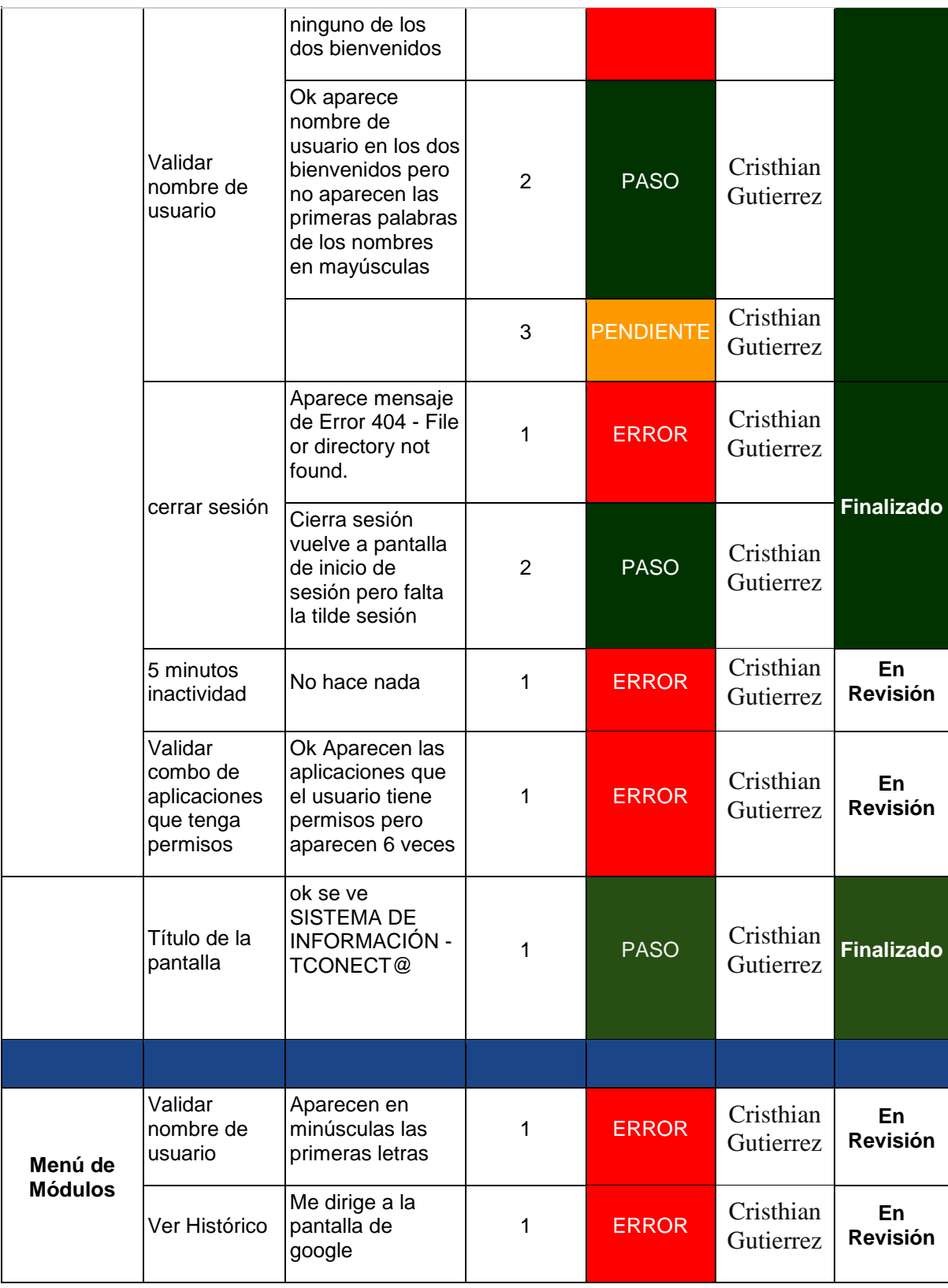

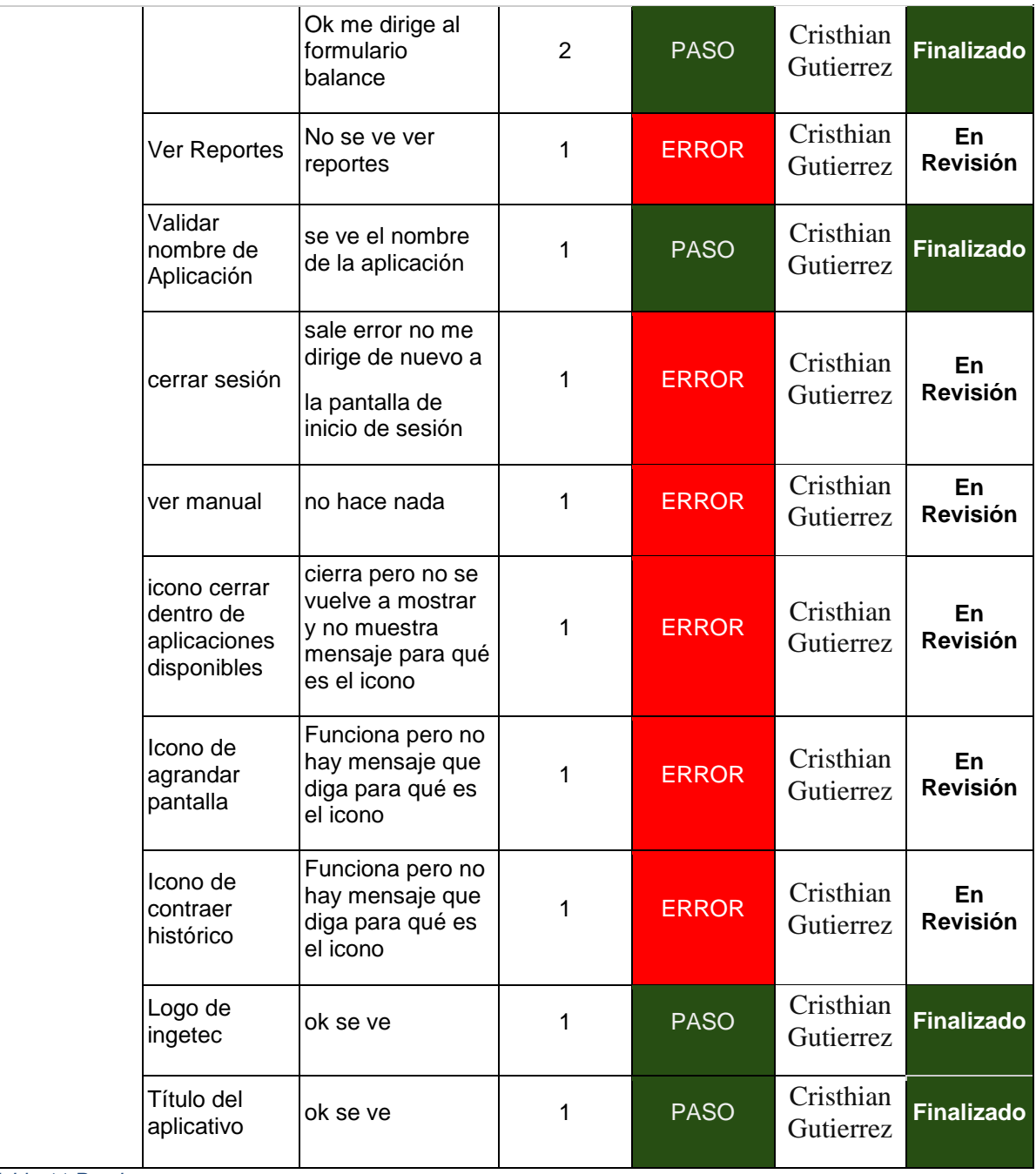

*Tabla 11 Pruebas*

# **7.3.10. Mantenimiento**

El aplicativo contara con mantenimientos preventivos de las bases de datos cada 2 meses, un año después finalizado el proyecto, durante 3 años, se garantiza la

capacidad ni limitada para realización o carga de documentos, el aplicativo tendrá sus respectivas capacitaciones para el manejo de las bibliotecas y el proyecto como tal.

#### **7.4 Descripción del sistema**

Este es un aplicativo web exclusivamente desarrollado para la empresa INGETEC para un proyecto más grandes que tiene la compañía llamado Transmilenio carrera séptima, en donde su principal objetivo es tener un aplicativo en donde se maneje toda la gestión documental del proyecto teniendo en cuenta algunos ítems importantes, como es dirigido a una empresa de ingeniería civil se tiene claro que el proyecto va dirigido a una plataforma multi división en donde aportan varias especializaciones las cuales son 7 áreas que la compañía tiene, por medio de un flujo de trabajo en el cual las 7 especialidades participan en la elaboración y aprobación de los documentos del proyecto, el aplicativo cuenta con 4 roles que son partícipes del sitio con diferentes características, como Directores, Coordinadores, Equipo de trabajo, Visitantes. Cada rol tiene permisos distintos en sitio y participan de alguna forma en el aplicativo.

#### **8. Evaluación económica del proyecto**

#### **8.1Riesgo en fase de Análisis.**

Se realizará una evaluación y registro de información, para generar respuestas apropiadas. En donde se definen objetivos claros y se realizarán medidas necesarias, para la seguridad de la información, en donde los recursos económicos serán parte fundamental a tener en cuenta, se estimara un tiempo adecuado para la ejecución del proyecto, y se estimara tiempo para detectar los riesgos que puedan surgir en el proyecto. Para analizar mucho mejor esta fase se realiza una matriz de riesgos.

#### **8.2 Riesgo en fase de diseño**

#### **A. Riesgos en el Proceso de Presentación (Aspectos)**

- Los eventos que impidan la adjudicación y firma del contrato como resultado del Proceso del aplicativo (que el diseño no cumpla las necesidades del cliente)
- Los eventos que alteren la ejecución del Aplicativo.
- El equilibrio económico del Aplicativo.
- La eficacia del Proceso del flujo de trabajo, es decir, que se pueda satisfacer la necesidad que motivó el Proceso de Contratación del aplicativo.

# **B. Estructura de la administración de Riesgos (Pasos)**

- Establecer el contexto en el cual se adelanta el Proceso de Contratación a la hora de iniciar el aplicativo.
- Se identifican y clasifican los Riesgos desde el Proceso de Contratación del aplicativo.
- Evaluar y calificar los Riesgos.
- Asignar y tratar los Riesgos.
- Monitorear y revisar la gestión de los Riesgos.

# **Gráfica según Estándar AS/NZS ISO 31000**

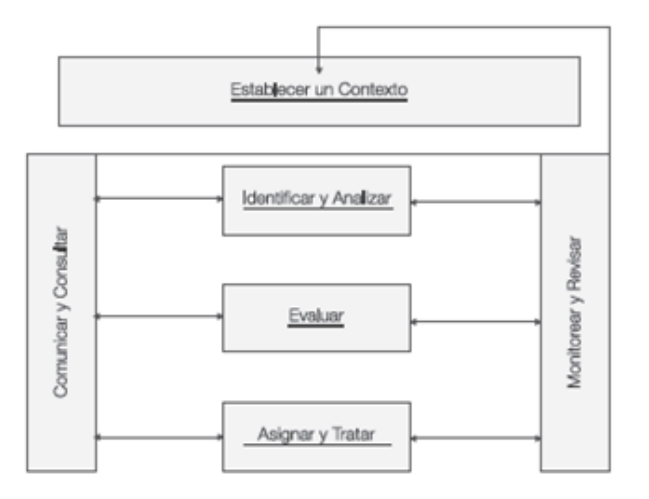

*Ilustración 34 Estándar AS/NZS ISO 31000*

#### **8.3Riesgo en la fase de codificación**

**Metodología para el cumplimiento de lo establecido por el artículo 159 del Decreto 1510 de 2013**.

#### **Establecer el contexto**

Identificar el contexto para conocer el ambiente social, económico y político, e identificar.

**a.** sus propios Riesgos;

**b.** los Riesgos comunes a sus Procesos de Contratación del aplicativo;

**c.** los Riesgos del Proceso de Contratación en particular.

Identificar los aspectos que se mencionan a continuación y los posibles efectos adversos que estos pueden generar.

**a.** El objeto del Proceso de Contratación en el aplicativo.

**b.** Los partícipes del Proceso.

**c.** La ciudadanía que se beneficia del Proceso

**d.** La capacidad del IDU entendida como la disponibilidad de

recursos y conocimientos para el Proceso de Aplicación.

**d.** La suficiencia del presupuesto oficial del Proceso

**e.** Las condiciones geográficas y de acceso del lugar en el cual se debe cumplir el objeto del Proceso

**f.** El entorno socio ambiental.

**g.** Las condiciones políticas.

**h.** Los factores ambientales.

**i.** El sector del objeto del Proceso de Contratación y su mercado.

**j.** La normativa aplicable al objeto del Proceso

**k.** Experiencia propia y de otras Entidades Estatales en Procesos de Contratación del mismo tipo a nivel tecnológico.

**Identificar y clasificar los Riesgos**

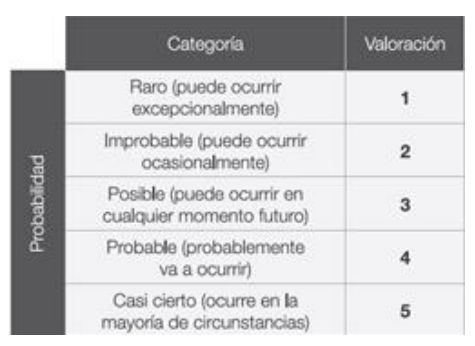

*Ilustración 35 clasificar los Riesgos*

Identificar e incluir en la matriz propuesta los Riesgos del Proceso de Aplicación web.

#### **Fuentes**

los planes estratégicos, planes de acción, reportes de desempeño, presupuestos, Riesgos identificados por otras Entidades Estatales, lluvia de ideas, paneles de expertos cuando la complejidad del Proceso de Contratación lo exige, análisis DOFA, encuestas y cuestionarios.

#### **Riesgos Tecnológicos**

Son los derivados de fallas en los sistemas de comunicación de voz y de datos, suspensión de servicios públicos, nuevos desarrollos tecnológicos o estándares que deben ser tenidos en cuenta para la ejecución del contrato, obsolescencia tecnológica.

#### **8.4Riesgo en fase de pruebas**

Determinar el impacto del Riesgo en la fase pruebas, utilizando la siguiente figura, analizando los siguientes criterios: (i) la calificación cualitativa del efecto del Riesgo, y (ii) la calificación monetaria del Riesgo, la cual corresponde a la estimación de los sobrecostos ocasionados por la ocurrencia del Riesgo como un porcentaje del valor total del presupuesto del contrato. Se debe escoger la mayor

Valoración resultante de los criterios (i) y (ii) para determinar el impacto del Riesgo.

# **8.5 Riesgo en fase de implementación**

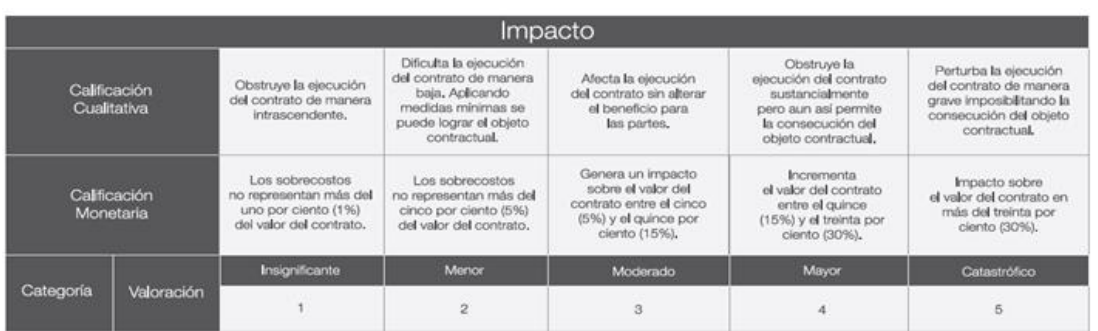

Para cada Riesgo se deben sumar las valoraciones de probabilidad e impacto, *Ilustración 36 Riesgo en fase de implementación*

para obtener la valoración total del Riesgo.

# **Valoración del Riesgo**

|              |                                                            |                |                                                                                             | Impacto                                                                                                    |                                                                                                    |                                                                                                    |                                                                                                    |
|--------------|------------------------------------------------------------|----------------|---------------------------------------------------------------------------------------------|----------------------------------------------------------------------------------------------------|----------------------------------------------------------------------------------------------------|----------------------------------------------------------------------------------------------------|----------------------------------------------------------------------------------------------------|
|              | Calificación<br>Cualitativa                                |                | Obstruye la ejecución<br>del contrato de manera<br>intrascendente.                          | Dificulta la ejecución<br>del contrato de manera<br>baia, aplicando medidas<br>minimas se pueden<br>lograr el objeto<br>contractual. | Afecta la ejecución<br>del contrato sin alterar<br>el beneficio para<br>las partes.                          | Obstruye la<br>elecución del contrato<br>sustancialmente<br>pero aun así permite<br>In consecución del<br>objeto contractual. | Perturba la ejecución<br>del contrato de manera<br>grave imposibilitando la<br>consecución del objeto<br>contractual. |
|              | Calificación<br>Monetaria                                  |                | Los sobrecostos<br>no representan más del<br>uno por ciento (1%)<br>del valor del contrato. | Los sobrecostos<br>no representan más del<br>cinco por ciento (5%)<br>del valor del contrato.                                        | Genera un impacto.<br>sobre el valor del<br>contrato entre el cinco<br>(5%) y el quince por<br>ciento (15%), | <b>Incrementa</b><br>el valor del contrato<br>entre el quince<br>(15%) y el treinta por<br>ciento (30%).                      | Impacto sobre<br>el valor del contrato en<br>más del treinta por<br>ciento (30%).                                     |
|              | Categoria                                                  | Valoración     | Insignificante                                                                              | Manor                                                                                                    | Moderado                                                                                                    | Mayor                                                                                                    | Catastrófico                                                                                                    |
|              |                                                            |                |                                                                                             | $\overline{2}$                                                                                                    | $\overline{\mathbf{3}}$                                                                                      | Δ                                                                                                    |                                                                                                    |
| Probabilidad | Raro (puede ocurrir<br>excepcionalmente)                   |                | $\overline{2}$                                                                              | $\overline{\mathbf{3}}$                                                                                                    | 4                                                                                                    | $\overline{5}$                                                                                                    | я                                                                                                    |
|              | Improbable (puede<br>ocurrir ocasionalmente)               | $\overline{2}$ | $\overline{\mathbf{3}}$                                                                     |                                                                                                    | 5                                                                                                    | F.                                                                                                    |                                                                                                    |
|              | Posible (puede ocurrir<br>en cualquier<br>momento futuro)  | 3              | ă                                                                                           | 5                                                                                                    | $\overline{a}$                                                                                               |                                                                                                    | 8                                                                                                    |
|              | Probable<br>(probablemente va<br>a ocurrir)                | A              | $\overline{5}$                                                                              | in.                                                                                                    |                                                                                                    | 8                                                                                                    | 9                                                                                                    |
|              | Casi cierto (ocurre en<br>la mayoría de<br>circunstancias) | š              | G.                                                                                          |                                                                                                    | 8                                                                                                    | 9.                                                                                                    | 10                                                                                                    |

*Ilustración 37 Valoración del Riesgo*

#### **8.6Riesgo en fase de mantenimiento**

Finalmente, la valoración completa del Riesgo permite establecer una categoría a cada uno de ellos para su correcta gestión:

#### **Categoría del Riesgo**

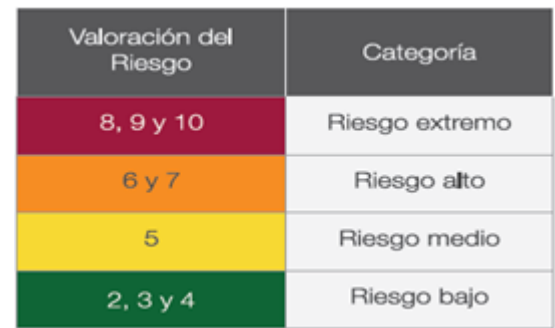

*Ilustración 38 Categoría del Riesgo*

# **Asignación y tratamiento de los Riesgos**

Una vez realizada la evaluación y calificación de cada uno de los Riesgos asociados al Proceso de Contratación, se debe establecer un orden de prioridades para decidir:

# **Anexo 1 Matriz de riesgos**

#### **9. Presupuesto**

# **9.1Costo de infraestructura física**

A continuación en la siguiente tabla se observa la parte física que se utilizó en el transcurso del desarrollo de este proyecto en donde podemos evidenciar el costo por unidad y costo total esto para tener un mejor control de lo empleado en la base de conocimiento.

Para este proyecto se realiza primero un análisis de infraestructura de como funcionaria dicho aplicativo y su desarrollo como es un proyecto de tipo informático, se requieren aparatos electrónicos.

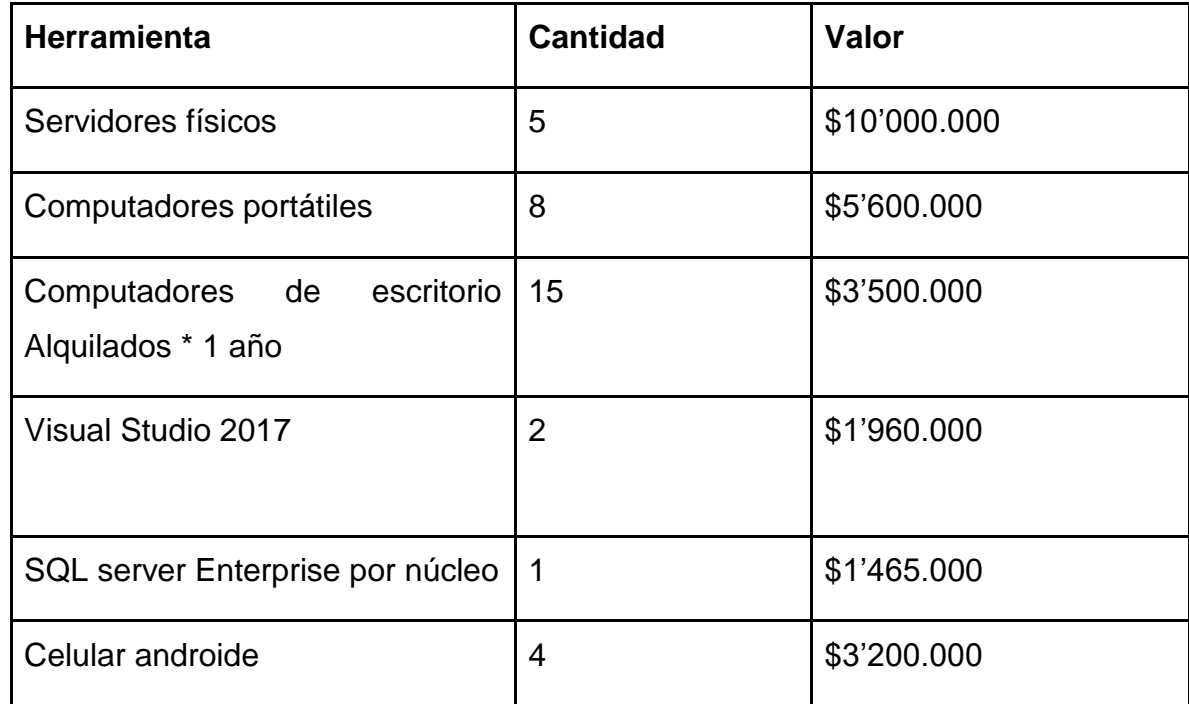

*Tabla 12 Costo de infraestructura física*

**Costos de otros recursos (Adicionales):** para todos los proyectos hay que tener en cuenta los gastos adicionales que puedan surgir en el proyecto, como internet, telefonía celular (Minutos, y datos), Capacitaciones, máquina de café, botellón de
agua, productos de aseo. Se analizó los posibles gastos adicionales y se pueden identificar en la siguiente tabla.

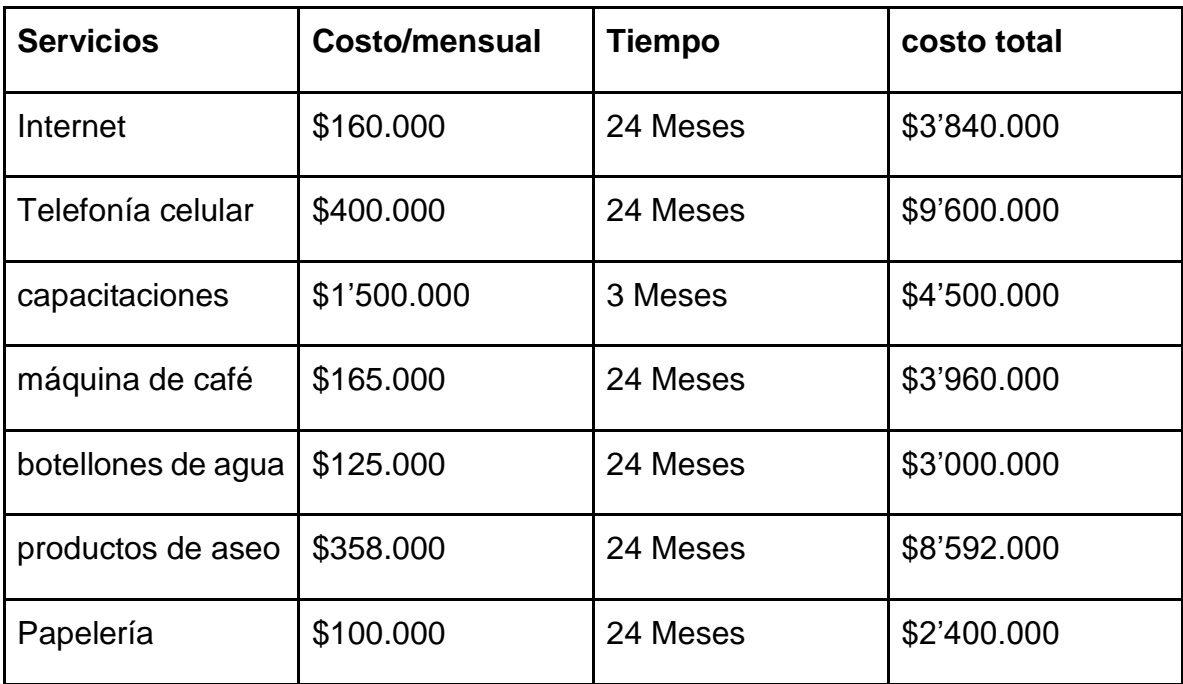

*Tabla 13 Costos de otros recursos*

**Costos de personal humano:** Tomando la anterior información de acuerdo a la propuesta realizada para el personal que conformará el equipo de trabajo para el proyecto App Documentary Management for massive transport se realiza la siguiente tabla tomando en cuenta, el personal, los costos por hora, costos por día, costos por mes, tiempo laborado dentro del proyecto, y horas trabajadas al día.

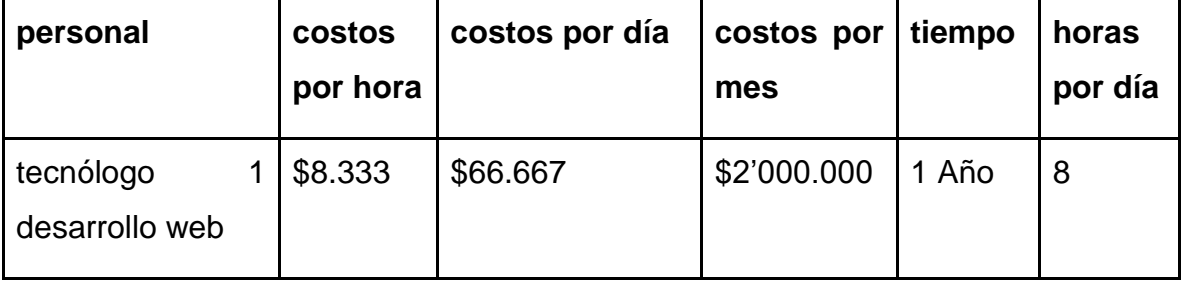

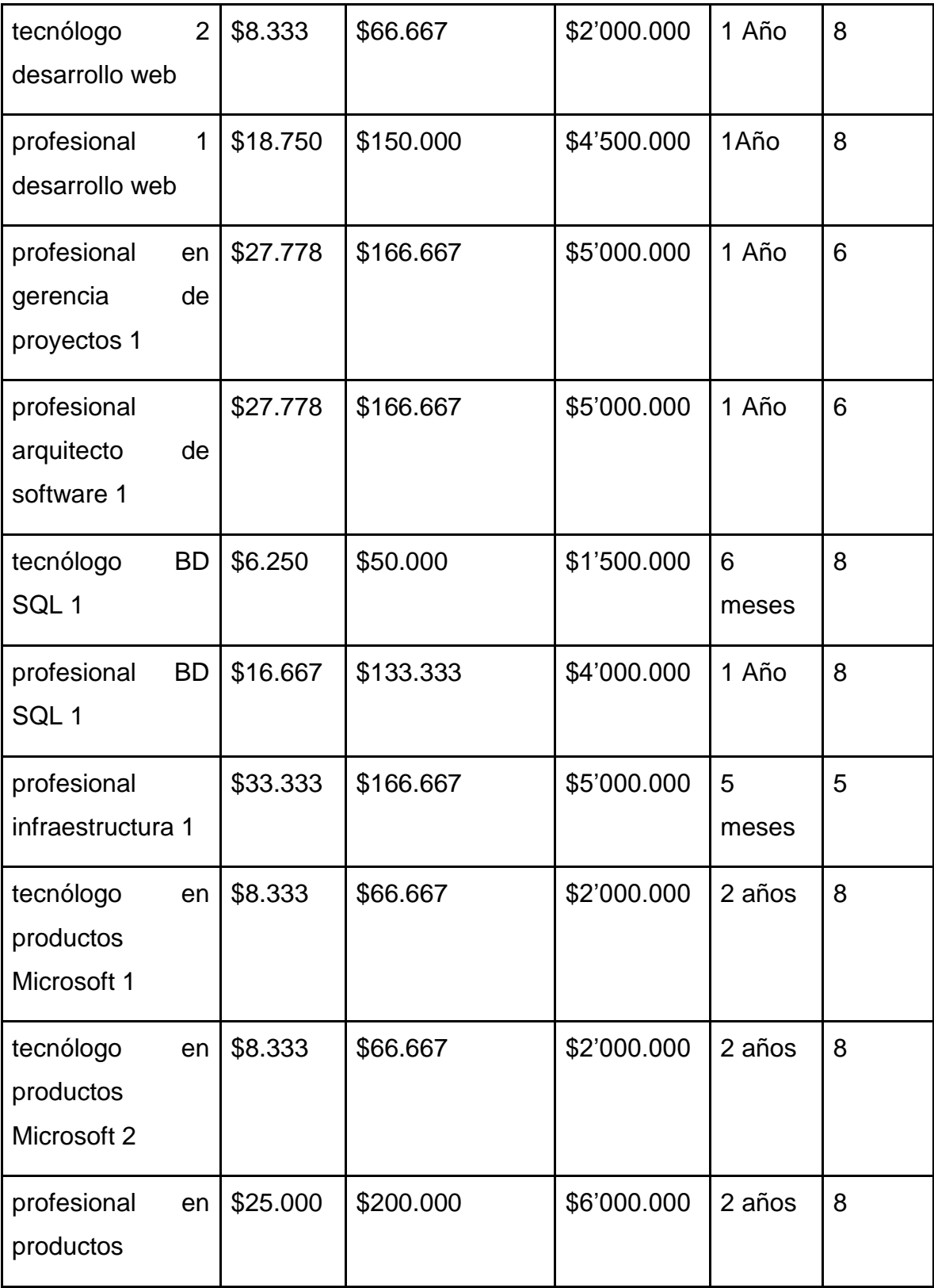

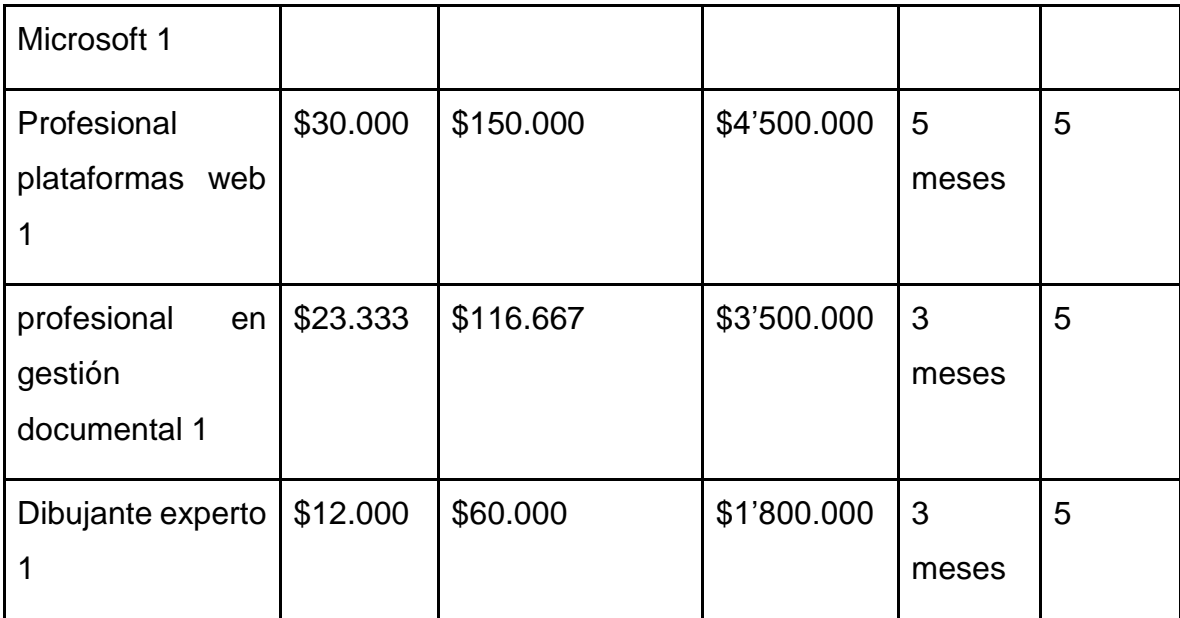

*Tabla 14 Costos de personal humano*

## **9.2 Costo total del proyecto**

Realizando la suma total de los tres grupos que se analizaron detalladamente, se puede calcular el coste total del proyecto teniendo en cuenta que el proyecto será planificado para trabajarlo durante 1 año pero se dará 1 año más de soporte. A continuación la tabla que refleja los valores totales del proyecto.

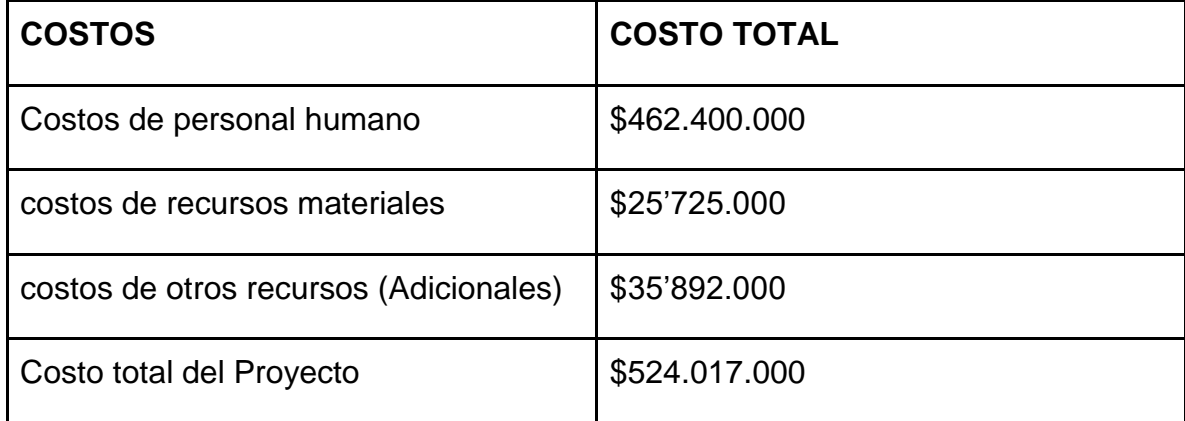

*Tabla 15 Costo total del proyecto*

# **Anexo 2 Presupuesto detallado**

## **10. Beneficios de la implementación**

## **10.1 Operacionales**

- El aplicativo web contará con un control de errores y tiempo sobre el tratamiento de información.
- Ya que se desarrolla bajo un producto de Microsoft la búsqueda de la información será rápida gracias a la metadata que contengan los documentos.
- Facilita el manejo de información a nivel documental para la empresa INGETEC.
- Mejora los canales de comunicación entre el IDU e INGETEC
- determina los tiempos estimados para nuevos manuales de información.
- se actualizan rápidamente manuales de acuerdo a las solicitudes del proyecto en general Transmilenio Carrera Séptima.
- A nivel tecnológico es innovador y ofrece buen servicio.

## **10.2 De gestión**

- Gestión de la información en donde facilita la búsqueda y entrega información confiable teniendo en cuenta todos los requerimientos de seguridad según la necesidad de la implementación del aplicativo web.
- Aumenta la satisfacción del trabajo en los ingenieros que interactúan en el aplicativo.
- El trabajo en equipo se encadena a un mejor servicio-
- Capacitaciones cada vez que se actualice o se cambie algún módulo.
- Control de la información en Bibliotecas virtuales especializadas.
- Flujo de trabajo, para manejo de información.

● Calidad en el producto interno que la empresa INGETEC presenta por medio de procesos de ingeniería, Varias especializaciones involucradas.

#### **10.3 Estratégicos**

Para esta parte estratégica es muy importante fue vital tomar los manuales de proyectos anteriores, que involucran varias especialidades y documentación (Gestión documental), gracias a estos, se pueden analizar cómo esta los productos de software en el mercado actual y como entraríamos a competir con un producto reconocido como SharePoint. Ya que por medio de este aplicativo implementado en Ingetec, se toman nuevas decisiones a nivel Documental y gestión de cambios tecnológicos.

- Alto volumen de información brevemente organizada.
- historial de versiones en documentos permitiendo seguridad en los productos que la compañía ofrece a nivel nacional e internacional.
- Trabajo con calidad bajo normativas actuales de gestión de la información.
- Mejora de procesos a nivel Documental y gerencial.

#### **10.4 De infraestructura**

Para la compañía INGETEC S.A se realizó un análisis funcional en cuanto a equipos y personal ya que para una empresa de ingeniería civil permite el desarrollo de esta misma, en la parte personal ya que con sus diversas profesiones y especialidades ayudan tener un mejor proceso operativo, la parte tecnológica es muy importante ya que los equipos, servidores, entre otros, aportan a estas especializaciones perfección en los procesos de ingeniería.

- Eficiencia y eficacia en procesos internos a la compañía.
- presta servicio a proyectos fuera de la compañía.
- Ingresar fácil mente desde cualquier lugar del mundo o dispositivo con conexión a internet gracias a la infraestructura y arquitectura proporcionada en el desarrollo.
- No tendrá grandes gastos en actualizaciones o cambios.
- Gracias a la infraestructura permite al aplicativo integrarse en nuevos campos de tecnológicos.

## **10.5 De IT**

- Es un aplicativo web, que maneja 2 autenticaciones, en cuanto a seguridad brinda seguridad a la información de la compañía.
- Es gestionable para solución de problemas documentales.
- Acceso a la información.
- Almacena información para la compañía.
- Entrega producto final dentro del mismo aplicativo de forma virtual.

# **Anexo 3 Cronograma**

#### **11. Recomendaciones**

En cuanto al aplicativo web se debe tener en cuenta los posibles fallos en la ejecución a tiempo real del mismo, el trabajo colaborativo es una parte importante ya que Office es un complemento para el producto SharePoint, lo cual por experiencia no es 100% confiable, cuando se trabaja un documento de Office en SharePoint el trabajar con un mecanismo de caché en el que puede trabajar sin conexión por un tiempo determinado, realizando un remech en el momento en que la aplicación se conecta de nuevo con el servidor, las fallas de conectividad a veces causan pérdida de información, e historial de versiones. Por otra parte se recomienda trabajar exclusivamente con navegadores de Microsoft (INTERNET EXPLORER) se puede trabajar con los otros navegadores pero para tener mayor experiencia con el producto se recomienda INTERNET EXPLORER.

Para finalizar no es necesario un sistema operativo en general o una máquina específica para poder interactuar con el aplicativo, pero si es necesaria una conexión a internet activa banda ancha el cual nos da la capacidad de trabajar dentro de la web.

#### **12. Conclusiones**

En conclusión, el proyecto consistió en implementar un aplicativo web, que permitiera manejar el flujo de toda la información dentro de la empresa INGETEC, el cual tuvo que ser dividido en varias etapas, primero se realizó una recogida de información de los diferentes departamentos, que dio como resultado la documentación en los casos de uso, después se analizó todo la parte del diseño del sistema, y por último, se hicieron diferentes pruebas del sistema para verificar que todas las partes funcionaran de una manera correcta.

De la misma manera, se generó un producto que cumplió con las expectativas del tanto del objetivo general del proyecto como para la empresa, ya que tiene la posibilidad de ahorrar tiempo en cuanto a la aprobación de los proyectos que se ejecuten en multi división, con la posibilidad de dar el visto bueno a través de cualquier dispositivo móvil o computador, teniendo conexión a internet.

Finalmente, los resultados que nos arroja el estudio financiero no muestran que el valor del proyecto es bastante alto su costo total es de **\$524.017.000**, en los cuales sus mayores gastos según las tablas son el personal calificado, para este proyecto la viabilidad del proyecto es efectiva ya que en unos 5 años aproximadamente se estaría recuperando dicha inversión, si el proyecto sigue su camino en proyecto de infraestructura vial y se detecta un potencial cliente a futuro que sería el metro en la ciudad de Bogotá.

#### **13. Bibliografía**

Alarcón, Dirección y gestión de los sistemas de información en la empresa: una visión integradora. Pozuelo de (Madrid): ESIC, 2006, SDB 65.012.4 DIR

Avilés, J. (2014). Desarrollo de una aplicación web para compartir medio de transporte con AngularJS. (Tesis de grado). Escuela Técnica Superior de Ingeniería Industrial, Cartagena, Colombia.

Castillos, E., Rueda, M., y Fúquene, O. (2007). Diseño e implementación de un sistema de información para la asignación de citas de consulta externa en las áreas de medicina general, odontología, y psicología. (Tesis de grado). Fundación Universitaria Konrad Lorenz, Bogotá, Colombia.

Castillo, P. (2016) *Desarrollo e implementación de un sistema web para generar valor en una pyme aplicando una metodología ágil. Caso de estudio: Manufibras Pérez SRL.* (Tesis de grado). Universidad Nacional Mayor de San Marcos, Lima, Perú.

Cruces, B., y Esther. Gestión de documentos, gestión documental y procedimiento administrativo: La Ley 7/2011 de Documentos, Archivos y Patrimonio documental en Andalucía. RIIPAC: Revista sobre Patrimonio Cultural, ISSN-e 2255-1565, n. 2, 2013, p. 36-57. [Consulta 23-9- 2015].

Cruz, M., y Velásquez., R. (2015). *Construcción de una página web con PHP y LATEX para el aprendizaje de las matemáticas*. (Tesis de grado). Universidad Autónoma de Puebla, México.

Eguíluz, J. (2008). *Introducción a JavaScript.* Bogotá.

González, H., (2012). Dale un giro a tu carrera y sé un desarrollador SharePoint. Recuperado de [https://es.slideshare.net/HaaronGonzalez/dale-un-giro-a-tu-carrera](https://es.slideshare.net/HaaronGonzalez/dale-un-giro-a-tu-carrera-y-s-un-desarrollador-sharepoint)[y-s-un-desarrollador-sharepoint](https://es.slideshare.net/HaaronGonzalez/dale-un-giro-a-tu-carrera-y-s-un-desarrollador-sharepoint)

Informática Integral Inteligente. (17 de Junio de 2007). *Sistemas expertos*. Obtenido de<http://www.informaticaintegral.net/sisexp.html>

Lillo, C. B. (2 de abril de 2007). *¿Qué es un ingeniero?* Obtenido de [http://manzanamecanica.org/2007/04/que\\_es\\_un\\_ingeniero.html](http://manzanamecanica.org/2007/04/que_es_un_ingeniero.html)

Pérez, D. Contribución de las tecnologías de la información a la generación de valor en las organizaciones: un modelo de análisis y valoración desde la gestión del conocimiento, la productividad y la excelencia en la gestión. Santander: Universidad de **Cantabria, Cantabria, 1996** [2006] SDB 658(063) PER CD-ROM

Roblero, M., (2015). Lenguajes de programación. Recuperado de [https://prezi.com/dhlmbmqarqy\\_/lenguajes-de-programacion/](https://prezi.com/dhlmbmqarqy_/lenguajes-de-programacion/)

Vargas, J. (2012). *Diseño e Implementación de una aplicación web de control de inventario y rastreo de puntos de venta.* (Tesis de grado). Universidad Simón Bolívar, Sartenejas, Venezuela.

Yances, J., y Ariza, S. (2009). *Diseño e Implementación de una solución Web para*  la integración del componente geográfico y la normalización de los datos en el *manejo de la información predial de las áreas protegidas en los Parques Nacionales de Colombia.* (Tesis de grado). Pontificia Universidad Javeriana, Bogotá, Colombia.

#### **Artículos**

Arbeláez Salazar, O., & Medina Aguirre, F., & Chaves Osorio, J. (2011). HERRAMIENTAS PARA EL DESARROLLO RÁPIDO DE APLICACIONES WEB. *Scientia Et Technica, XVII* (47), 254-258.

Bellot, A. C., Pascual, F. L., Largo, F. L., Domenech, M. M., Lizán, F. M., Ortín, F. O., &... Cuerda, R. S. (2001). Capítulo 6: Lenguajes de Programación. (Spanish). *Fundamentos De Programación. Vol. I. Metodología*, 161-183.

KWANGWON SUN1, k., & SUKYOUNG RYU2, s. (2017). Analysis of JavaScript Programs: Challenges and Research Trends. *ACM Computing Surveys*, *50*(4), 59:1- 59:34.

MARTÍNEZ VILLALOBOS, G., & CAMACHO SÁNCHEZ, G., & BIANCHA GUTIÉRREZ, D. (2010). DISEÑO DE FRAMEWORK WEB PARA EL DESARROLLO DINÁMICO DE APLICACIONES. *Scientia Et Technica, XVI* (44), 178-183.

Molina Ríos, J.R., Zea Ordóñez, M.P., Contento Segarra, M.J. y García Zerda, F. G (2017). Estado del arte: Metodologías de desarrollo en aplicaciones web. 3C Tecnología: glosas de innovación aplicadas a la pyme, 6(3), 54-71. DOI: <http://dx.doi.org/10.17993/3ctecno.2016.v6n3e23.54-71>

PALMA VILLALÓN, María del Valle. Los 12 grandes retos en la gestión de los activos de información y evidencias en la era digital. Revista gestión documental, mayo 2014. [Consulta 23-9-2015]. [http://www.revistagestiondocumental.com/2014/05/06/los-12-grandes-retos-en-la](http://www.revistagestiondocumental.com/2014/05/06/los-12-grandes-retos-en-la-gestion-de-losactivos-de-informacion-y-evidencias-en-la-era-digital/)[gestion-de-losactivos-de-informacion-y-evidencias-en-la-era-digital/](http://www.revistagestiondocumental.com/2014/05/06/los-12-grandes-retos-en-la-gestion-de-losactivos-de-informacion-y-evidencias-en-la-era-digital/)

#### **Fuentes electrónicas**

INGETEC, Ingenieros Consultores. (2017). Inicio de sesión. Recuperado de <https://sp.ingetec.com.co/>

Instituto de Desarrollo Urbano (2016). *Homepage.* Recuperado de <https://www.idu.gov.co/>

Microsoft. (20 de 07 de 2017). *Potencia Shell.* Recuperado el 06 de noviembre de 2017, de [https://docs.microsoft.com/en-us/powershell/scripting/powershell](https://docs.microsoft.com/en-us/powershell/scripting/powershell-scripting?view=powershell-5.1)[scripting?view=powershell-5.1](https://docs.microsoft.com/en-us/powershell/scripting/powershell-scripting?view=powershell-5.1)

Microsoft. (06 de Noviembre de 2017). *Introduction to Windows Service Applications*. Recuperado el 06 de noviembre de 2017, de [https://msdn.microsoft.com/es-es/library/d56de412\(v=vs.110\).aspx](https://msdn.microsoft.com/es-es/library/d56de412(v=vs.110).aspx)

Microsoft. (2017)¿*Qué es una biblioteca de documentos?* Recuperado el 01 de noviembre de 2017, de [https://support.office.com/es](https://support.office.com/es-es/article/%C2%BFQu%C3%A9-es-una-biblioteca-de-documentos-3b5976dd-65cf-4c9e-bf5a-713c10ca2872)[es/article/%C2%BFQu%C3%A9-es-una-biblioteca-de-documentos-3b5976dd-65cf-](https://support.office.com/es-es/article/%C2%BFQu%C3%A9-es-una-biblioteca-de-documentos-3b5976dd-65cf-4c9e-bf5a-713c10ca2872)[4c9e-bf5a-713c10ca2872](https://support.office.com/es-es/article/%C2%BFQu%C3%A9-es-una-biblioteca-de-documentos-3b5976dd-65cf-4c9e-bf5a-713c10ca2872)

Microsoft (2016). *SharePoint.* Recuperado d[e: //products.office.com/es](https://products.office.com/es-es/sharepoint/collaboration)[es/SharePoint/collaboration](https://products.office.com/es-es/sharepoint/collaboration)

Microsoft. (2017). Las mejores herramientas en su categoría para cualquier desarrollador. Recuperado de [https://www.visualstudio.com](https://www.visualstudio.com/)

Sistema de gestión de calidad según ISO 9000. (2013)¿*Qué es calidad?*  Recuperado el 01 de noviembre de 2017, de [http://iso9001calidad.com/que-es](http://iso9001calidad.com/que-es-calidad-13.html)[calidad-13.html](http://iso9001calidad.com/que-es-calidad-13.html)

86

Transmilenio. (2017). Página de inicio. Recuperado de <http://www.transmilenio.gov.co/>